# Package 'ufs'

August 22, 2019

<span id="page-0-0"></span>Type Package

Title Quantitative Analysis Made Accessible

Version 0.3.1

Date 2019-8-22

Maintainer Gjalt-Jorn Peters <gjalt-jorn@userfriendlyscience.com>

License GPL  $(>= 3)$ 

- Description This is a new version of the 'userfriendlyscience' package, which has grown a bit unwieldy. Therefore, distinct functionalities are being 'consciously uncoupled' into different packages. This package contains the general-purpose tools and utilities (see the 'behaviorchange' package, the 'rosetta' package, and the soon-to-be-released 'scd' package for other functionality), and is the most direct 'successor' of the original 'userfriendlyscience' package. For example, this package contains a number of basic functions to create higher level plots, such as diamond plots, to easily plot sampling distributions, to generate confidence intervals, to plan study sample sizes for confidence intervals, and to do some basic operations such as (dis)attenuate effect size estimates.
- URL <https://r-packages.gitlab.io/ufs>

BugReports <https://gitlab.com/r-packages/ufs/issues>

Encoding UTF-8

LazyData true

- RoxygenNote 6.1.1
- **Depends**  $R (= 3.0.0)$
- Suggests bootES ( $>= 1.2$ ), lavaan ( $>= 0.6$ ), MBESS ( $>= 4.5.1$ ), psych ( $>=$ 1.8), rio ( $> = 0.5$ ), rmarkdown
- **Imports** digest ( $> = 0.6.19$ ), diptest ( $> = 0.75.7$ ), dplyr ( $> = 0.7.6$ ), GGally ( $>= 1.4.0$ ), ggplot2 ( $>= 2.2.1$ ), ggrepel ( $>= 0.8$ ), ggridges ( $> = 0.5.0$ ), grDevices ( $> = 3.0.0$ ), gridExtra ( $> = 2.3$ ), gtable ( $> = 0.2.0$ ), knitr ( $>= 1.22$ ), pander ( $>= 0.6.3$ ), plyr ( $>=$ 1.8.4), scales (>= 1.0.0), SuppDists (>= 1.1.9), viridis (>= 0.5.1)

VignetteBuilder knitr NeedsCompilation no Author Gjalt-Jorn Peters [aut, cre] (<https://orcid.org/0000-0002-0336-9589>) Repository CRAN Date/Publication 2019-08-22 17:30:02 UTC

# R topics documented:

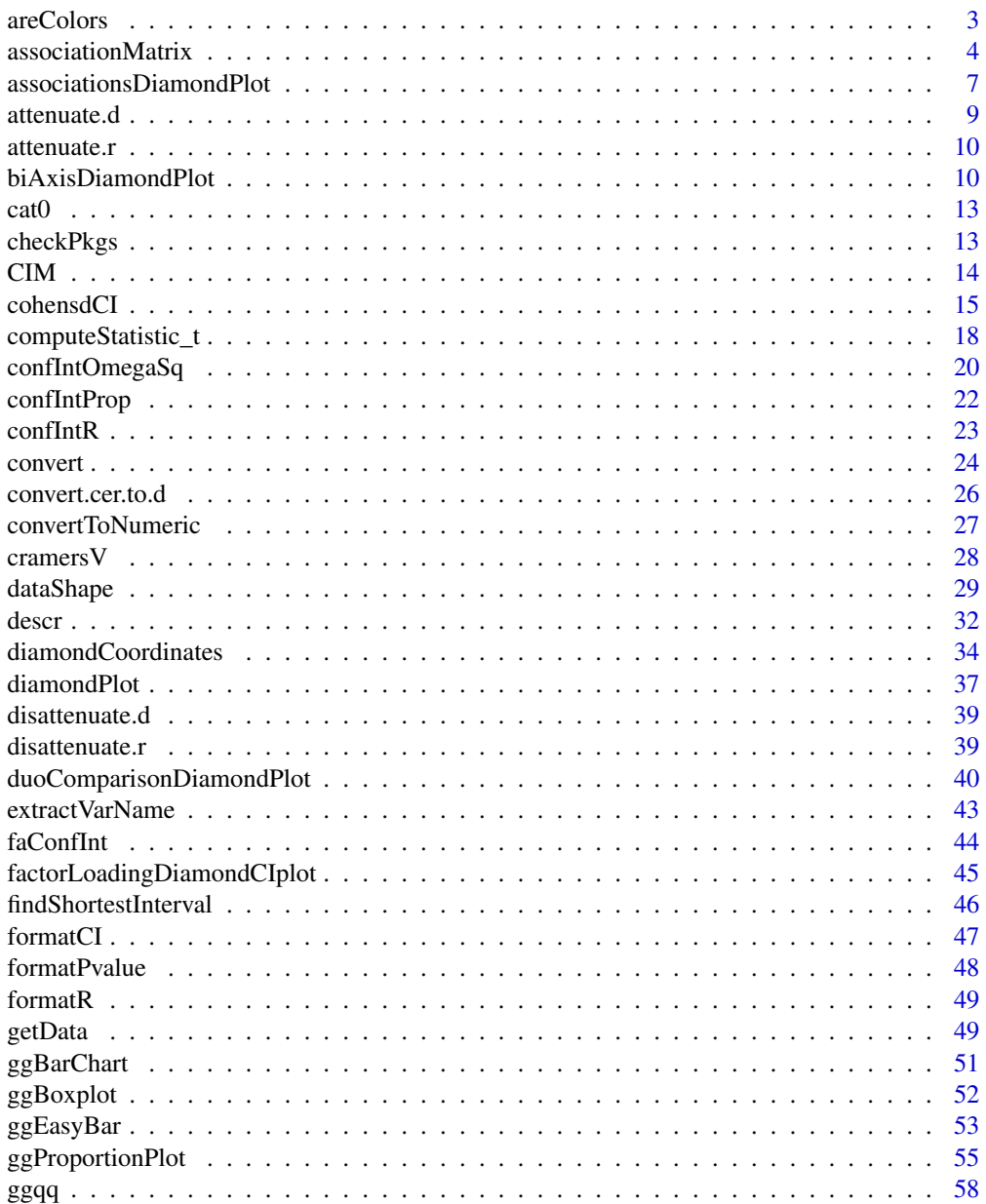

<span id="page-2-0"></span>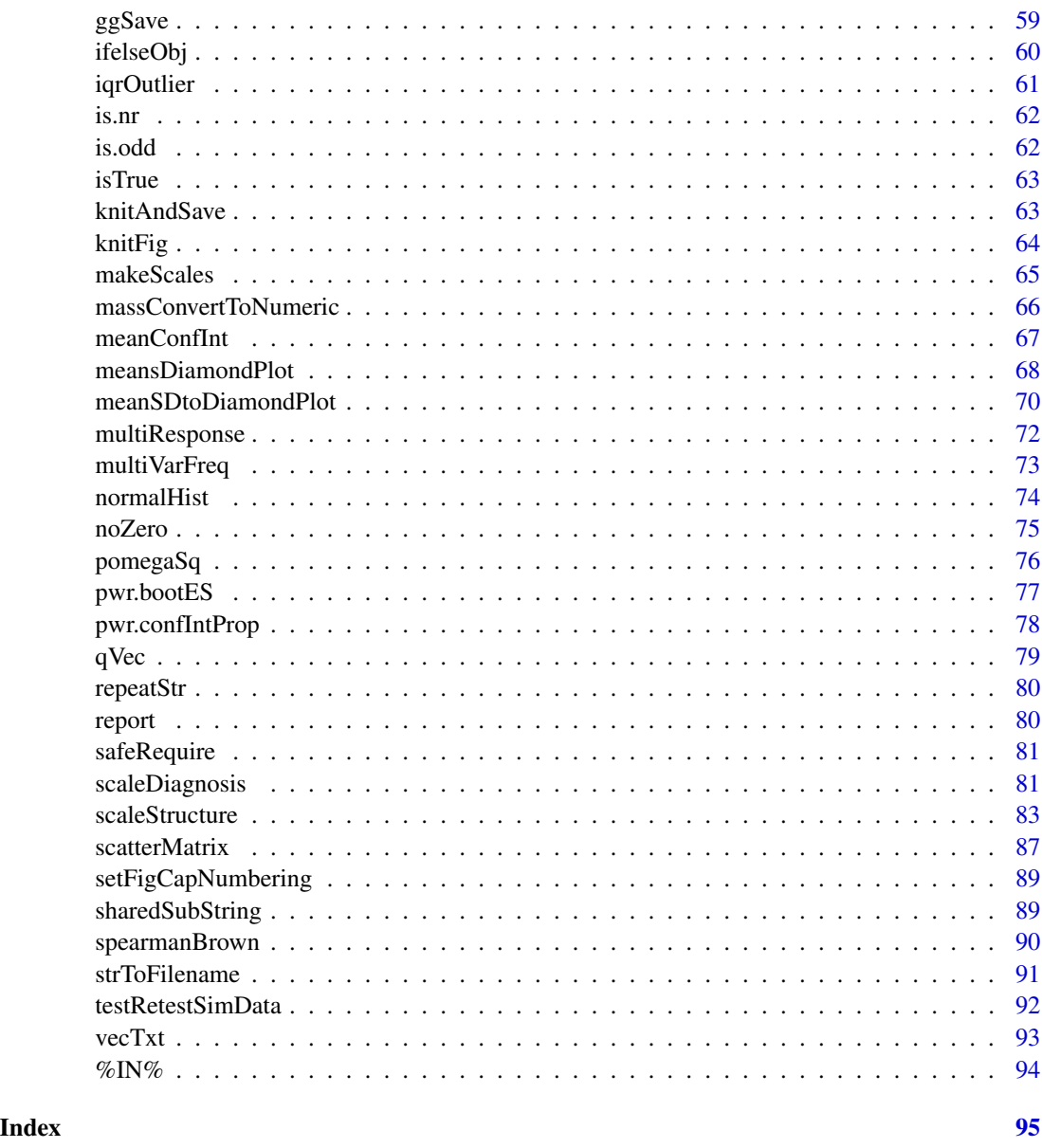

areColors *Check whether elements of a vector are valid colors*

# Description

This function by Josh O'Brien checks whether elements of a vector are valid colors. It has been copied from a Stack Exchange answer (see [http://stackoverflow.com/questions/13289009/](http://stackoverflow.com/questions/13289009/check-if-character-string-is-a-valid-color-representation) [check-if-character-string-is-a-valid-color-representation](http://stackoverflow.com/questions/13289009/check-if-character-string-is-a-valid-color-representation)).

#### Usage

areColors(x)

# Arguments

x The vector.

# Value

A logical vector.

#### Author(s)

Josh O'Brien

Maintainer: Gjalt-Jorn Peters [gjalt-jorn@userfriendlyscience.com](mailto:gjalt-jorn@userfriendlyscience.com)

#### Examples

ufs::areColors(c(NA, "black", "blackk", "1", "#00", "#000000"));

<span id="page-3-1"></span>associationMatrix *associationMatrix*

#### Description

associationMatrix produces a matrix with confidence intervals for effect sizes, point estimates for those effect sizes, and the p-values for the test of the hypothesis that the effect size is zero, corrected for multiple testing.

#### Usage

```
associationMatrix(dat = NULL, x = NULL, y = NULL,
  conf.level = 0.95, correction = "fdr", bootstrapV = FALSE,
  info = c("full", "ci", "es"), includeSampleSize = "depends",
 bootstrapV.samples = 5000, digits = 2, pValueDigits = digits + 1,
 colNames = FALSE, type = c("R", "html", "latex"), file = "",
  statistic = associationMatrixStatDefaults,
 effectSize = associationMatrixESDefaults, var.equal = TRUE)
## S3 method for class 'associationMatrix'
print(x, type = x$input$type,info = x$input$info, file = x$input$file, ...)## S3 method for class 'associationMatrix'
pander(x, info = x$input$info,
 file = x$input$file, ...)
```
<span id="page-3-0"></span>

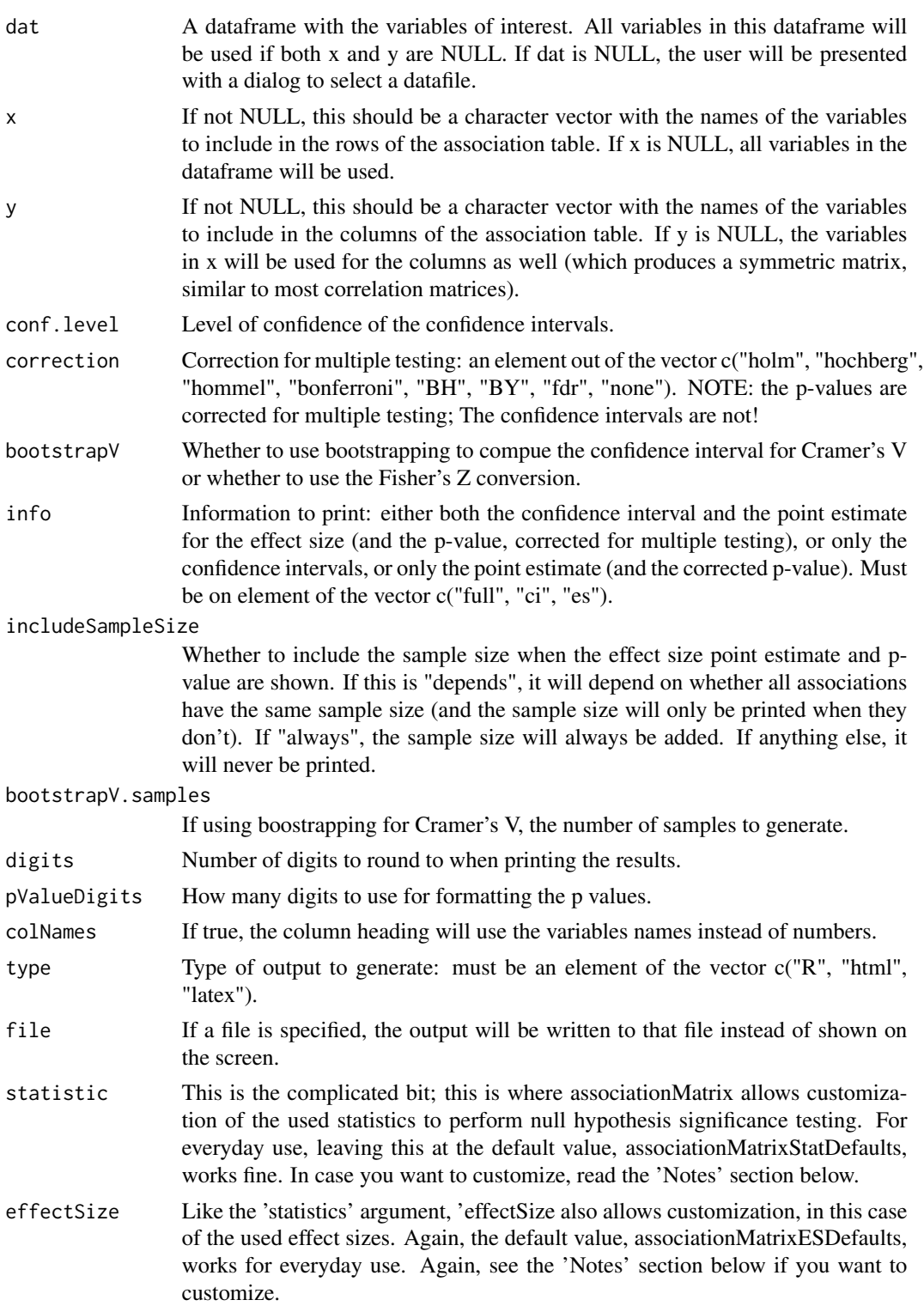

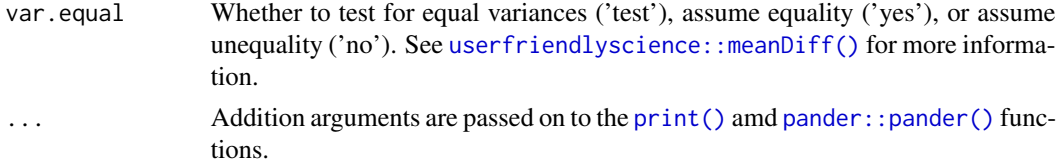

#### Value

An object with the input and several output variables, one of which is a dataframe with the association matrix in it. When this object is printed, the association matrix is printed to the screen. If the 'file' parameter is specified, a file with this matrix will also be written to disk.

#### Note

The 'statistic' and 'effectSize' parameter make it possible to use different functions to conduct null hypothesis significance testing and compute effect sizes. In both cases, the parameter needs to be a list containing four lists, named 'dichotomous', 'nominal', 'ordinal', and 'interval'. Each of these lists has to contain four elements, character vectors of length one (i.e. just one string value), again named 'dichotomous', 'nominal', 'ordinal', and 'interval'.

The combination of each of these names (e.g. 'dichotomous' and 'nominal', or 'ordinal' and 'interval', etc) determine which test should be done when computing the p-value to test the association between two variables of those types, or which effect sizes to compute. When called, association-Matrix determines the measurement levels of the relevant variables. It then uses these two levels (their string representation, e.g. 'dichotomous' etc) to find a string in the 'statistic' and 'effectSize' objects. Two functions with these names are then called from two lists, 'computeStatistic' and computeEffectSize. These lists list contain functions that have the same names as the strings in the 'statistic' list.

For example, when the default settings are used, the string (function name) found for two dichotomous variables when searching in associationMatrixStatDefaults is 'chisq', and the string found in associationMatrixESDefaults is 'v'. associationMatrix then calls computeStatistic[['chisq']] and computeEffectSize[['v']], providing the two variables as arguments, as well as passing the 'conf.level' argument. These two functions then each return an object that associationMatrix extracts the information from. Inspect the source code of these functions (by typing their names without parentheses in the R prompt) to learn how this object should look, if you want to write your own functions.

### Author(s)

Gjalt-Jorn Peters

Maintainer: Gjalt-Jorn Peters [gjalt-jorn@userfriendlyscience.com](mailto:gjalt-jorn@userfriendlyscience.com)

#### Examples

```
### Generate a simple association matrix using all three variables in the
### Orange tree dataframe
associationMatrix(Orange);
```

```
### Or four variables from infert:
associationMatrix(infert, c("education", "parity",
                            "induced", "case"), colNames=TRUE);
### Use variable names in the columns and generate html
```

```
associationMatrix(Orange, colNames=TRUE, type='html');
```
<span id="page-6-1"></span>associationsDiamondPlot

*A diamondplot with confidence intervals for associations*

# **Description**

This function produces is a diamondplot that plots the confidence intervals for associations between a number of covariates and a criterion. It currently only supports the Pearson's r effect size metric; other effect sizes are converted to Pearson's r.

# Usage

```
associationsDiamondPlot(dat, covariates, criteria, labels = NULL,
  criteriaLabels = NULL, decreasing = NULL, sortBy = NULL,
 conf. level = 0.95,
 criteriaColors = viridis::viridis(length(criteria)),
  criterionColor = "black", returnLayerOnly = FALSE, esMetric = "r",
 multiAlpha = 0.33, singleAlpha = 1, showLegend = TRUE,
  xlab = "Effect size estimates", ylab = "",
  theme = ggplot2::theme_bw(), lineSize = 1, outputFile = NULL,
  outputWidth = 10, outputHeight = 10, ggsaveParams = list(units =
  "cm", dpi = 300, type = "cairo"), ...)
```

```
associationsToDiamondPlotDf(dat, covariates, criterion, labels = NULL,
 decreasing = NULL, conf.level = 0.95, esMetric = "r")
```
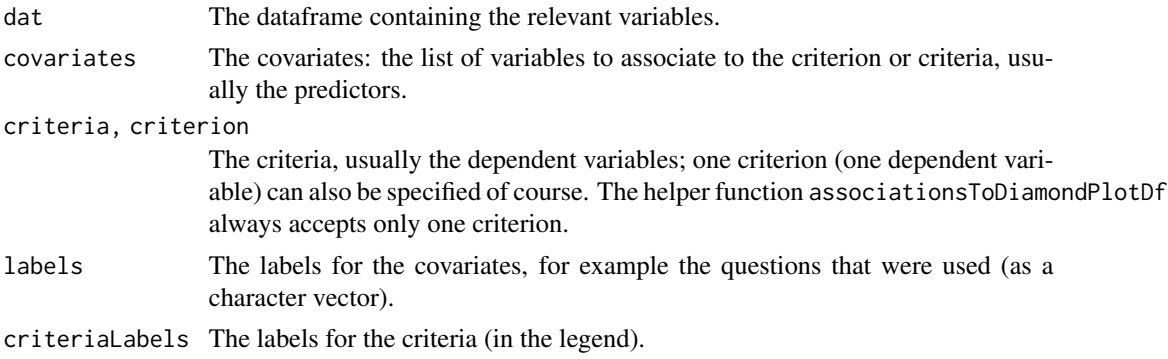

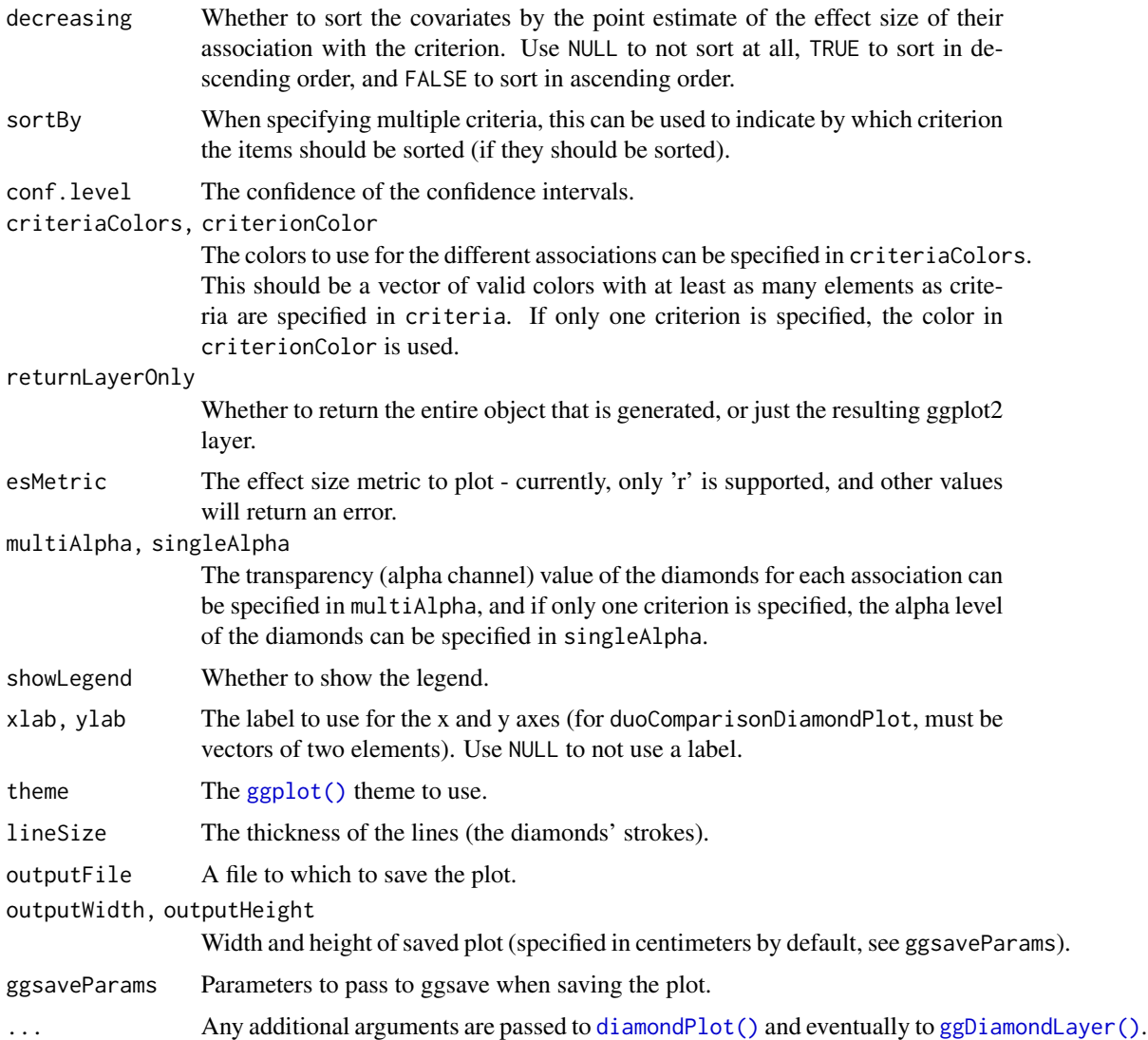

# Details

associationsToDiamondPlotDf is a helper function that produces the required dataframe.

This function can be used to quickly plot multiple confidence intervals.

# Value

A plot.

# Author(s)

Gjalt-Jorn Peters

Maintainer: Gjalt-Jorn Peters [gjalt-jorn@userfriendlyscience.com](mailto:gjalt-jorn@userfriendlyscience.com)

#### <span id="page-8-0"></span>attenuate.d 9

# See Also

```
diamondPlot(), ggDiamondLayer(), behaviorchange::CIBER()
```
#### Examples

```
### Simple diamond plot with correlations
### and their confidence intervals
associationsDiamondPlot(mtcars,
                        covariates=c('cyl', 'hp', 'drat', 'wt',
                                     'am', 'gear', 'vs', 'carb', 'qsec'),
                        criteria='mpg');
### Same diamond plot, but now with two criteria,
### and colouring the diamonds based on the
### correlation point estimates: a gradient
### is created where red is used for -1,
### green for 1 and blue for 0.
associationsDiamondPlot(mtcars,
                        covariates=c('cyl', 'hp', 'drat', 'wt',
                                      'am', 'gear', 'vs', 'carb', 'qsec'),
                        criteria=c('mpg', 'disp'),
                        generateColors=c("red", "blue", "green"),
                        fullColorRange=c(-1, 1));
```
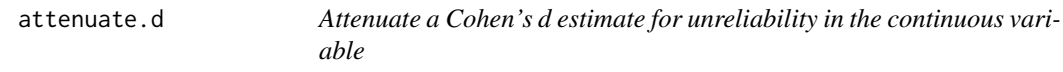

# Description

Attenuate a Cohen's d estimate for unreliability in the continuous variable

#### Usage

```
attenuate.d(d, reliability)
```
# Arguments

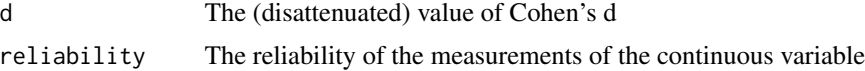

# Value

The attenuated value of Cohen's d

# Examples

```
attenuate.d(.5, .8);
```
attenuate.r *Attenuate a Pearson's r estimate for unreliability in the measurements*

# Description

Attenuate a Pearson's r estimate for unreliability in the measurements

#### Usage

attenuate.r(r, reliability1, reliability2)

# Arguments

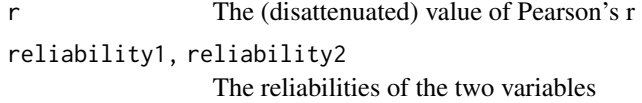

#### Value

The attenuated value of Pearson's r

# Examples

attenuate.r(.5, .8, .9);

biAxisDiamondPlot *Diamondplot with two Y axes*

# Description

This is basically a [meansDiamondPlot\(\)](#page-67-1), but extended to allow specifying subquestions and anchors at the left and right side. This is convenient for psychological questionnaires when the anchors or dimensions were different from item to item. This function is used to function the left panel of the [behaviorchange::CIBER\(\)](#page-0-0) plot.

<span id="page-9-0"></span>

# Usage

```
biAxisDiamondPlot(dat, items = NULL, leftAnchors = NULL,
  rightAnchors = NULL, subQuestions = NULL, decreasing = NULL,
  conf. level = 0.95, showData = TRUE, dataAlpha = 0.1,
  dataColor = "#444444", diamondColors = NULL, jitterWidth = 0.45,
  jitterHeight = 0.45, xbreaks = NULL, xLabels = NA,
 xAxiLab = paste0("Scores and ", round(100 * conf.level, 2), "% CIs"),drawPlot = TRUE, returnPlotOnly = TRUE, baseSize = 1,dotSize = baseSize, baseFontSize = 10 * baseSize,
  theme = ggplot2::theme_bw(base_size = baseFontSize),
  outputFile = NULL, outputWidth = 10, outputHeight = 10,
  ggsaveParams = list(units = "cm", dpi = 300, type = "cairo"), \dots)
```
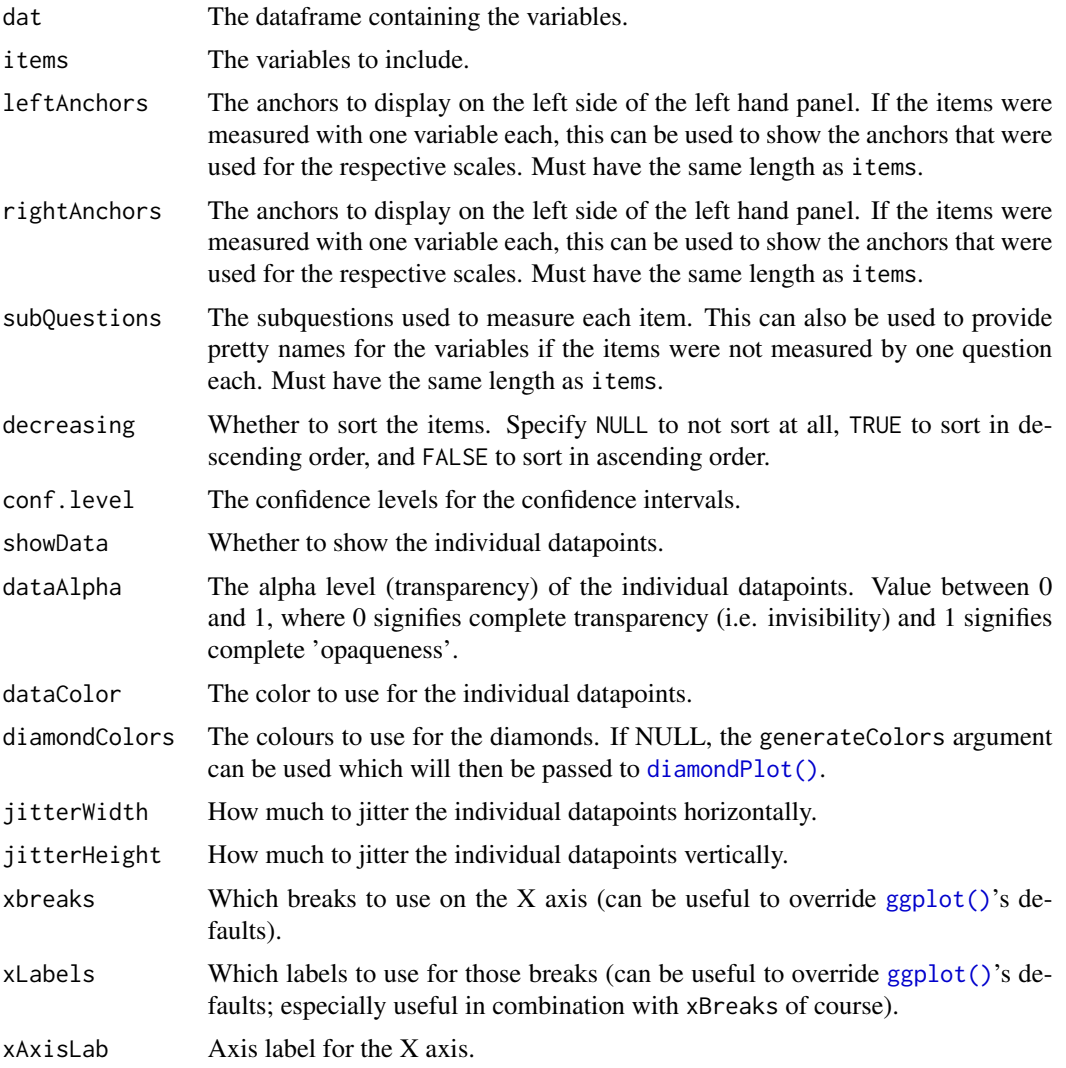

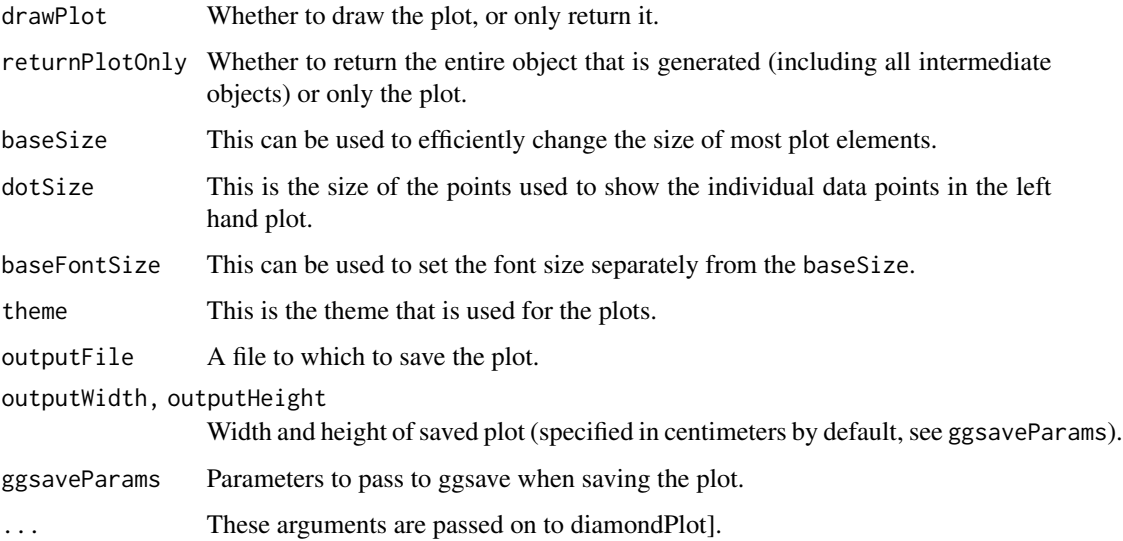

# Details

This is a diamondplot that can be used for items/questions where the anchors of the response scales could be different for every item. For the rest, it is very similar to [meansDiamondPlot\(\)](#page-67-1).

# Value

Either just a plot (a [gtable::gtable\(\)](#page-0-0) object) or an object with all produced objects and that plot.

# Author(s)

Gjalt-Jorn Peters

Maintainer: Gjalt-Jorn Peters [gjalt-jorn@userfriendlyscience.com](mailto:gjalt-jorn@userfriendlyscience.com)

# See Also

[behaviorchange::CIBER\(\)](#page-0-0), [associationsDiamondPlot\(\)](#page-6-1)

# Examples

```
biAxisDiamondPlot(dat=mtcars,
                 items=c('cyl', 'wt'),
                 subQuestions=c('cylinders', 'weight'),
                 leftAnchors=c('few', 'light'),
                 rightAnchors=c('many', 'heavy'),
                  xbreaks=0:8);
```
#### <span id="page-12-0"></span>Description

The cat0 function is to cat what paste0 is to paste; it simply makes concatenating many strings without a separator easier.

# Usage

 $cat0(..., sep = "")$ 

# Arguments

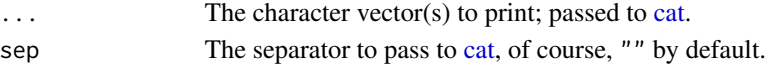

#### Value

Nothing (invisible NULL, like [cat\)](#page-0-0).

#### Examples

cat0("The first variable is '", names(mtcars)[1], "'.");

checkPkgs *Check for presence of a package*

# Description

This function efficiently checks for the presence of a package without installing it (unlike [library\(\)](#page-0-0) or [require\(\)](#page-0-0). This is useful to force yourself to use the package::function syntax for addressing functions; you can make sure required packages are installed, but their namespace won't attach to the search path.

#### Usage

```
checkPkgs(..., install = FALSE, load = FALSE,
  repos = "https://cran.rstudio.com")
```
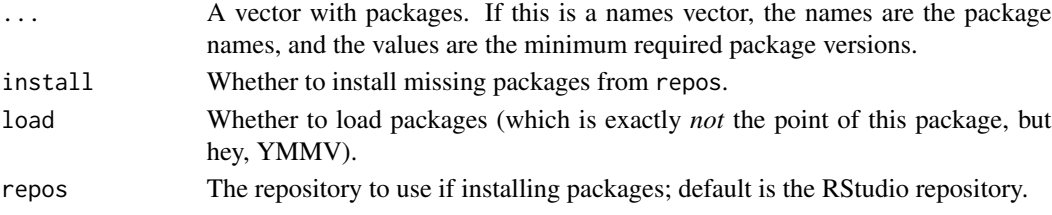

# <span id="page-13-0"></span>Value

Invisibly, a vector of the available packages.

# Examples

```
checkPkgs('justifier');
checkPkgs(justifier = "99");
```
#### CIM *Conceptual Independence Matrix*

# Description

Conceptual Independence Matrix

#### Usage

```
CIM(data, scales, outputFile = NULL, outputWidth = 100,
  outputHeight = 100, outputUnits = "cm", faMethod = "minres",
 n.iter = 100, skipRegex = NULL, headingLevel = 2,
 printAbbreviations = TRUE, drawPlot = TRUE, returnPlotOnly = TRUE)
## S3 method for class 'CIM'
```

```
knit_print(x, headingLevel = x$input$headingLevel,
 quiet = TRUE, echoPartial = FALSE, partialFile = NULL, ...)
```
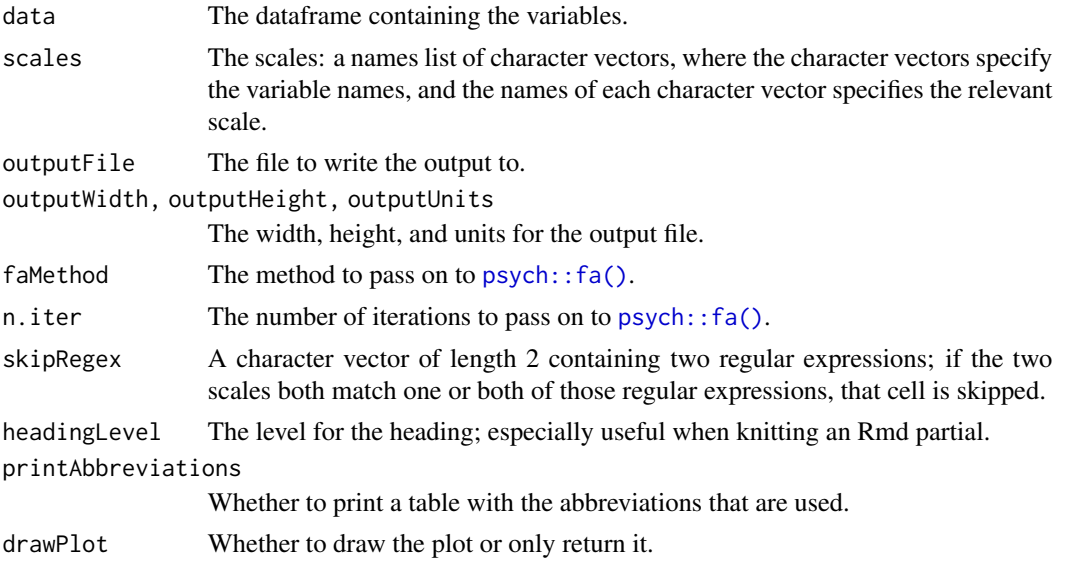

#### <span id="page-14-0"></span>cohensdCI 15

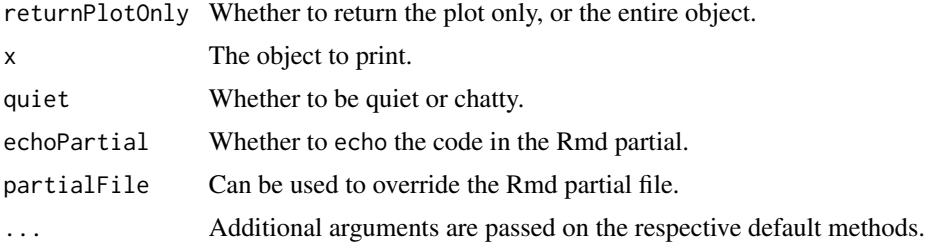

#### Value

A [ggplot2::ggplot\(\)](#page-0-0) plot.

#### Examples

```
### Load data from psych package
data(bfi, package= 'psych');
### Specify scales
bfiScales <-
 list(Agreeableness = paste0("Agreeableness_item_", 1:5),
      Conscientiousness = paste0("Conscientiousness_item_", 1:5),
      Extraversion = paste0("Extraversion_item_", 1:5),
      Neuroticism = paste0("Neuroticism_item_", 1:5),
      Openness = past@("Openness_time", 1:5));names(bfi) <- c(unlist(bfiScales),
               c('gender', 'education', 'age'));
### Only select first two and the first three items to
### keep it quick; just pass the full 'bfiScales'
### object to run for all five the full scales
CIM(bfi,
   scales=lapply(bfiScales, head, 3)[1:2],
   n.iter=10);
```
cohensdCI *The distribution of Cohen's* d

#### Description

These functions use some conversion to and from the *t* distribution to provide the Cohen's *d* distribution. There are four versions that act similar to the standard distribution functions (the d., p., q., and r. functions, and their longer aliases .Cohensd), three convenience functions (pdExtreme, pdMild, and pdInterval), a function to compute the confidence interval for a Cohen's *d* estimate cohensdCI, and a function to compute the sample size required to obtain a confidence interval around a Cohen's *d* estimate with a specified accuracy (pwr.cohensdCI and its alias pwr.confIntd).

# Usage

```
cohensdCI(d, n, conf.level = 0.95, plot = FALSE, silent = TRUE)dCohensd(x, df = NULL, populationD = 0, n = NULL, n1 = NULL,n2 = NULL, silent = FALSE)
pCohensd(q, df, populationD = 0, lowertail = TRUE)qCohensd(p, df, populationD = 0, lowertail = TRUE)rCohensd(n, df, populationD = 0)pdInterval(ds, n, populationD = 0)
pdExtreme(d, n, populationD = 0)
pdMid(d, n, populationD = 0)pwr.cohensdCI(d, w = 0.1, conf.level = 0.95, extensive = FALSE,
 silent = TRUE)
```
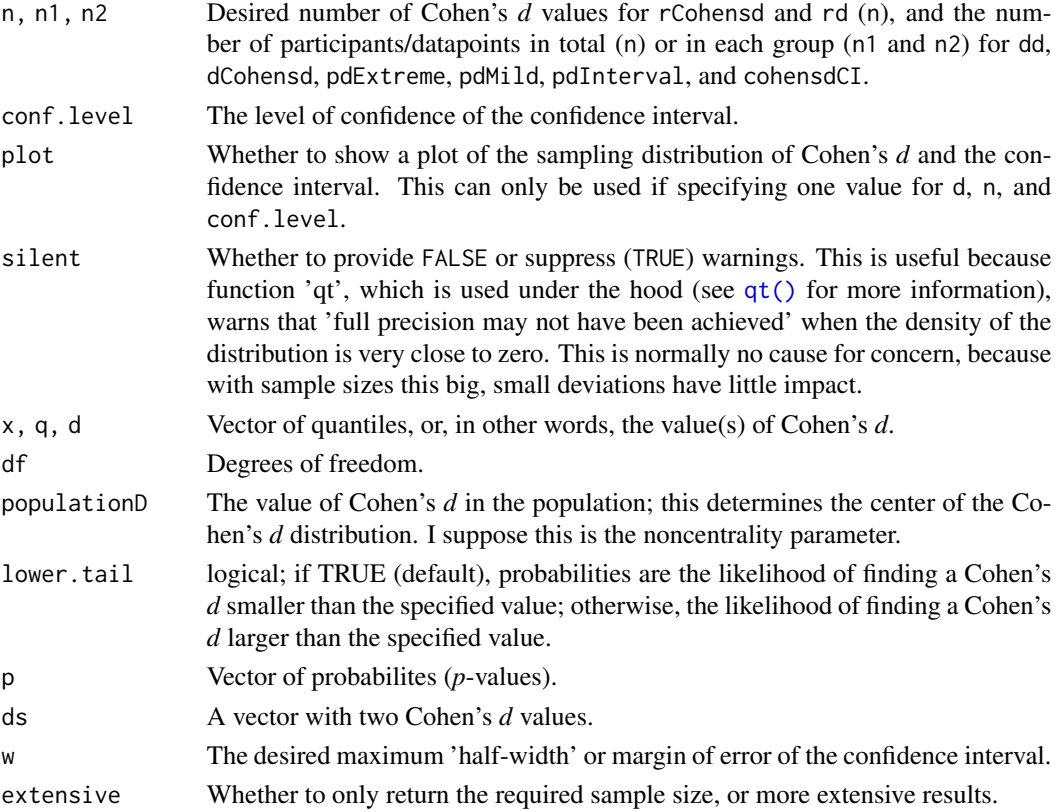

#### cohensdCI 17

#### Details

The functions use [convert.d.to.t\(\)](#page-23-1) and [convert.t.to.d\(\)](#page-23-1) to provide the Cohen's *d* distribution.

The confidence interval functions, cohensdCI and pwr.cohensdCI, now use the same method as MBESS (a slightly adapted version of the MBESS function conf.limits.nct is used).

More details about cohensdCI and pwr.cohensdCI are provided in Peters  $&$  Crutzen (2017).

#### Value

dCohensd (or dd) gives the density, pCohensd (or pd) gives the distribution function, qCohensd (or qd) gives the quantile function, and rCohensd (or rd) generates random deviates.

pdExtreme returns the probability (or probabilities) of finding a Cohen's *d* equal to or more extreme than the specified value(s).

pdMild returns the probability (or probabilities) of finding a Cohen's *d* equal to or *less* extreme than the specified value(s).

pdInterval returns the probability of finding a Cohen's *d* that lies in between the two specified values of Cohen's *d*.

cohensdCI provides the confidence interval(s) for a given Cohen's *d* value.

pwr.cohensdCI provides the sample size required to obtain a confidence interval for Cohen's *d* with a desired width.

# Author(s)

Gjalt-Jorn Peters (Open University of the Netherlands), with the exported MBESS function conf.limits.nct written by Ken Kelley (University of Notre Dame), and with an error noticed by Guy Prochilo (University of Melbourne).

Maintainer: Gjalt-Jorn Peters [gjalt-jorn@userfriendlyscience.com](mailto:gjalt-jorn@userfriendlyscience.com)

#### References

Peters, G. J. Y. & Crutzen, R. (2017) Knowing exactly how effective an intervention, treatment, or manipulation is and ensuring that a study replicates: accuracy in parameter estimation as a partial solution to the replication crisis. http://dx.doi.org/

Maxwell, S. E., Kelley, K., & Rausch, J. R. (2008). Sample size planning for statistical power and accuracy in parameter estimation. Annual Review of Psychology, 59, 537-63. https://doi.org/10.1146/annurev.psych.59.1030

Cumming, G. (2013). The New Statistics: Why and How. Psychological Science, (November). https://doi.org/10.1177/0956797613504966

#### See Also

 $convert.d.to.t(), convert.t.to.d(), dt(), pt(), qt(), rt()$  $convert.d.to.t(), convert.t.to.d(), dt(), pt(), qt(), rt()$  $convert.d.to.t(), convert.t.to.d(), dt(), pt(), qt(), rt()$  $convert.d.to.t(), convert.t.to.d(), dt(), pt(), qt(), rt()$  $convert.d.to.t(), convert.t.to.d(), dt(), pt(), qt(), rt()$  $convert.d.to.t(), convert.t.to.d(), dt(), pt(), qt(), rt()$  $convert.d.to.t(), convert.t.to.d(), dt(), pt(), qt(), rt()$  $convert.d.to.t(), convert.t.to.d(), dt(), pt(), qt(), rt()$  $convert.d.to.t(), convert.t.to.d(), dt(), pt(), qt(), rt()$  $convert.d.to.t(), convert.t.to.d(), dt(), pt(), qt(), rt()$  $convert.d.to.t(), convert.t.to.d(), dt(), pt(), qt(), rt()$ 

#### Examples

```
### Confidence interval for Cohen's d of .5
### from a sample of 200 participants, also
### showing this visually: this clearly shows
### how wildly our Cohen's d value can vary
### from sample to sample.
cohensdCI(.5, n=200, plot=TRUE);
### How many participants would we need if we
### would want a more accurate estimate, say
### with a maximum confidence interval width
### of .2?
pwr.cohensdCI(.5, w=.1);
### Show that 'sampling distribution':
cohensdCI(.5,
          n=pwr.cohensdCI(.5, w=.1),
         plot=TRUE);
### Generate 10 random Cohen's d values
rCohened(10, 20, populationD = .5);### Probability of findings a Cohen's d smaller than
### .5 if it's 0 in the population (i.e. under the
### null hypothesis)
pCohensd(.5, 64);
### Probability of findings a Cohen's d larger than
### .5 if it's 0 in the population (i.e. under the
### null hypothesis)
1 - pCohensd(.5, 64);
### Probability of findings a Cohen's d more extreme
### than .5 if it's 0 in the population (i.e. under
### the null hypothesis)
pdExtreme(.5, 64);
### Probability of findings a Cohen's d more extreme
### than .5 if it's 0.2 in the population.
pdfextreme(.5, 64, populationD = .2);
```
computeStatistic\_t *associationMatrix Helper Functions*

# Description

These objects contain a number of settings and functions for associationMatrix.

<span id="page-17-0"></span>

# computeStatistic\_t 19

# Usage

```
computeStatistic_t(var1, var2, conf.level = 0.95, var.equal = TRUE,
  ...)
computeStatistic_r(var1, var2, conf.level = 0.95, ...)
computeStatistic_f(var1, var2, conf.level = 0.95, ...)
computeStatistic_chisq(var1, var2, conf.level = 0.95, ...)
computeEffectSize_d(var1, var2, conf.level = 0.95, var.equal = TRUE,
  ...)
computeEffectSize_r(var1, var2, conf.level = 0.95, ...)
computeEffectSize_etasq(var1, var2, conf.level = 0.95, ...)
computeEffectSize_omegasq(var1, var2, conf.level = 0.95, ...)
computeEffectSize_v(var1, var2, conf.level = 0.95, bootstrap = FALSE,
  samples = 5000, ...
```
#### Arguments

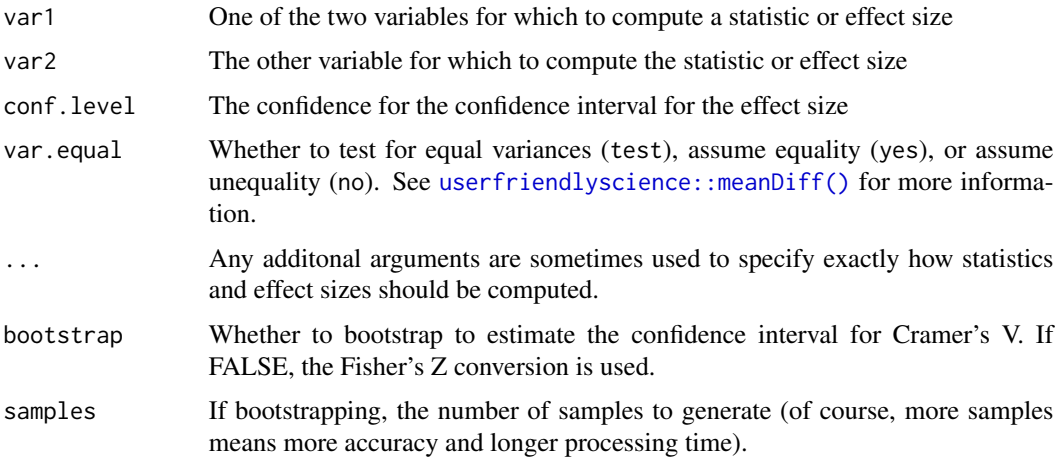

#### Value

associationMatrixStatDefaults and associationMatrixESDefaults contain the default functions from computeStatistic and computeEffectSize that are called (see the help file for associationMatrix for more details).

The other functions return an object with the relevant statistic or effect size, with a confidence interval for the effect size.

For computeStatistic, this object always contains:

<span id="page-19-0"></span>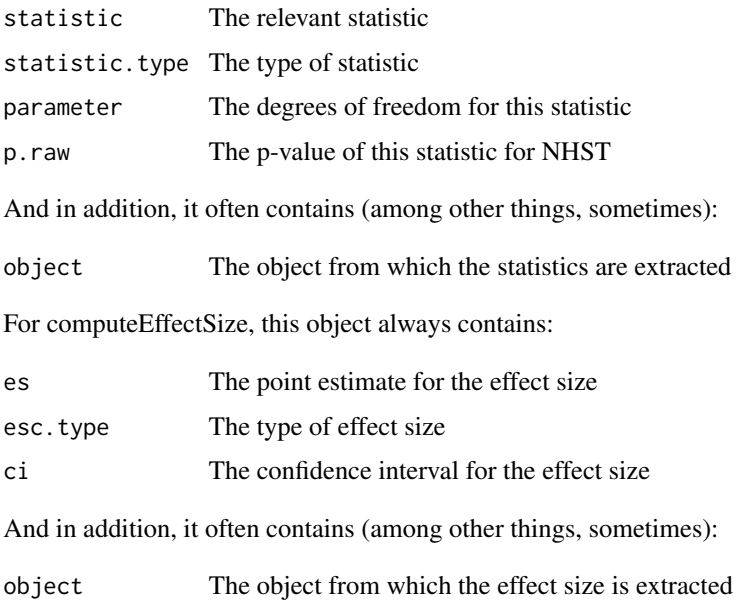

# Author(s)

Gjalt-Jorn Peters Maintainer: Gjalt-Jorn Peters [gjalt-jorn@userfriendlyscience.com](mailto:gjalt-jorn@userfriendlyscience.com)

# See Also

[userfriendlyscience::meanDiff\(\)](#page-0-0), [associationMatrix\(\)](#page-3-1)

# Examples

computeStatistic\_f(Orange\$Tree, Orange\$circumference) computeEffectSize\_etasq(Orange\$Tree, Orange\$circumference)

confIntOmegaSq *Confidence intervals for Omega Squared*

# Description

This function uses the MBESS functions conf.limits.ncf() (which has been copied into this package to avoid the dependency on MBESS) and [convert.ncf.to.omegasq\(\)](#page-23-1) to compute the point estimate and confidence interval for Omega Squared (which have been lifted out of MBESS to avoid importing the whole package)

# conflntOmegaSq 21

# Usage

confIntOmegaSq(var1, var2, conf.level = 0.95)

## S3 method for class 'confIntOmegaSq'  $print(x, ..., digits = 2)$ 

# Arguments

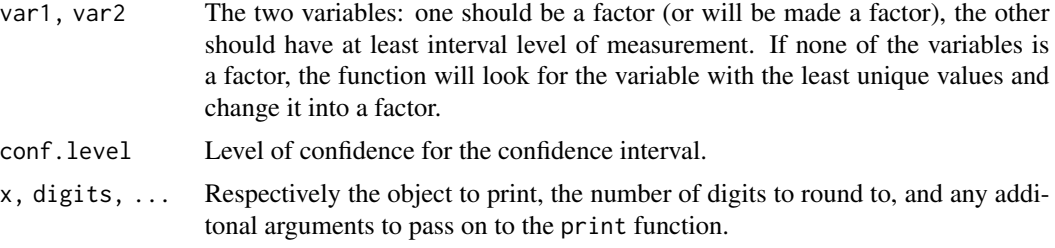

# Value

A confIntOmegaSq object is returned, with as elements:

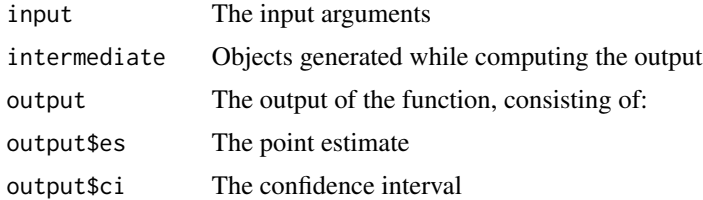

#### Note

Formula 16 in Steiger (2004) is used for the conversion in [convert.ncf.to.omegasq\(\)](#page-23-1).

# Author(s)

Gjalt-Jorn Peters

Maintainer: Gjalt-Jorn Peters [gjalt-jorn@userfriendlyscience.com](mailto:gjalt-jorn@userfriendlyscience.com)

# References

Steiger, J. H. (2004). Beyond the F test: Effect size confidence intervals and tests of close fit in the analysis of variance and contrast analysis. Psychological Methods, 9(2), 164-82. https://doi.org/10.1037/1082- 989X.9.2.164

# Examples

confIntOmegaSq(mtcars\$mpg, mtcars\$cyl);

<span id="page-21-0"></span>

#### Description

This function simply computes confidence intervals for proportions.

#### Usage

```
confIntProp(x, n, conf.level = 0.95, plot = FALSE)
```
# Arguments

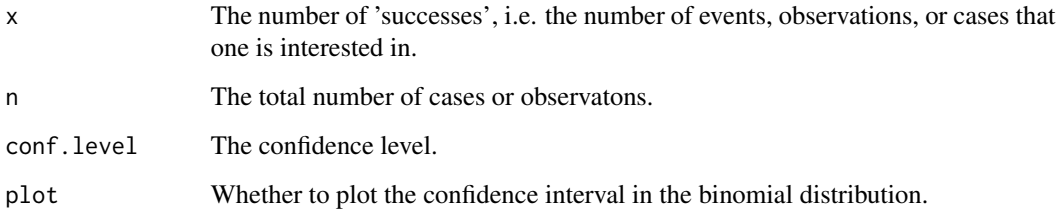

# Details

This function is the adapted source code of [binom.test\(\)](#page-0-0). Ir uses [pbeta\(\)](#page-0-0), with some lines of code taken from the [binom.test\(\)](#page-0-0) source. Specifically, the count for the low category is specified as first 'shape argument' to [pbeta\(\)](#page-0-0), and the total count (either the sum of the count for the low category and the count for the high category, or the total number of cases if compareHiToLo is FALSE) minus the count for the low category as the second 'shape argument'.

#### Value

The confidence interval bounds in a twodimensional matrix, with the first column containing the lower bound and the second column containing the upper bound.

#### Author(s)

Unknown (see [binom.test\(\)](#page-0-0); adapted by Gjalt-Jorn Peters)

Maintainer: Gjalt-Jorn Peters [gjalt-jorn@userfriendlyscience.com](mailto:gjalt-jorn@userfriendlyscience.com)

# See Also

[binom.test\(\)](#page-0-0) and [ggProportionPlot,](#page-54-1) the function for which this was written.

#### <span id="page-22-0"></span> $\text{confIntR}$  23

# Examples

```
### Simple case
confIntProp(84, 200);
### Using vectors
confIntProp(c(2,3), c(10, 20), conf.level=c(.90, .95, .99));
```
<span id="page-22-1"></span>

confIntR *A function to compute a correlation's confidence interval*

#### Description

This function computes the confidence interval for a given correlation and its sample size. This is useful to obtain confidence intervals for correlations reported in papers when informing power analyses.

#### Usage

 $confIntR(r, N, conf.level = 0.95, plot = FALSE)$ 

#### Arguments

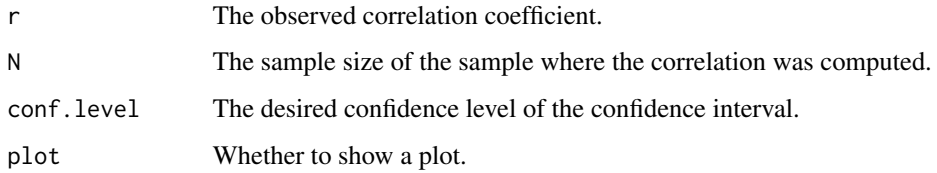

# Value

The confidence interval(s) in a matrix with two columns. The left column contains the lower bound, the right column the upper bound. The [rownames\(\)](#page-0-0) are the observed correlations, and the [colnames\(\)](#page-0-0) are 'lo' and 'hi'. The confidence level and sample size are stored as attributes. The results are returned like this to make it easy to access single correlation coefficients from the resulting object (see the examples).

#### Author(s)

Douglas Bonett (UC Santa Cruz, United States), with minor edits by Murray Moinester (Tel Aviv University, Israel) and Gjalt-Jorn Peters (Open University of the Netherlands, the Netherlands).

Maintainer: Gjalt-Jorn Peters [gjalt-jorn@userfriendlyscience.com](mailto:gjalt-jorn@userfriendlyscience.com)

#### References

Bonett, D. G., Wright, T. A. (2000). Sample size requirements for estimating Pearson, Kendall and Spearman correlations. *Psychometrika, 65*, 23-28.

Bonett, D. G. (2014). CIcorr.R and sizeCIcorr.R http://people.ucsc.edu/~dgbonett/psyc181.html

Moinester, M., & Gottfried, R. (2014). Sample size estimation for correlations with pre-specified confidence interval. *The Quantitative Methods of Psychology, 10*(2), 124-130. http://www.tqmp.org/RegularArticles/vol10- 2/p124/p124.pdf

Peters, G. J. Y. & Crutzen, R. (forthcoming) An easy and foolproof method for establishing how effective an intervention or behavior change method is: required sample size for accurate parameter estimation in health psychology.

# See Also

[confIntR\(\)](#page-22-1)

# Examples

### To request confidence intervals for one correlation confIntR(.3, 100); ### The lower bound of a single correlation confIntR(.3, 100)[1];

### To request confidence intervals for multiple correlations: confIntR(c(.1, .3, .5), 250);

### The upper bound of the correlation of .5: confIntR(c(.1, .3, .5), 250)['0.5', 'hi'];

convert *conversion functions*

#### <span id="page-23-1"></span>Description

These are a number of functions to convert statistics and effect size measures from/to each other.

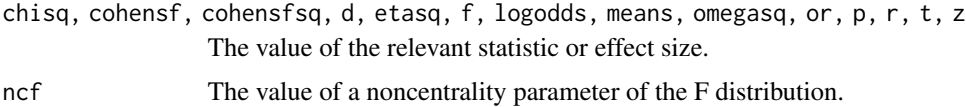

<span id="page-23-0"></span>

convert 25

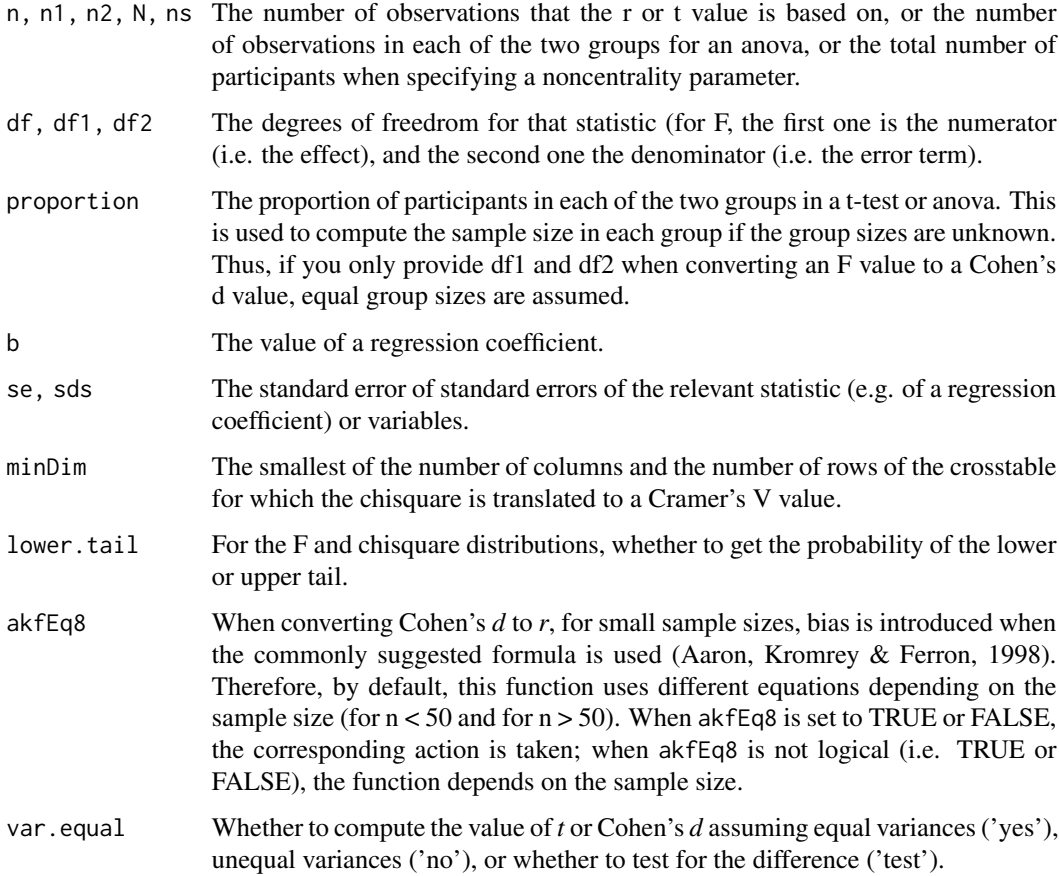

# Details

Note that by default, the behavior of convert.d.to.r depends on the sample size (see Bruce, Kromrey & Ferron, 1998).

# Value

The converted value as a numeric value.

#### Author(s)

Gjalt-Jorn Peters and Peter Verboon

Maintainer: Gjalt-Jorn Peters [gjalt-jorn@userfriendlyscience.com](mailto:gjalt-jorn@userfriendlyscience.com)

# References

Aaron, B. Kromrey J. D. & Ferron, J. (1998) *Equating "r"-based and "d"-based Effect Size Indices: Problems with a Commonly Recommended Formula.* Paper presented at the Annual Meeting of the Florida Educational Research Association (43rd, Orlando, FL, November 2-4, 1998).

# Examples

```
convert.t.to.r(t=-6.46, n=200);
convert.r.to.t(r=-.41, n=200);
### Compute some p-values
convert.t.to.p(4.2, 197);
convert.chisq.to.p(5.2, 3);
convert.f.to.p(8.93, 3, 644);
### Convert d to r using both equations
convert.d.to.r(d=.2, n1=5, n2=5, akfEq8 = FALSE);
convert.d.to.r(d=.2, n1=5, n2=5, akfEq8 = TRUE);
```
convert.cer.to.d *Helper functions for Numbers Needed for Change*

#### Description

These functions are used by [behaviorchange::nnc\(\)](#page-0-0) to compute the Numbers Needed for Change, but are also available for manual use.

#### Usage

```
convert.cer.to.d(cer, eer, eventDesirable = TRUE, eventIfHigher = TRUE)
convert.d.to.eer(d, cer, eventDesirable = TRUE, eventIfHigher = TRUE)
convert.d.to.nnc(d, cer, r = 1, eventDesirable = TRUE,
  eventIfHigher = TRUE)
```
convert.eer.to.d(eer, cer, eventDesirable = TRUE, eventIfHigher = TRUE)

#### Arguments

![](_page_25_Picture_135.jpeg)

# Value

The converted value.

<span id="page-25-0"></span>

# <span id="page-26-0"></span>convertToNumeric 27

# Author(s)

Gjalt-Jorn Peters & Stefan Gruijters

Maintainer: Gjalt-Jorn Peters [gjalt-jorn@userfriendlyscience.com](mailto:gjalt-jorn@userfriendlyscience.com)

#### References

Gruijters, S. L., & Peters, G. Y. (2019). Gauging the impact of behavior change interventions: A tutorial on the Numbers Needed to Treat. *PsyArXiv.* doi[:10.31234/osf.io/2bau7](https://doi.org/10.31234/osf.io/2bau7)

# See Also

[behaviorchange::nnc\(\)](#page-0-0)

# Examples

convert.d.to.eer(d=.5, cer=.25); convert.d.to.nnc(d=.5, cer=.25);

convertToNumeric *Conveniently convert vectors to numeric*

#### Description

Tries to 'smartly' convert factor and character vectors to numeric.

# Usage

```
convertToNumeric(vector, byFactorLabel = FALSE)
```
# Arguments

![](_page_26_Picture_115.jpeg)

# Value

The converted vector.

# Examples

ufs::convertToNumeric(as.character(1:8));

<span id="page-27-0"></span>

# Description

These functions compute the point estimate and confidence interval for Cramer's V.

#### Usage

```
cramersV(x, y = NULL, digits = 2)## S3 method for class 'CramersV'
print(x, \text{ digits} = x\text{5} \text{inputs} \text{ digits}, \ldots)confIntV(x, y = NULL, conf.level = 0.95, samples = 500, digits = 2,
  method = c("bootstrap", "fisher"), storeBootstrappingData = FALSE)
## S3 method for class 'confIntV'
print(x, digits = x$input$digits, ...)
```
# Arguments

![](_page_27_Picture_132.jpeg)

# Value

A point estimate or a confidence interval for Cramer's V, an effect size to describe the association between two categorical variables.

#### <span id="page-28-0"></span>dataShape 29

#### Examples

```
### Get confidence interval for Cramer's V
### Note that by using 'table', and so removing the raw data, inhibits
### bootstrapping, which could otherwise take a while.
confIntV(table(infert$education, infert$induced));
```
dataShape *normalityAssessment and samplingDistribution*

# Description

normalityAssessment can be used to assess whether a variable and the sampling distribution of its mean have an approximately normal distribution.

#### Usage

```
dataShape(sampleVector, na.rm = TRUE, type = 2, digits = 2,
  conf<math>i = 0.95, plots = TRUE, xLabs = NA, yLabs = NA,
  qqCI = TRUE, labelOutliers = TRUE, sampleSizeOverride = NULL)
## S3 method for class 'dataShape'
print(x, \text{ digits} = x\text{5}input\text{4}digits,
  extraNotification = TRUE, ...)
## S3 method for class 'dataShape'
pander(x, digits = x$input$digits,
  extraNotification = TRUE, ...)
normalityAssessment(sampleVector, samples = 10000, digits = 2,
  samplingDistColor = "#2222CC", normalColor = "#00CC00",
  samplingDistLineSize = 2, normalLineSize = 1,
  xLabel.sampleDist = NULL, yLabel.sampleDist = NULL,
  xLabel.samplingDist = NULL, yLabel.samplingDist = NULL,
  sampleSizeOverride = TRUE)
## S3 method for class 'normalityAssessment'
print(x, \ldots)## S3 method for class 'normalityAssessment'
pander(x, headerPrefix = "#####",
  suppressPlot = FALSE, ...)samplingDistribution(popValues = c(0, 1), popFrequencies = c(50, 50),
  sampleSize = NULL, sampleFromPop = FALSE, ...)
```
![](_page_29_Picture_171.jpeg)

#### dataShape 31

![](_page_30_Picture_151.jpeg)

# Details

samplingDistribution is a convenient wrapper for normalityAssessment that makes it easy to quickly generate a sample and sampling distribution from frequencies (or proportions).

dataShape computes the skewness and kurtosis.

normalityAssessment provides a number of normality tests and draws histograms of the sample data and the sampling distribution of the mean (most statistical tests assume the latter is normal, rather than the first; normality of the sample data guarantees normality of the sampling distribution of the mean, but if the sample size is sufficiently large, the sampling distribution of the mean is approximately normal even when the sample data are not normally distributed). Note that for the sampling distribution, the degrees of freedom are usually so huge that the normality tests, negligible deviations from normality will already result in very small p-values.

samplingDistribution makes it easy to quickly assess the distribution of a variables based on frequencies or proportions, and dataShape computes skewness and kurtosis.

# Value

An object with several results, the most notably of which are:

![](_page_30_Picture_152.jpeg)

ks.samplingDist Kolmogorov-Smirnof normality test of sampling distribution dataShape.samplingDist Skewness and kurtosis for sampling distribution

# Examples

```
### Note: the 'not run' is simply because running takes a lot of time,
### but these examples are all safe to run!
## Not run:
normalityAssessment(rnorm(35));
### Create a distribution of three possible values and
### show the sampling distribution for the mean
popValues \leq c(1, 2, 3);popFrequencies <- c(20, 50, 30);
sampleSize <- 100;
samplingDistribution(popValues = popValues,
                    popFrequencies = popFrequencies,
                     sampleSize = sampleSize);
### Create a very skewed distribution of ten possible values
popValues <- c(1, 2, 3, 4, 5, 6, 7, 8, 9, 10);
popFrequencies <- c(2, 4, 8, 6, 10, 15, 12, 200, 350, 400);
samplingDistribution(popValues = popValues,
                    popFrequencies = popFrequencies,
                     sampleSize = sampleSize, digits=5);
## End(Not run)
```
descr *descr (or descriptives)*

#### **Description**

This function provides a number of descriptives about your data, similar to what SPSS's DESCRIP-TIVES (often called with DESCR) does.

# Usage

```
descr(x, digits = 4, errorOnFactor = FALSE,include = c("central tendency", "spread", "range",
  "distribution shape", "sample size"), maxModes = 1, t = FALSE,
  conf<math>level = 0.95, quantileType = 2)
```
## Default S3 method:

<span id="page-31-0"></span>

```
descr(x, digits = 4, errorOnFactor = FALSE,include = c("central tendency", "spread", "range",
  "distribution shape", "sample size"), maxModes = 1, t = FALSE,
 conf<math>level = 0.95, quantileType = 2)
## S3 method for class 'descr'
print(x, digits = attr(x, "digits"), t = attr(x,"transpose"), row.names = FALSE, ...)## S3 method for class 'descr'
pander(x, headerPrefix = "", headerStyle = "**", ...)
## S3 method for class 'descr'
as.data frame(x, row.name = NULL, optional = FALSE,...)
## S3 method for class 'data.frame'
descr(x, \ldots)
```
![](_page_32_Picture_183.jpeg)

#### Details

Note that R (of course) has many similar functions, such as [summary](#page-0-0),  $psych::describe()$  in the excellent [psych::psych](#page-0-0) package.

The Hartigans' Dip Test may be unfamiliar to users; it is a measure of uni- vs. multidimensionality, computed by [diptest::dip.test\(\)](#page-0-0) from the dip.test package. Depending on the sample size, values over .025 can be seen as mildly indicative of multimodality, while values over .05 probably warrant closer inspection (the p-value can be obtained using [diptest::dip.test\(\)](#page-0-0); also see Table 1 of Hartigan & Hartigan (1985) for an indication as to critical values).

#### Value

A list of dataframes with the requested values.

#### Author(s)

Gjalt-Jorn Peters

Maintainer: Gjalt-Jorn Peters [gjalt-jorn@userfriendlyscience.com](mailto:gjalt-jorn@userfriendlyscience.com)

#### References

Hartigan, J. A.; Hartigan, P. M. The Dip Test of Unimodality. Ann. Statist. 13 (1985), no. 1, 70–84. doi:10.1214/aos/1176346577. http://projecteuclid.org/euclid.aos/1176346577.

# See Also

[summary](#page-0-0), [psych::describe()

#### Examples

descr(mtcars\$mpg);

diamondCoordinates *Basic ggplot2 diamond plot layer construction functions*

#### <span id="page-33-1"></span>Description

These functions are used by [diamondPlot\(\)](#page-36-1) to construct a diamond plot. It's normally not necessary to call this function directly: instead, use [meansDiamondPlot\(\)](#page-67-1), [meanSDtoDiamondPlot\(\)](#page-69-1), and [factorLoadingDiamondCIplot\(\)](#page-44-1).

<span id="page-33-0"></span>

# diamondCoordinates 35

# Usage

```
diamondCoordinates(values, otherAxisValue = 1,
 direction = "horizontal", autoSize = NULL, fixedSize = 0.15)
ggDiamondLayer(data, ciCols = 1:3, colorCol = NULL,
  generateColors = NULL, fullColorRange = NULL, color = "black",
 lineColor = NA, otherAxisCol = 1:nrow(data), autoSize = NULL,
  fixedSize = 0.15, direction = "horizontal", ...)
rawDataDiamondLayer(dat, items = NULL, itemOrder = 1:length(items),
  dataAlpha = 0.1, dataColor = "#444444", jitterWidth = 0.5,
  jitterHeight = 0.4, size = 3, ...)
varsToDiamondPlotDf(dat, items = NULL, labels = NULL,
  decreasing = NULL, conf.level = 0.95)
```
![](_page_34_Picture_203.jpeg)

![](_page_35_Picture_209.jpeg)

# Value

ggDiamondLayer returns a [ggplot\(\)](#page-0-0) [geom\\_polygon\(\)](#page-0-0) object, which can then be used in [ggplot\(\)](#page-0-0) plots (as [diamondPlot\(\)](#page-36-1) does).

diamondCoordinates returns a set of four coordinates that together specify a diamond.

varsToDiamondPlotDf returns a dataframe of diamondCoordinates.

rawDataDiamondLayer returns a [geom\\_jitter\(\)](#page-0-0) object.

# Author(s)

Gjalt-Jorn Peters

Maintainer: Gjalt-Jorn Peters [gjalt-jorn@userfriendlyscience.com](mailto:gjalt-jorn@userfriendlyscience.com)

# See Also

[meansDiamondPlot\(\)](#page-67-1), [meanSDtoDiamondPlot\(\)](#page-69-1), [factorLoadingDiamondCIplot\(\)](#page-44-1), [diamondPlot\(\)](#page-36-1)
#### diamondPlot 37

#### Examples

```
## Not run:
### (Don't run this example as a test, because we
### need the ggplot function which isn't part of
### this package.)
### The coordinates for a simple diamond
diamondCoordinates(values = c(1,2,3));
### Plot this diamond
ggplot() + ggDiamondLayer(data.frame(1,2,3));
## End(Not run)
```
<span id="page-36-0"></span>diamondPlot *Basic diamond plot construction function*

### Description

This function constructs a diamond plot using [ggDiamondLayer\(\)](#page-33-0). It's normally not necessary to call this function directly: instead, use [meansDiamondPlot\(\)](#page-67-0) [meanSDtoDiamondPlot\(\)](#page-69-0), and [factorLoadingDiamondCIplot\(\)](#page-44-0).

#### Usage

```
diamondPlot(data, ciCols = 1:3, colorCol = NULL, otherAxisCol = NULL,
 yValues = NULL, yLabels = NULL, ylab = NULL, autoSize = NULL,
  fixedSize = 0.15, xlab = "Effect Size Estimate",
  theme = ggplot2::theme_bw(), color = "black",returnLayerOnly = FALSE, outputFile = NULL, outputWidth = 10,
 outputHeight = 10, ggsaveParams = list(units = "cm", dpi = 300, type
 = "cairo"), ...)
```
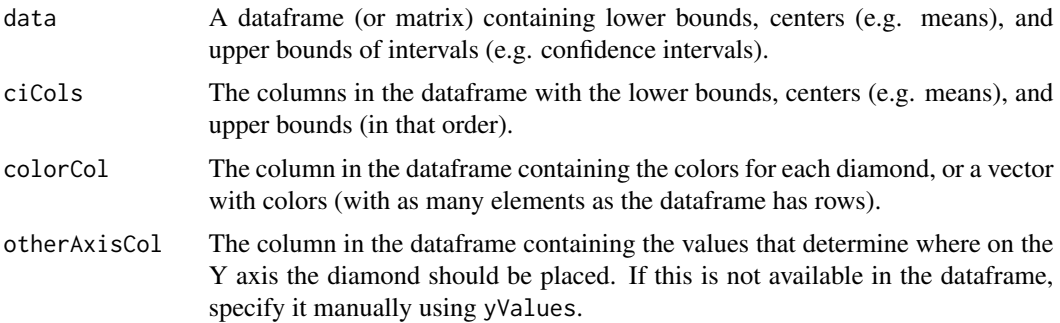

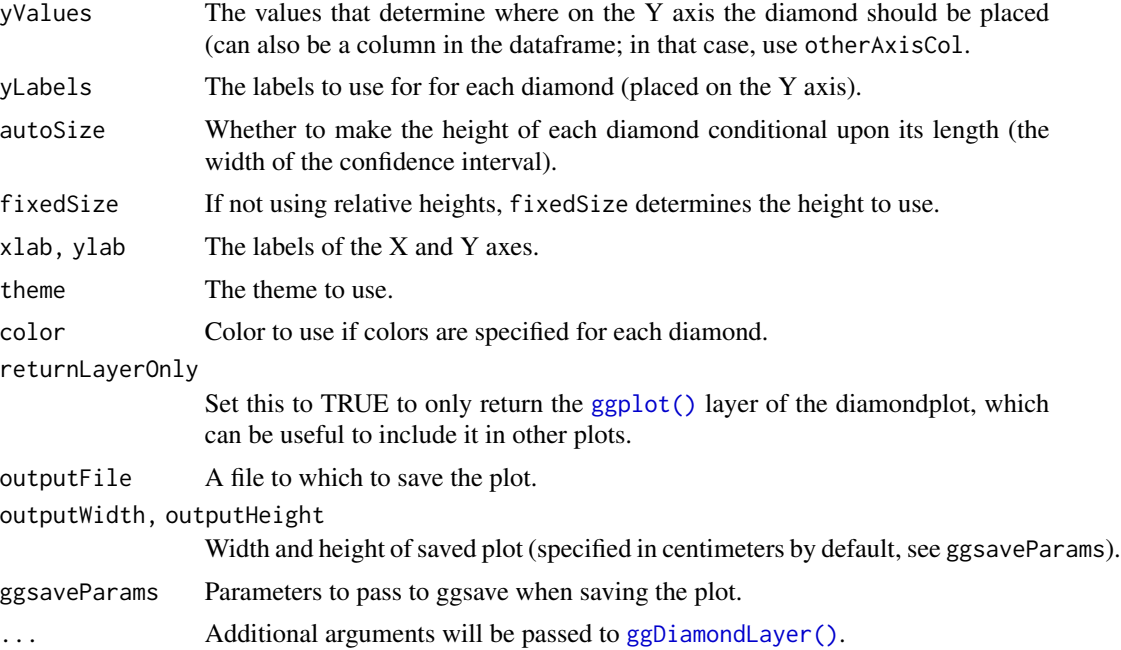

#### Value

A [ggplot2::ggplot\(\)](#page-0-0) plot with a [ggDiamondLayer\(\)](#page-33-0) is returned.

## Author(s)

Gjalt-Jorn Peters

Maintainer: Gjalt-Jorn Peters [gjalt-jorn@userfriendlyscience.com](mailto:gjalt-jorn@userfriendlyscience.com)

## See Also

[meansDiamondPlot\(\)](#page-67-0), [meanSDtoDiamondPlot\(\)](#page-69-0), [ggDiamondLayer\(\)](#page-33-0), [factorLoadingDiamondCIplot\(\)](#page-44-0)

## Examples

```
tmpDf \leftarrow data frame(lo = c(1, 2, 3),mean = c(1.5, 3, 5),
                    hi = c(2, 4, 10),
                     color = c('green', 'red', 'blue'));
```

```
### A simple diamond plot
diamondPlot(tmpDf);
```
### A diamond plot using the specified colours diamondPlot(tmpDf, colorCol = 4);

```
### A diamond plot using automatically generated colours
### using a gradient
```
## disattenuate.d 39

```
diamondPlot(tmpDf, generateColors=c('green', 'red'));
### A diamond plot using automatically generated colours
### using a gradient, specifying the minimum and maximum
### possible values that can be attained
diamondPlot(tmpDf, generateColors=c('green', 'red'),
            fullColorRange=c(1, 10));
```
disattenuate.d *Disattentuate a Cohen's d estimate for unreliability in the continuous variable*

## Description

Disattentuate a Cohen's d estimate for unreliability in the continuous variable

#### Usage

```
disattenuate.d(d, reliability)
```
## Arguments

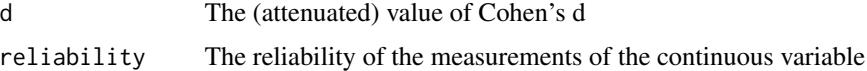

## Value

The disattenuated value of Cohen's d

#### Examples

disattenuate.d(.5, .8);

disattenuate.r *Disattentuate a Pearson's r estimate for unreliability*

## Description

Disattentuate a Pearson's r estimate for unreliability

## Usage

```
disattenuate.r(r, reliability1, reliability2)
```
#### Arguments

r The (attenuated) value of Pearson's r reliability1, reliability2 The reliabilities of the two variables

## Value

The disattenuated value of Pearson's r

#### Examples

disattenuate.r(.5, .8, .9);

duoComparisonDiamondPlot

*meansComparisonDiamondPlot and duoComparisonDiamondPlot*

#### **Description**

These are two diamond plot functions to conveniently make diamond plots to compare subgroups or different samples. They are both based on a univariate diamond plot where colors are used to distinguish the data points and diamonds of each subgroup or sample. The means comparison diamond plot produces only this plot, while the duo comparison diamond plot combines it with a diamond plot visualising the effect sizes of the associations. The latter currently only works for two subgroups or samples, while the simple meansComparisonDiamondPlot also works when comparing more than two sets of datapoints. These functions are explained more in detail in Peters (2017).

#### Usage

```
duoComparisonDiamondPlot(dat, items = NULL, compareBy = NULL,
  labels = NULL, compareByLabels = NULL, decreasing = NULL,
  conf<math>i = c(0.95, 0.95), showData = TRUE, dataAlpha = 0.1,
  dataSize = 3, comparisonColors = viridis::viridis(length(unique(dat[,
  compareBy]))), associationsColor = "grey", alpha = 0.33,
  jitterWidth = 0.5, jitterHeight = 0.4, xlab = c ("Scores and means",
  "Effect size estimates"), ylab = c(NULL, NULL), plotTitle = NULL,
  theme = ggplot2::theme_bw(), showLegend = TRUE,
  legend.position = "top", lineSize = 1, drawPlot = TRUE,
  xbreaks = "auto", outputFile = NULL, outputWidth = 10,
  outputHeight = 10, ggsaveParams = list(units = "cm", dpi = 300, type
 = "cairo"), ...)
meansComparisonDiamondPlot(dat, items = NULL, compareBy = NULL,
```

```
labels = NULL, compareByLabels = NULL, decreasing = NULL,
sortBy = NULL, conf<math>P = 0.95, showData = TRUE,
dataAlpha = 0.1, dataSize = 3,
```

```
comparisonColors = viridis::viridis(length(unique(dat[, compareBy]))),
alpha = 0.33, jitterWidth = 0.5, jitterHeight = 0.4,
xlab = "Scores and means", ylab = NULL, plotTitle = NULL,
theme = ggplot2::theme_bw(), showLegend = TRUE,
legend.position = "top", lineSize = 1, xbreaks = "auto",
outputFile = NULL, outputWidth = 10, outputHeight = 10,
ggsaveParams = list(units = "cm", dpi = 300, type = "cairo"), ...)
```
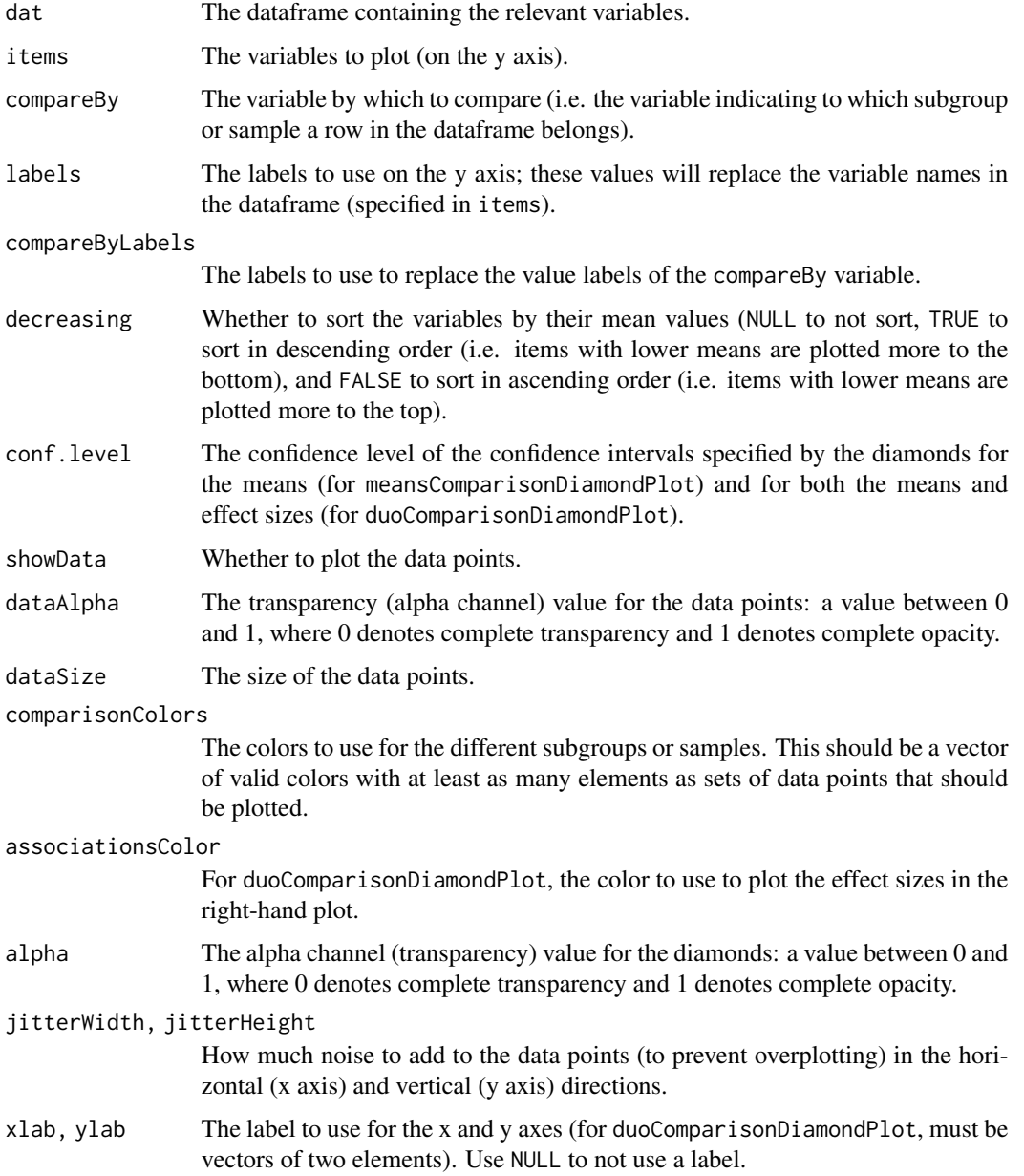

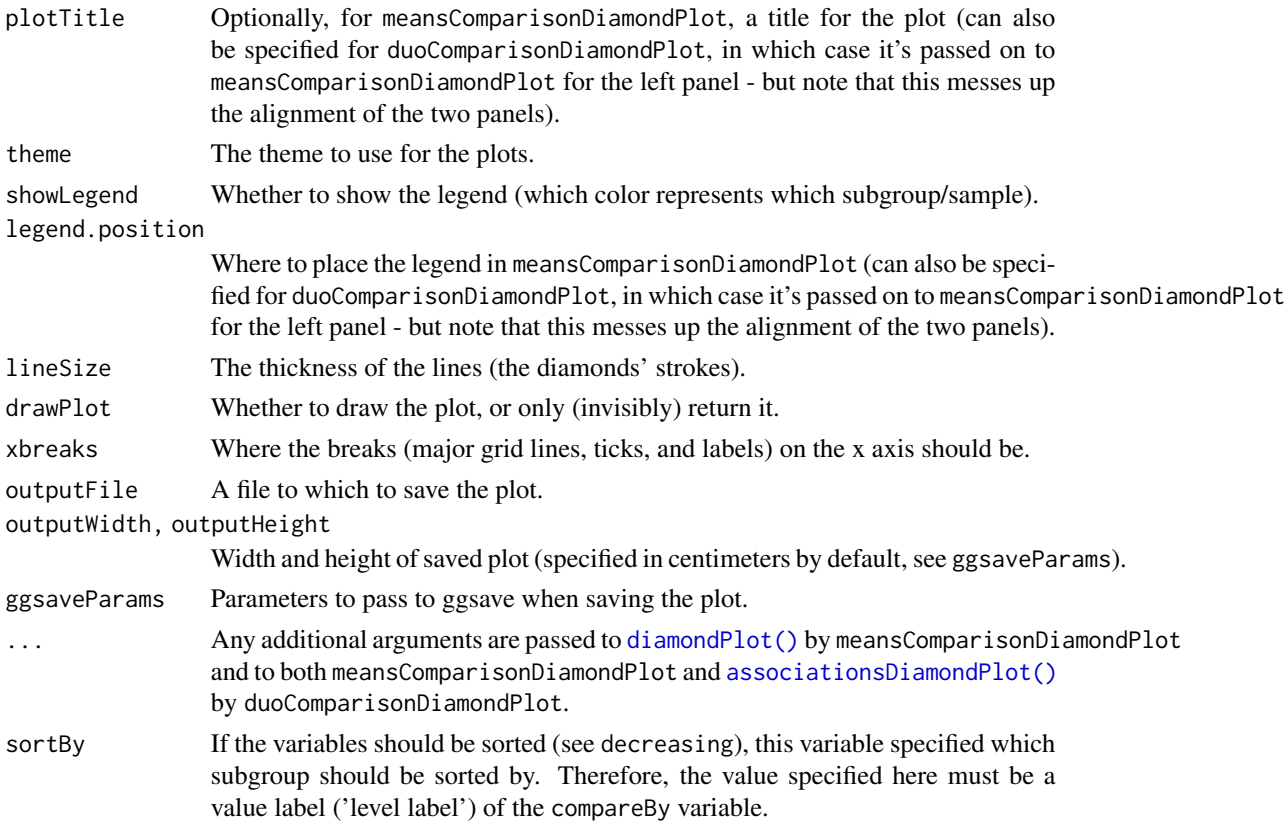

#### Details

These functions are explained in Peters (2017).

## Value

A Diamond plots: a [ggplot2::ggplot\(\)](#page-0-0) plot meansComparisonDiamondPlot, and a [gtable\(\)](#page-0-0) by duoComparisonDiamondPlot.

## Author(s)

Gjalt-Jorn Peters

Maintainer: Gjalt-Jorn Peters [gjalt-jorn@userfriendlyscience.com](mailto:gjalt-jorn@userfriendlyscience.com)

## References

Peters, G.-J. Y. (2017). Diamond Plots: a tutorial to introduce a visualisation tool that facilitates interpretation and comparison of multiple sample estimates while respecting their inaccuracy. *PsyArXiv.* http://doi.org/10.17605/OSF.IO/9W8YV

# See Also

[diamondPlot\(\)](#page-36-0), [meansDiamondPlot\(\)](#page-67-0), [behaviorchange::CIBER\(\)](#page-0-0)

## extractVarName 43

## Examples

```
meansComparisonDiamondPlot(mtcars,
                           items=c('disp', 'hp'),
                           compareBy='vs',
                           xbreaks=c(100,200, 300, 400));
meansComparisonDiamondPlot(chickwts,
                           items='weight',
                           compareBy='feed',
                           xbreaks=c(100,200,300,400),
                           showData=FALSE);
duoComparisonDiamondPlot(mtcars,
                         items=c('disp', 'hp'),
                         compareBy='vs',
                         xbreaks=c(100,200, 300, 400));
```
extractVarName *Extract variable names*

## Description

Functions often get passed variables from within dataframes or other lists. However, printing these names with all their dollar signs isn't very userfriendly. This function simply uses a regular expression to extract the actual name.

#### Usage

extractVarName(x)

#### Arguments

x A character vector of one or more variable names.

#### Value

The actual variables name, with all containing objectes stripped off.

## Author(s)

Gjalt-Jorn Peters

Maintainer: Gjalt-Jorn Peters [gjalt-jorn@userfriendlyscience.com](mailto:gjalt-jorn@userfriendlyscience.com)

## Examples

extractVarName('mtcars\$mpg');

#### Description

This function contains some code from a function in [psych::psych-package](#page-0-0) that's not exported print.psych.fa.ci but useful nonetheless. It basically takes the outcomes of a factor analysis and extracted the confidence intervals.

#### Usage

faConfInt(fa)

#### Arguments

fa The object produced by the [psych::fa\(\)](#page-0-0) function from the [psych::psych-package](#page-0-0) package. It is important that the  $n$ . i ter argument of  $psych$ :  $fa()$  was set to a realistic number, because otherwise, no confidence intervals will be available.

## Details

THis function extract confidence interval bounds and combines them with factor loadings using the code from the print.psych.fa.ci in [psych::psych-package.](#page-0-0)

#### Value

A list of dataframes, one for each extracted factor, with in each dataframe three variables:

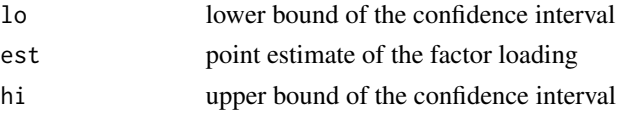

#### Author(s)

William Revelle (extracted by Gjalt-Jorn Peters)

Maintainer: Gjalt-Jorn Peters [gjalt-jorn@userfriendlyscience.com](mailto:gjalt-jorn@userfriendlyscience.com)

#### Examples

```
## Not run:
### Not run because it takes too long to run to test it,
### and may produce warnings, both because of the bootstrapping
### required to generate the confidence intervals in fa
faConfInt(psych::fa(Thurstone.33, 2, n.iter=100, n.obs=100));
```
## End(Not run)

<span id="page-44-0"></span>factorLoadingDiamondCIplot

*Two-dimensional visualisation of factor analyses*

## Description

This function uses the [diamondPlot\(\)](#page-36-0) to visualise the results of a factor analyses. Because the factor loadings computed in factor analysis are point estimates, they may vary from sample to sample. The factor loadings for any given sample are usually not relevant; samples are but means to study populations, and so, researchers are usually interested in population values for the factor loadings. However, tables with lots of loadings can quickly become confusing and intimidating. This function aims to facilitate working with and interpreting factor analysis based on confidence intervals by visualising the factor loadings and their confidence intervals.

#### Usage

```
factorLoadingDiamondCIplot(fa, xlab = "Factor Loading",
  colors = (viridis::viridis_pal())(max(2, fa$factors)), labels = NULL,
  theme = ggplot2::theme_bw(), ...)
```
#### Arguments

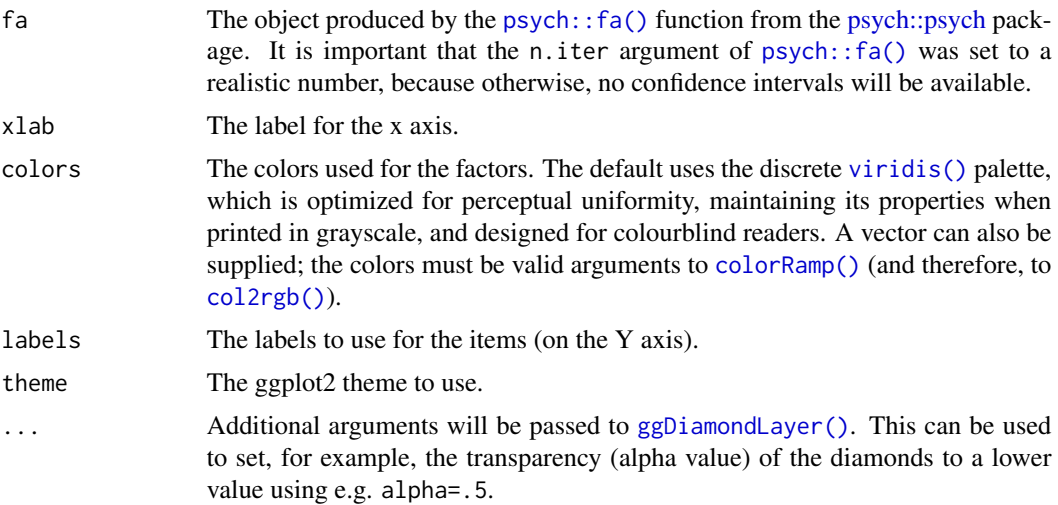

## Value

A [ggplot2::ggplot\(\)](#page-0-0) plot with several [ggDiamondLayer\(\)](#page-33-0)s is returned.

## Author(s)

Gjalt-Jorn Peters

Maintainer: Gjalt-Jorn Peters [gjalt-jorn@userfriendlyscience.com](mailto:gjalt-jorn@userfriendlyscience.com)

## See Also

[psych::fa\(\)](#page-0-0)ss, [meansDiamondPlot\(\)](#page-67-0), [meanSDtoDiamondPlot\(\)](#page-69-0), [diamondPlot\(\)](#page-36-0), [ggDiamondLayer\(\)](#page-33-0)

#### Examples

```
## Not run:
### (Not run during testing because it takes too long and
### may generate warnings because of the bootstrapping of
### the confidence intervals)
factorLoadingDiamondCIplot(psych::fa(Bechtoldt,
                                     nfactors=2,
                                     n.iter=50,
                                     n.obs=200));
### And using a lower alpha value for the diamonds to
### make them more transparent
factorLoadingDiamondCIplot(psych::fa(Bechtoldt,
                                     nfactors=2,
                                     n.iter=50,
                                     n.obs=200),
                           alpha=.5,
                           size=1);
```
## End(Not run)

findShortestInterval *Find the shortest interval*

#### Description

This function takes a numeric vector, sorts it, and then finds the shortest interval and returns its length.

#### Usage

```
findShortestInterval(x)
```
## Arguments

x The numeric vector.

## Value

The length of the shortest interval.

#### formatCI 47

## Author(s)

Gjalt-Jorn Peters

Maintainer: Gjalt-Jorn Peters [gjalt-jorn@userfriendlyscience.com](mailto:gjalt-jorn@userfriendlyscience.com)

## Examples

```
findShortestInterval(c(1, 2, 4, 7, 20, 10, 15));
```
<span id="page-46-0"></span>formatCI *Pretty formatting of confidence intervals*

## Description

Pretty formatting of confidence intervals

## Usage

```
formatCI(ci, sep = "; ", prefix = "[", suffix = "]", digits = 2,
 noZero = FALSE)
```
## Arguments

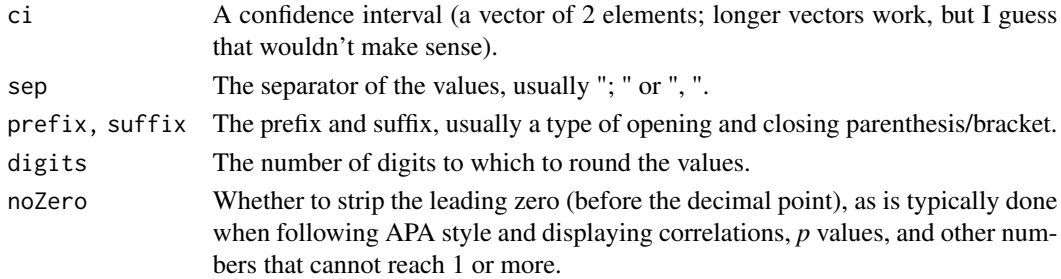

## Value

A character vector of one element.

#### See Also

[noZero\(\)](#page-74-0), [formatR\(\)](#page-48-0), [formatPvalue\(\)](#page-47-0)

## Examples

```
### With leading zero ...
formatCI(c(0.55, 0.021));
```
### ... and without formatCI(c(0.55, 0.021), noZero=TRUE);

<span id="page-47-0"></span>

## Description

Pretty formatting of *p* values

## Usage

```
formatPvalue(values, digits = 3, spaces = TRUE, includeP = TRUE)
```
# Arguments

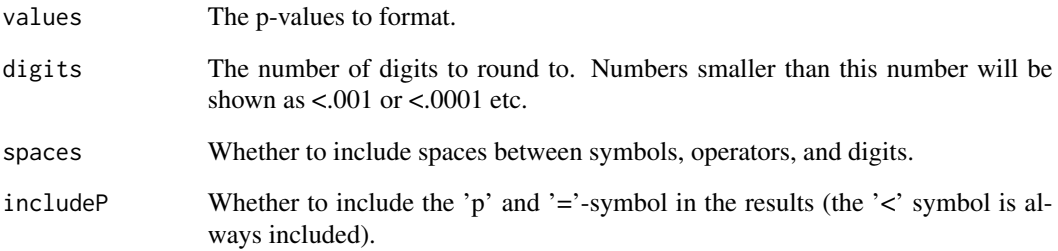

## Value

A formatted P value, roughly according to APA style guidelines. This means that the [noZero](#page-74-0) function is used to remove the zero preceding the decimal point, and p values that would round to zero given the requested number of digits are shown as e.g. p<.001.

## See Also

[formatCI\(\)](#page-46-0), [formatR\(\)](#page-48-0), [noZero\(\)](#page-74-0)

## Examples

```
formatPvalue(cor.test(mtcars$mpg,
                      mtcars$disp)$p.value);
formatPvalue(cor.test(mtcars$drat,
                      mtcars$qsec)$p.value);
```
<span id="page-48-0"></span>

#### Description

Pretty formatting of correlation coefficients

#### Usage

format $R(r, \text{ digits} = 2)$ 

#### Arguments

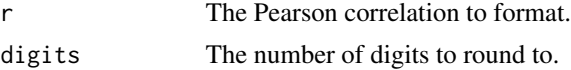

#### Value

The formatted correlation.

#### See Also

[noZero\(\)](#page-74-0), [formatCI\(\)](#page-46-0), [formatPvalue\(\)](#page-47-0)

## Examples

formatR(cor(mtcars\$mpg, mtcars\$disp));

getData *Basic SPSS translation functions*

#### Description

Basic functons to make working with R easier for SPSS users: getData and getDat provide an easy way to load SPSS datafiles, and exportToSPSS to write to a datafile and syntax file that SPSS can import; filterBy and useAll allow easy temporary filtering of rows from the dataframe; mediaan and modus compute the median and mode of ordinal or numeric data.

## Usage

```
getData(filename = NULL, file = NULL,
 errorMessage = "[defaultErrorMessage]", applyRioLabels = TRUE,
 use.value.labels = FALSE, to.data.frame = TRUE,
  stringsAsFactors = FALSE, silent = FALSE, ...)
getDot(..., dfName = "dat", backup = TRUE)
```
#### **Arguments**

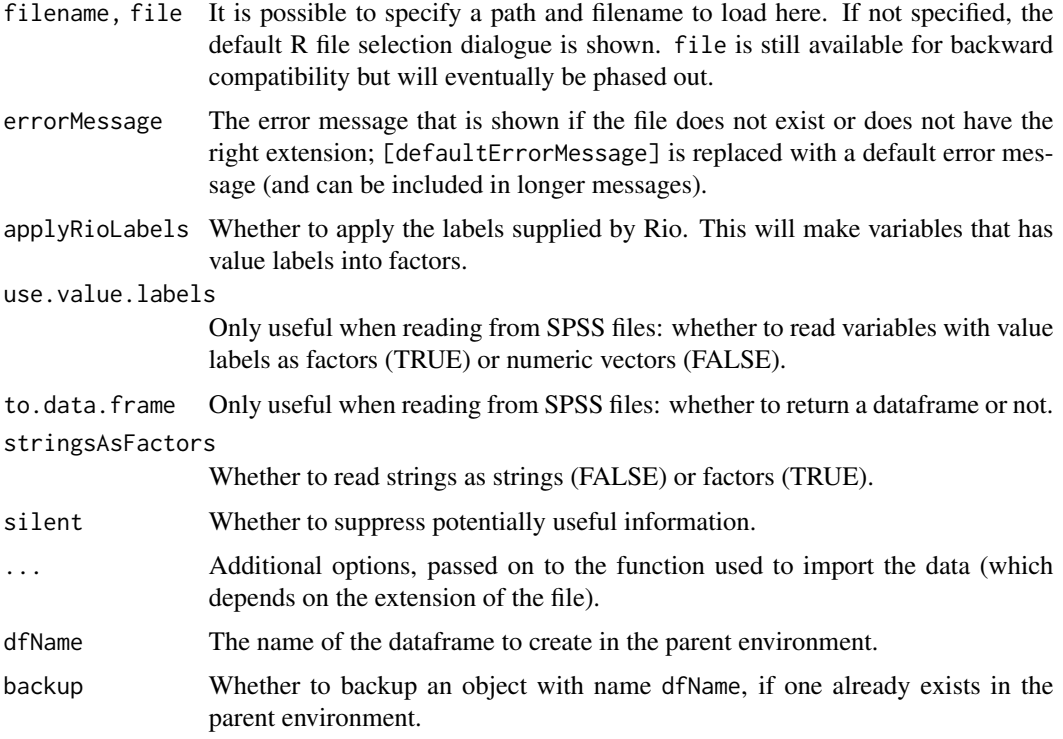

#### Value

getData returns the imported dataframe, with the filename from which it was read stored in the 'filename' attribute.

getDat is a simple wrapper for getData() which creates a dataframe in the parent environment, by default with the name 'dat'. Therefore, calling getDat() in the console will allow the user to select a file, and the data from the file will then be read and be available as 'dat'. If an object with dfName (i.e. 'dat' by default) already exists, it will be backed up with a warning. getDat() therefore returns nothing.

mediaan returns the median, or, in the case of a factor where the median is in between two categories, both categories.

modus returns the mode.

#### Note

getData() currently can't read from LibreOffice or OpenOffice files. There doesn't seem to be a platform-independent package that allows this. Non-CRAN package ROpenOffice from Omega-Hat should be able to do the trick, but fails to install (manual download and installation using http://www.omegahat.org produces "ERROR: dependency 'Rcompression' is not available for package 'ROpenOffice'" - and manual download and installation of RCompression produces "Please define LIB\_ZLIB; ERROR: configuration failed for package 'Rcompression'"). If you have any suggestions, please let me know!

## ggBarChart 51

# Examples

```
## Not run:
### Open a dialogue to read an SPSS file
getData();
```
## End(Not run)

ggBarChart *Bar chart using ggplot*

## Description

This function provides a simple interface to create a [ggplot2::ggplot\(\)](#page-0-0) bar chart.

## Usage

ggBarChart(vector, plotTheme = ggplot2::theme\_bw(), ...)

## Arguments

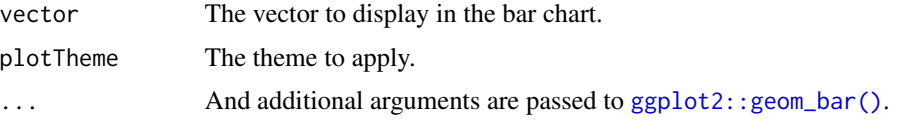

## Value

A [ggplot2::ggplot\(\)](#page-0-0) plot is returned.

# Author(s)

Gjalt-Jorn Peters

Maintainer: Gjalt-Jorn Peters [gjalt-jorn@userfriendlyscience.com](mailto:gjalt-jorn@userfriendlyscience.com)

# See Also

[ggplot2::geom\\_bar\(\)](#page-0-0)

## Examples

ggBarChart(mtcars\$cyl);

#### Description

This function provides a simple interface to create a [ggplot](#page-0-0) box plot, organising different boxplots by levels of a factor is desired, and showing row numbers of outliers.

#### Usage

```
ggBoxplot(data, y = NULL, x = NULL, labelOutliers = TRUE,outlierColor = "red", theme = ggplot2::theme_bw(), ...)
```
## Arguments

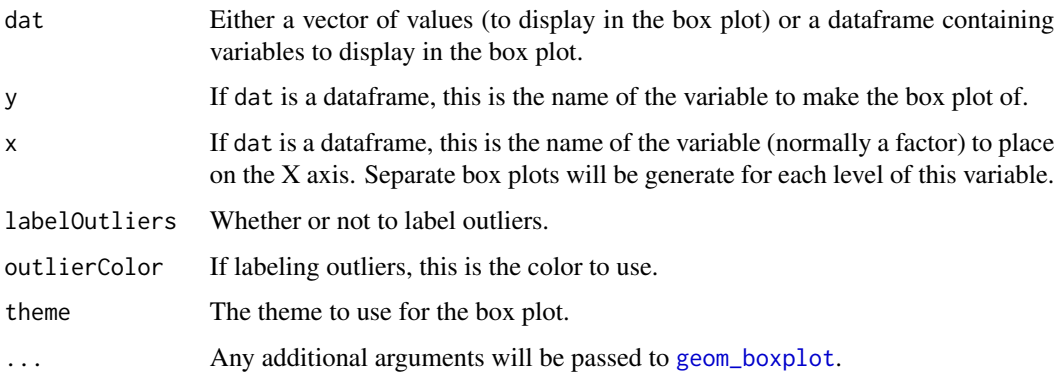

## Details

This function is based on JasonAizkalns' answer to a question on Stack Exchange (Cross Validated; see <http://stackoverflow.com/questions/33524669/labeling-outliers-of-boxplots-in-r>).

## Value

A [ggplot](#page-0-0) plot is returned.

## Author(s)

Jason Aizkalns; implemented in this package (and tweaked a bit) by Gjalt-Jorn Peters. Maintainer: Gjalt-Jorn Peters [gjalt-jorn@userfriendlyscience.com](mailto:gjalt-jorn@userfriendlyscience.com)

## See Also

[geom\\_boxplot](#page-0-0)

## ggEasyBar 53

## Examples

```
### A box plot for miles per gallon in the mtcars dataset:
ggBoxplot(mtcars$mpg);
### And separate for each level of 'cyl' (number of cylinder):
ggBoxplot(mtcars, y='mpg', x='cyl');
```
ggEasyBar *Convenience functions for ggplots based on multiple variables*

## Description

These are convenience functions to quickly generate plots for multiple variables, with the variables in the y axis.

## Usage

```
ggEasyBar(data, items = NULL, labels = NULL, sortByMean = TRUE,
 xlab = NULL, ylab = NULL, scale_fill_function = NULL,
  fontColor = "white", fontSize = 2, labelMinPercentage = 1,
  showInLegend = "both", legendRows = 2, legendValueLabels = NULL,
 biAxisLabels = NULL)
```

```
ggEasyRidge(data, items = NULL, labels = NULL, sortByMean = TRUE,
 xlab = NULL, ylab = NULL)
```
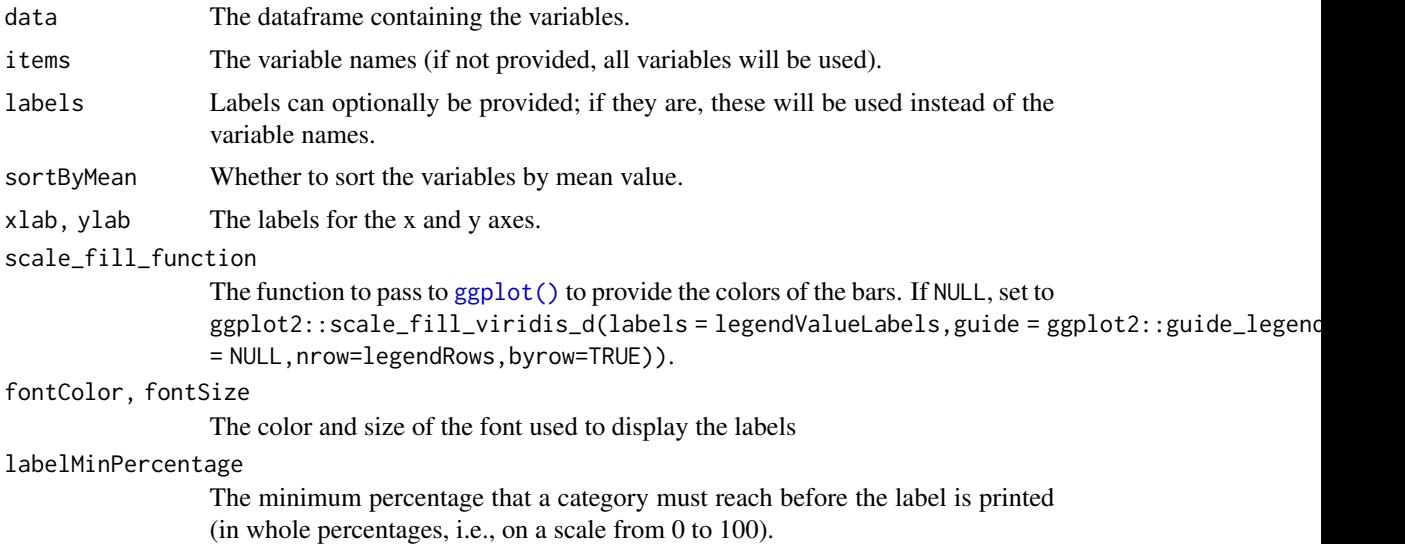

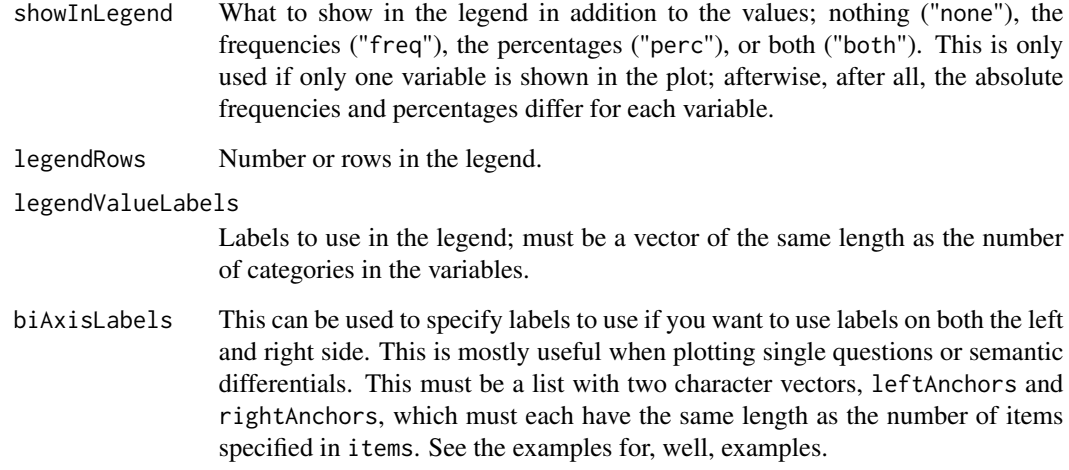

# Value

A [ggplot\(\)](#page-0-0) plot is returned.

## Author(s)

Gjalt-Jorn Peters

Maintainer: Gjalt-Jorn Peters [gjalt-jorn@userfriendlyscience.com](mailto:gjalt-jorn@userfriendlyscience.com)

## See Also

[geom\\_ridgeline\(\)](#page-0-0), [geom\\_bar\(\)](#page-0-0)

## Examples

```
ggEasyBar(mtcars, c('gear', 'carb'));
ggEasyRidge(mtcars, c('disp', 'hp'));
### When plotting single questions, if you want to show the anchors:
ggEasyBar(mtcars, c('gear'),
         biAxisLabels=list(leftAnchors="Fewer",
                            rightAnchors="More"));
### Or for multiple questions (for e.g. semantic differentials):
ggEasyBar(mtcars, c('gear', 'carb'),
          biAxisLabels=list(leftAnchors=c("Fewer", "Lesser"),
                            rightAnchors=c("More", "Greater")));
```
#### Description

This function visualises percentages, but avoids a clear cut for the sample point estimate, instead using the confidence (as in confidence interval) to create a gradient. This effectively hinders drawing conclusions on the basis of point estimates, thereby urging a level of caution that is consistent with what the data allows.

#### Usage

```
ggProportionPlot(dat, items = NULL, loCategory = NULL,
 hiCategory = NULL, subQuestions = NULL, leftAnchors = NULL,
  rightAnchors = NULL, compareHiToLo = TRUE, showDiamonds = FALSE,
 diamonds.conf.level = 0.95, diamonds.alpha = 1, na.rm = TRUE,
 barHeight = 0.4, conf.steps = seq(from = 0.001, to = 0.999, by =
  0.001), scale_color = viridis::viridis(option = "viridis", 2, begin =
  0.5, end = 1), scale_fill = viridis::viridis(option = "viridis", 2,
 begin = 0.5, end = 1), rank.conf = FALSE, linetype = 1,
  theme = ggplot2::theme_bw(), returnPlotOnly = TRUE)
## S3 method for class 'ggProportionPlot'
```

```
print(x, \ldots)
```

```
## S3 method for class 'ggProportionPlot'
grid.draw(x, ...)
```
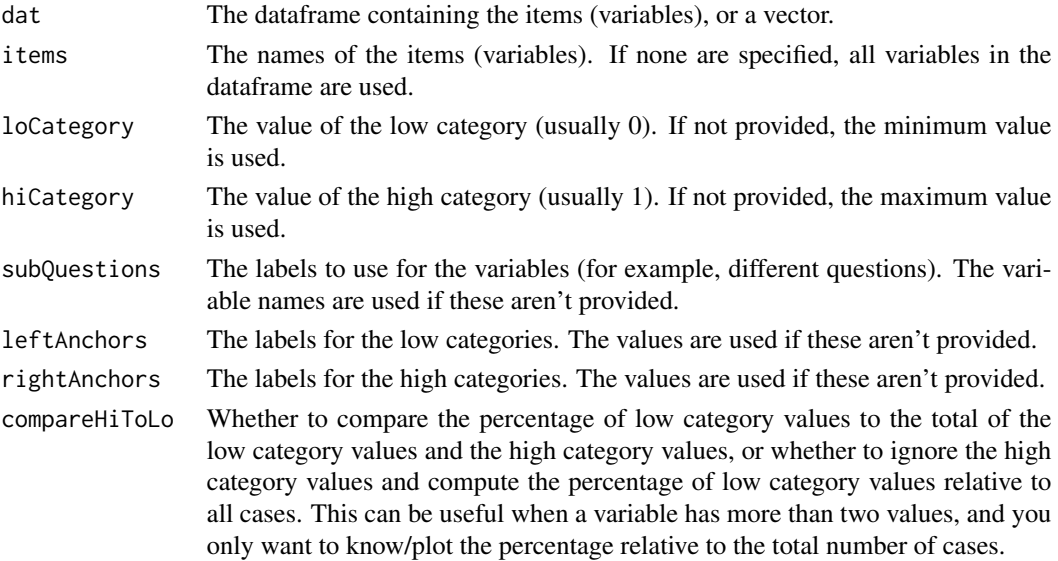

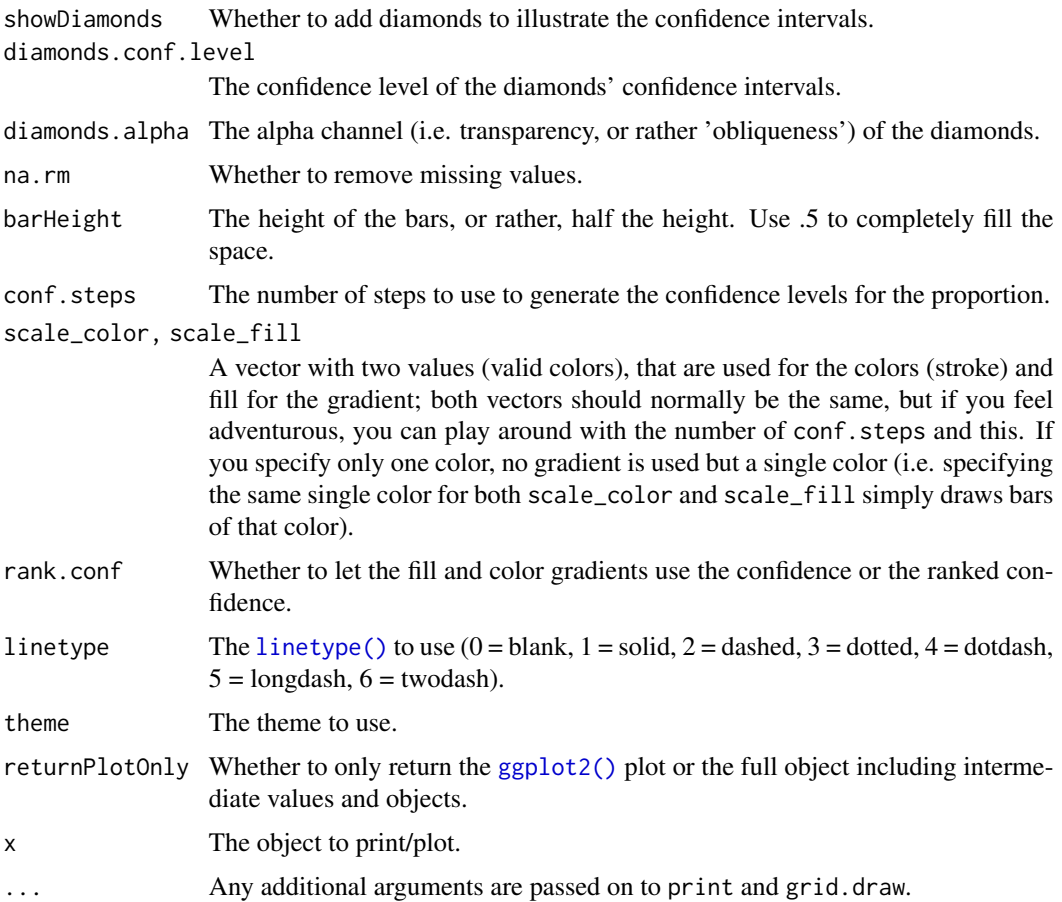

#### Details

This function used [confIntProp\(\)](#page-21-0) to compute confidence intervals for proportions at different levels of confidence. The confidence interval bounds at those levels of confidence are then used to draw rectangles with colors in a gradient that corresponds to the confidence level.

Note that percentually, the gradient may not look continuous because at the borders between lighter and darker rectangles, the shade of the lighter rectangle is perceived as even lighter than it is, and the shade of the darker rectangle is perceived as even darker. This makes it seem as if each rectange is coloured with a gradient in the opposite direction.

## Value

A [ggplot2\(\)](#page-0-0) object (if returnPlotOnly is TRUE), or an object containing that [ggplot2\(\)](#page-0-0) object and intermediate products.

#### Author(s)

Gjalt-Jorn Peters

Maintainer: Gjalt-Jorn Peters [gjalt-jorn@userfriendlyscience.com](mailto:gjalt-jorn@userfriendlyscience.com)

## ggProportionPlot 57

## See Also

[confIntProp\(\)](#page-21-0) and [binom.test\(\)](#page-0-0)

#### Examples

```
### V/S (no idea what this is: ?mtcars only mentions 'V/S' :-))
### and transmission (automatic vs manual)
ggProportionPlot(mtcars, items=c('vs', 'am'));
### Number of cylinders, by default comparing lowest value
### (4) to highest (8):
ggProportionPlot(mtcars, items=c('cyl'));
## Not run:
### Not running these to save time during package building/checking
### We can also compare 4 to 6:
ggProportionPlot(mtcars, items=c('cyl'),
                 hiCategory=6);
### Now compared to total records, instead of to
### highest value (hiCategory is ignored then)
ggProportionPlot(mtcars, items=c('cyl'),
                 compareHiToLo=FALSE);
### And for 6 cylinders:
ggProportionPlot(mtcars, items=c('cyl'),
                 loCategory=6, compareHiToLo=FALSE);
### And for 8 cylinders:
ggProportionPlot(mtcars, items=c('cyl'),
                 loCategory=8, compareHiToLo=FALSE);
### And for 8 cylinders with different labels
ggProportionPlot(mtcars, items=c('cyl'),
                 loCategory=8,
                 subQuestions='Cylinders',
                 leftAnchors="Eight",
                 rightAnchors="Four\nor\nsix",
                 compareHiToLo=FALSE);
### ... And showing the diamonds for the confidence intervals
ggProportionPlot(mtcars, items=c('cyl'),
                 loCategory=8,
                 subQuestions='Cylinders',
                 leftAnchors="Eight",
                 rightAnchors="Four\nor\nsix",
                 compareHiToLo=FALSE,
                 showDiamonds=TRUE);
```
## End(Not run)

```
### Using less steps for the confidence levels and changing
### the fill colours
ggProportionPlot(mtcars,
                 items=c('vs', 'am'),
                 showDiamonds = TRUE,
                 scale_fill = c("#B63679FF", "#FCFDBFFF"),conf.steps=seq(from=0.0001, to=.9999, by=.2));
```
#### ggqq *Easy ggplot Q-Q plot*

## Description

This function creates a qq-plot with a confidence interval.

## Usage

```
ggqq(x, distribution = "norm", ..., ci = TRUE, line.estimate = NULL,conf.level = 0.95, sampleSizeOverride = NULL, observedOnX = TRUE,
  scaleExpected = TRUE, theoryLab = "Theoretical quantiles",
 observeLab = "Observed quantiles", theme = ggplot2::theme_bw())
```
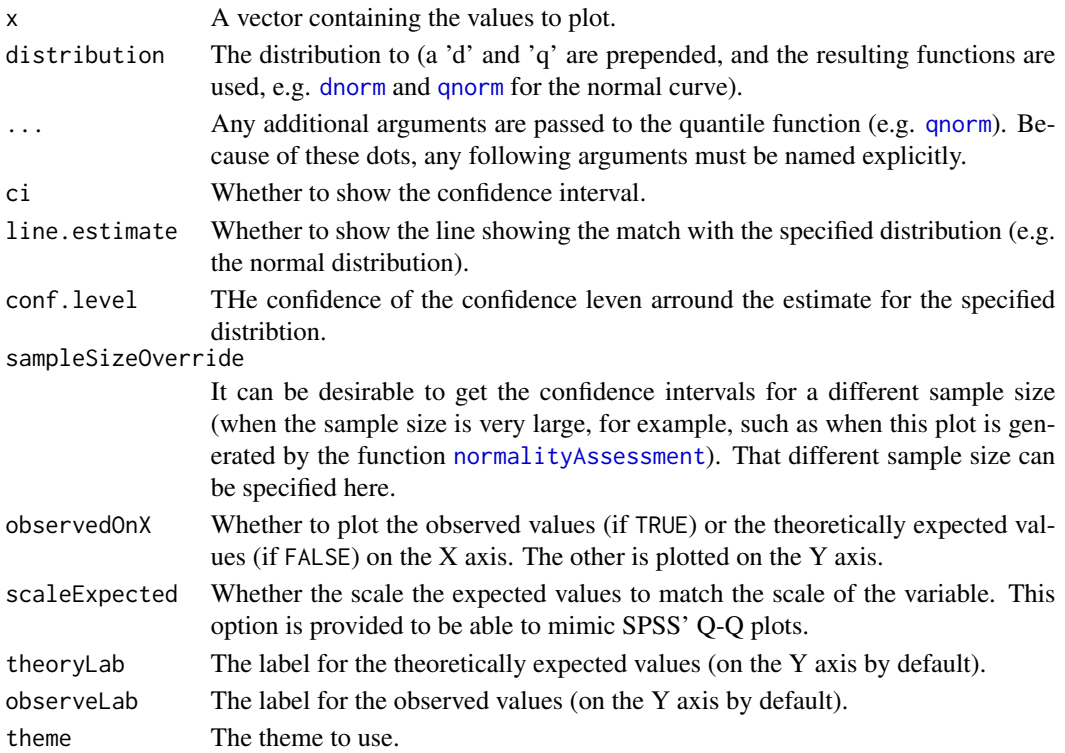

#### ggSave 59

## Details

This is strongly based on the answer by user Floo0 to a Stack Overflow question at Stack Exchange (see [http://stackoverflow.com/questions/4357031/qqnorm-and-qqline-in-ggplot2/2719](http://stackoverflow.com/questions/4357031/qqnorm-and-qqline-in-ggplot2/27191036#27191036)1036# [27191036](http://stackoverflow.com/questions/4357031/qqnorm-and-qqline-in-ggplot2/27191036#27191036)), also posted at GitHub (see <https://gist.github.com/rentrop/d39a8406ad8af2a1066c>). That code is in turn based on the car:: qqPlot() function from the car package.

#### Value

A [ggplot](#page-0-0) plot is returned.

## Author(s)

John Fox and Floo0; implemented in this package (and tweaked a bit) by Gjalt-Jorn Peters. Maintainer: Gjalt-Jorn Peters [gjalt-jorn@userfriendlyscience.com](mailto:gjalt-jorn@userfriendlyscience.com)

#### Examples

ggqq(mtcars\$mpg);

<span id="page-58-0"></span>ggSave *Save a ggplot with specific defaults*

#### Description

This function is vectorized over all argument except 'plot': so if you want to save multiple versions, simply provide vectors. Vectors of length 1 will be recycled using [rep\(\)](#page-0-0); otherwise vectors have to all be the same length as file.

## Usage

```
ggSave(file = NULL, plot = ggplot2::last.plot(), height = 8,width = 8, units = "in", dpi = 300, device = NULL, type = NULL,
 bg = "transparent", ...)
```
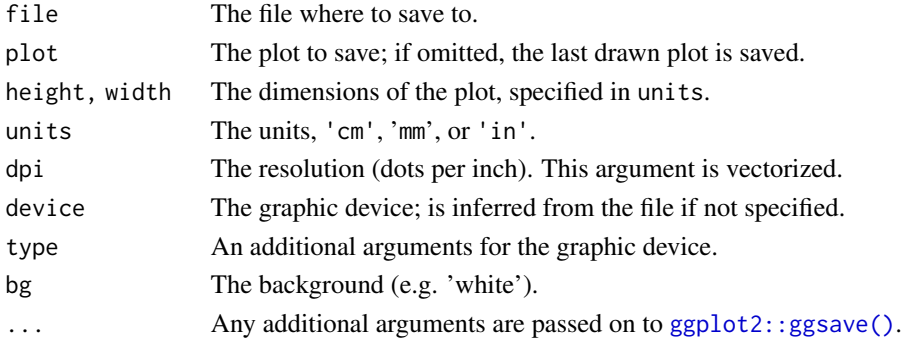

## Value

The plot, invisibly.

## Examples

```
plot <- ufs::ggBoxplot(mtcars, 'mpg');
ggSave(file=tempfile(fileext=".png"), plot=plot);
```
ifelseObj *Conditional returning of an object*

# Description

The ifelseObj function just evaluates a condition, returning one object if it's true, and another if it's false.

## Usage

```
ifelseObj(condition, ifTrue, ifFalse)
```
## Arguments

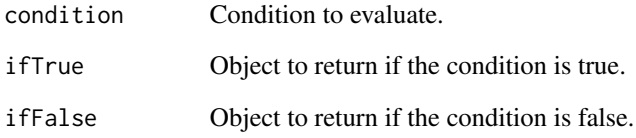

# Value

One of the two objects

## Examples

dat <- ifelseObj(sample(c(TRUE, FALSE), 1), mtcars, Orange);

## Description

The IQR criterion holds that any value lower than one-and-a-half times the interquartile range below the first quartile, or higher than one-and-a-half times the interquartile range above the third quartile, is an outlier. This function returns a logical vector that identifies those outliers.

## Usage

iqrOutlier(x)

#### Arguments

x The vector to scan for outliers.

## Value

A logical vector where TRUE identifies outliers.

## Author(s)

Gjalt-Jorn Peters

Maintainer: Gjalt-Jorn Peters [gjalt-jorn@userfriendlyscience.com](mailto:gjalt-jorn@userfriendlyscience.com)

## See Also

[IQR](#page-0-0)

## Examples

### One outlier in the miles per gallon iqrOutlier(mtcars\$mpg);

## Description

Convenience function that returns TRUE if the argument is not null, not NA, and is.numeric.

## Usage

is.nr(x)

#### Arguments

x The value or vector to check.

## Value

TRUE or FALSE.

## Examples

is.nr(8); ### Returns TRUE is.nr(NULL); ### Returns FALSE is.nr(NA); ### Returns FALSE

## is.odd *Checking whether numbers are odd or even*

#### Description

Checking whether numbers are odd or even

#### Usage

is.odd(vector)

is.even(vector)

## Arguments

vector The vector to process

## Value

A logical vector.

#### isTrue 63

## Examples

is.odd(4);

isTrue *More flexible version of isTRUE*

## Description

Returns TRUE for TRUE elements, FALSE for FALSE elements, and whatever is specified in na for NA items.

## Usage

isTrue(x, na = FALSE)

## Arguments

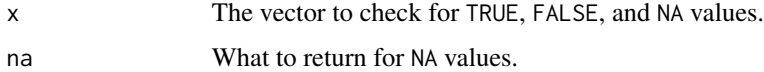

#### Value

A logical vector.

## Examples

```
isTrue(c(TRUE, FALSE, NA));
isTrue(c(TRUE, FALSE, NA), na=TRUE);
```
knitAndSave *knitAndSave*

## Description

knitAndSave

## Usage

```
knitAndSave(plotToDraw, figCaption, file = NULL, path = NULL,
  figWidth = 8, figHeight = 8,
  catPlot = getOption("ufs.knitAndSave.catPlot", FALSE), ...)
```
#### Arguments

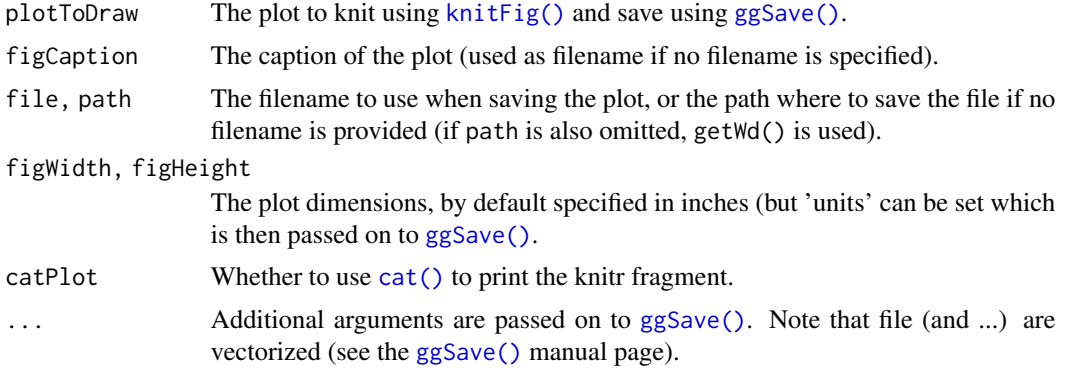

## Value

The [knitFig\(\)](#page-63-0) result, visibly.

## Examples

```
plot <- ggBoxplot(mtcars, 'mpg');
knitAndSave(plot, figCaption="a boxplot", file=tempfile(fileext=".png"));
```
<span id="page-63-0"></span>knitFig *Easily knit a custom figure fragment*

#### Description

THis function was written to make it easy to knit figures with different, or dynamically generated, widths and heights (and captions) in the same chunk when working with R Markdown.

## Usage

```
knitFig(plotToDraw, template = getOption("ufs.knitFig.template", NULL),
 figWidth = getOption("ufs.knitFig.figWidth", 16/2.54),
  figHeight = getOption("ufs.knitFig.figHeight", 16/2.54),
  figCaption = "A plot.", chunkName = NULL, returnRaw = FALSE,
  catPlot = getOption("ufs.knitFig.catPlot", FALSE), ...)
```
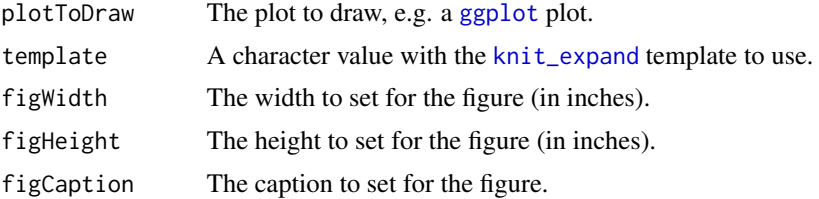

#### makeScales 65

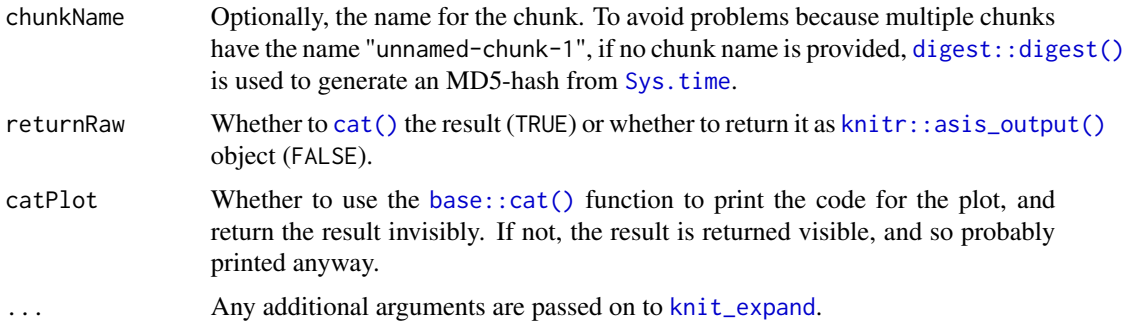

## Value

This function returns nothing, but uses [knit\\_expand](#page-0-0) and [knit](#page-0-0) to [cat](#page-0-0) the result.

## Author(s)

Gjalt-Jorn Peters

Maintainer: Gjalt-Jorn Peters [gjalt-jorn@userfriendlyscience.com](mailto:gjalt-jorn@userfriendlyscience.com)

## See Also

[knit\\_expand](#page-0-0) and [knit](#page-0-0)

# Examples

knitFig(ggBoxplot(mtcars, 'mpg'))

makeScales *Title*

# Description

Title

## Usage

```
makeScales(data, scales, append = TRUE)
```
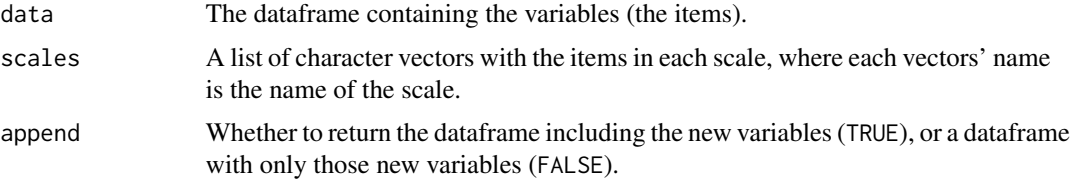

#### Value

Either a dataframe with the newly created variables, or the supplied dataframe with the newly created variables appended.

## Examples

```
### First generate a list with the scales
scales <- list(scale1 = c('mpg', 'cyl'), scale2 = c('disp', 'hp'));
```
### Create the scales and add them to the dataframe makeScales(mtcars, scales);

massConvertToNumeric *Converting many dataframe columns to numeric*

## Description

This function makes it easy to convert many dataframe columns to numeric.

#### Usage

```
massConvertToNumeric(dat, byFactorLabel = FALSE,
 ignoreCharacter = TRUE, stringsAsFactors = FALSE)
```
## Arguments

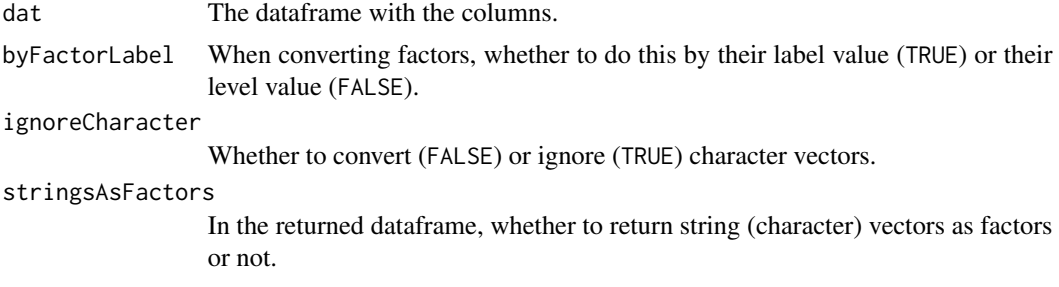

#### Value

A data.frame.

## Examples

```
### Create a dataset
a \leftarrow data.frame(var1 = factor(1:4),
                 var2 = as.character(5:6),
                 stringsAsFactors=FALSE);
### Ignores var2
```
b <- ufs::massConvertToNumeric(a);

## meanConfInt 67

```
### Converts var2
c <- ufs::massConvertToNumeric(a,
                               ignoreCharacter = FALSE);
```
meanConfInt *A confidence interval for the mean*

## Description

A confidence interval for the mean

# Usage

```
meanConfInt(vector = NULL, mean = NULL, sd = NULL, n = NULL,
 se = NULL, conf.level = 0.95)
## S3 method for class 'meanConfInt'
```
# $print(x, \text{ digits} = 2, \ldots)$

## Arguments

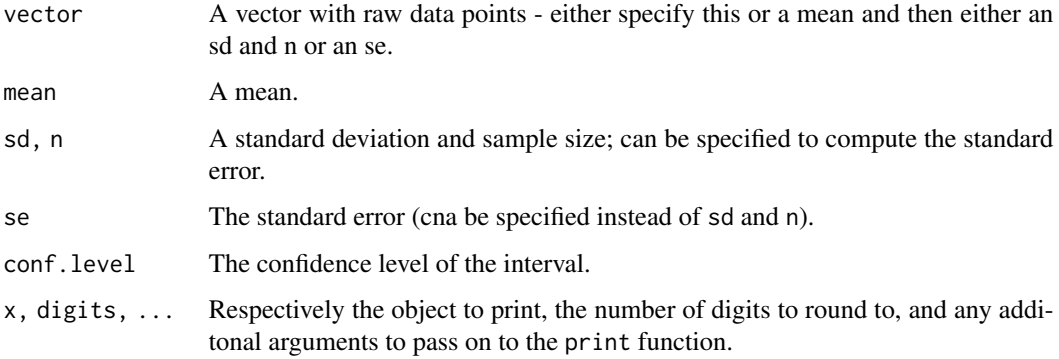

## Value

And object with elements input, intermediate, and output, where output holds the result in list ci.

## Examples

meanConfInt(mean=5, sd=2, n=20);

<span id="page-67-0"></span>meansDiamondPlot *Diamond plots*

#### Description

This function generates a so-called diamond plot: a plot based on the forest plots that are commonplace in meta-analyses. The underlying idea is that point estimates are uninformative, and it would be better to focus on confidence intervals. The problem of the points with errorbars that are commonly employed is that the focus the audience's attention on the upper and lower bounds, even though those are the least relevant values. Using diamonds remedies this.

#### Usage

```
meansDiamondPlot(data, items = NULL, labels = NULL,
  decreasing = NULL, conf.level = 0.95, showData = TRUE,
  dataAlpha = 0.1, dataSize = 3, dataColor = "#444444",
  diamondColors = NULL, jitterWidth = 0.5, jitterHeight = 0.4,
  returnLayerOnly = FALSE, xlab = "Scores and means", ylab = NULL,
  theme = ggplot2::theme_bw(), xbreaks = "auto", outputFile = NULL,
  outputWidth = 10, outputHeight = 10, ggsaveParams = list(units =
  "cm", dpi = 300, type = "cairo"), dat = NULL, ...)
```
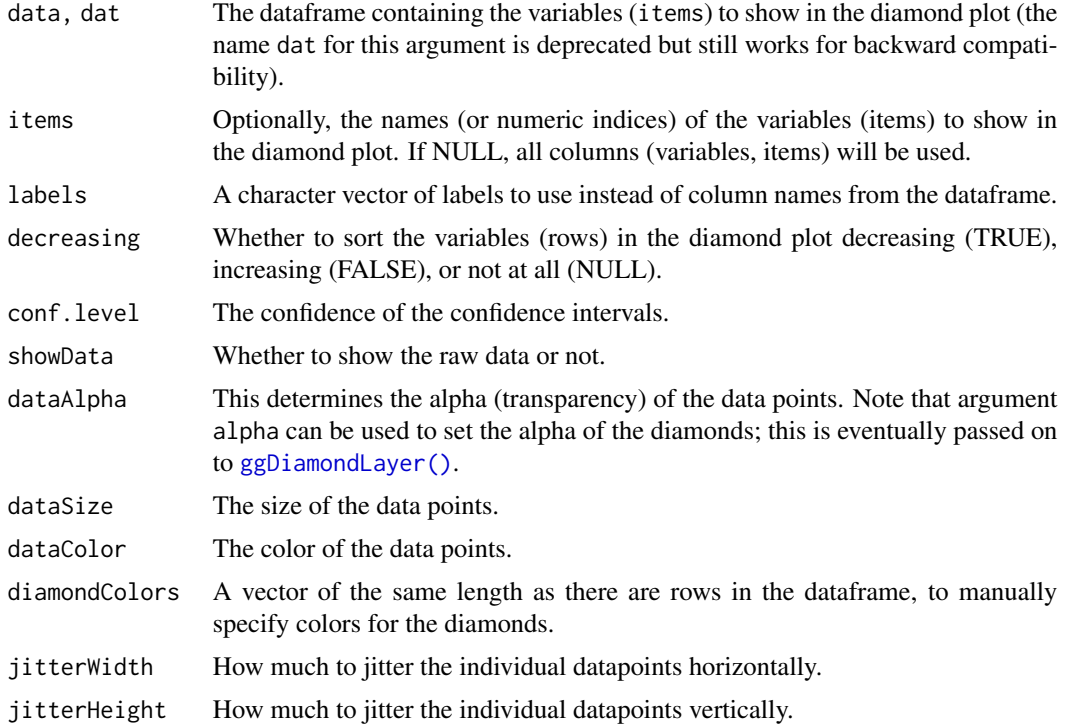

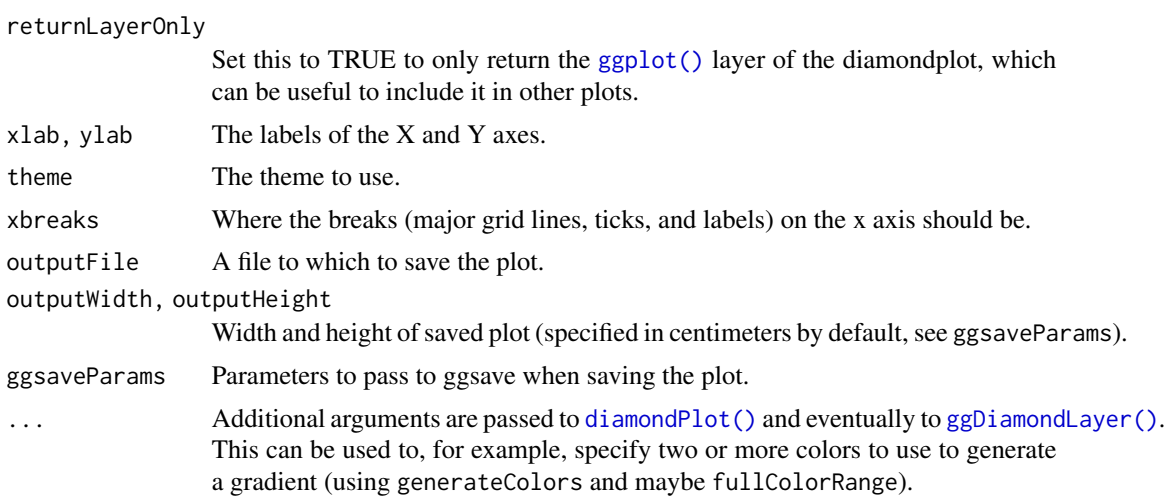

## Value

A [ggplot\(\)](#page-0-0) plot with a [ggDiamondLayer\(\)](#page-33-0) is returned.

## Author(s)

Gjalt-Jorn Peters

Maintainer: Gjalt-Jorn Peters [gjalt-jorn@userfriendlyscience.com](mailto:gjalt-jorn@userfriendlyscience.com)

## See Also

[diamondPlot\(\)](#page-36-0), [meanSDtoDiamondPlot\(\)](#page-69-0), [ggDiamondLayer\(\)](#page-33-0)factorLoadingDiamondCIplot()

## Examples

```
tmpDf \leq -data-frame(item1 = rnorm(50, 1.6, 1),item2 = rnorm(50, 2.6, 2),
                    item3 = rnorm(50, 4.1, 3));### A simple diamond plot
meansDiamondPlot(tmpDf);
### A diamond plot with manually
### specified labels and colors
meansDiamondPlot(tmpDf,
                 labels=c('First',
                          'Second',
                          'Third'),
                  diamondColors=c('blue', 'magenta', 'yellow'));
### Using a gradient for the colors
meansDiamondPlot(tmpDf,
                 labels=c('First',
                          'Second',
```

```
'Third'),
generateColors = c("magenta", "cyan"),
fullColorRange = c(1,5));
```
<span id="page-69-0"></span>meanSDtoDiamondPlot *A diamond plot based on means, standard deviations, and sample sizes*

## Description

This function generates a so-called diamond plot: a plot based on the forest plots that are commonplace in meta-analyses. The underlying idea is that point estimates are uninformative, and it would be better to focus on confidence intervals. The problem of the points with errorbars that are commonly employed is that the focus the audience's attention on the upper and lower bounds, even though those are the least relevant values. Using diamonds remedies this.

## Usage

```
meanSDtoDiamondPlot(dat = NULL, means = 1, sds = 2, ns = 3,
  labels = NULL, colorCol = NULL, conf.level = 0.95,xlab = "Means", outputFile = NULL, outputWidth = 10,outputHeight = 10, ggsaveParams = list(units = "cm", dpi = 300, type
  = "cairo"), ...)
```
## Arguments

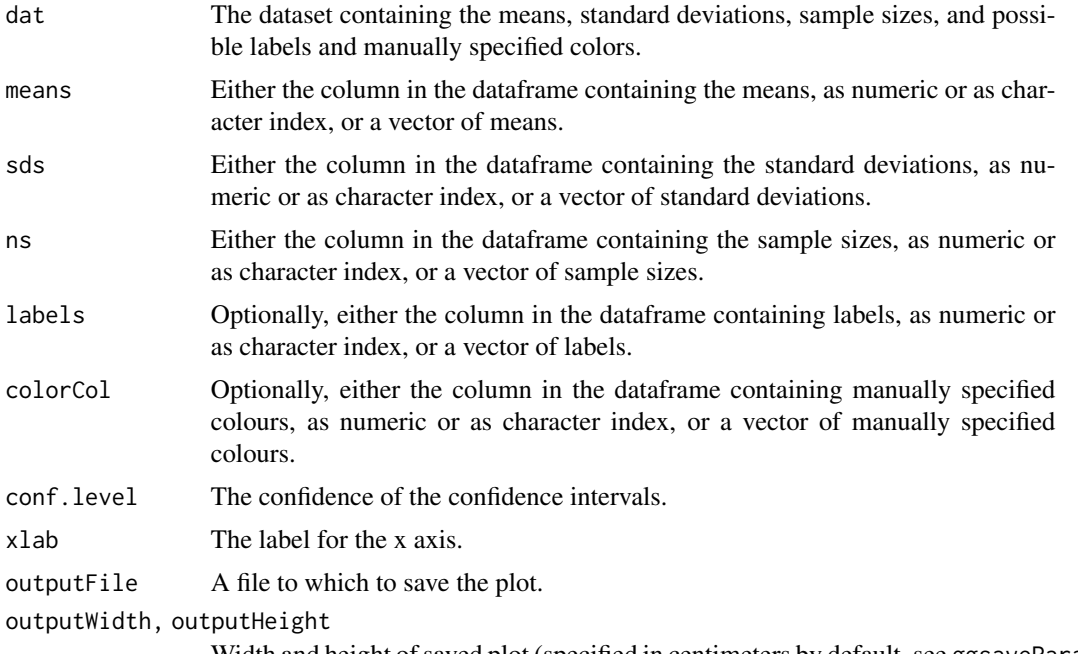

Width and height of saved plot (specified in centimeters by default, see ggsaveParams).

## meanSDtoDiamondPlot 71

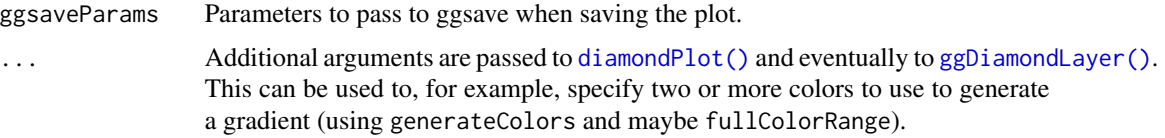

## Value

A [ggplot\(\)](#page-0-0) plot with a [ggDiamondLayer\(\)](#page-33-0) is returned.

## Author(s)

Gjalt-Jorn Peters

Maintainer: Gjalt-Jorn Peters [gjalt-jorn@userfriendlyscience.com](mailto:gjalt-jorn@userfriendlyscience.com)

## See Also

[meansDiamondPlot\(\)](#page-67-0), [diamondPlot\(\)](#page-36-0), [factorLoadingDiamondCIplot\(\)](#page-44-0), [ggDiamondLayer\(\)](#page-33-0)

## Examples

```
tmpDf \leq -data-frame(means = c(1, 2, 3),sds = c(1.5, 3, 5),ns = c(2, 4, 10),labels = c('first', 'second', 'third'),
                    color = c('purple', 'grey', 'orange'));
### A simple diamond plot
meanSDtoDiamondPlot(tmpDf);
### A simple diamond plot with labels
meanSDtoDiamondPlot(tmpDf, labels=4);
### When specifying column names, specify column
### names for all columns
meanSDtoDiamondPlot(tmpDf, means='means',
                    sds='sds', ns='ns',
                    labels='labels');
### A diamond plot using the specified colours
meanSDtoDiamondPlot(tmpDf, labels=4, colorCol=5);
### A diamond plot using automatically generated colours
### using a gradient
meanSDtoDiamondPlot(tmpDf,
                    generateColors=c('green', 'red'));
### A diamond plot using automatically generated colours
### using a gradient, specifying the minimum and maximum
### possible values that can be attained
```
72 multiResponse

generateColors=c('red', 'yellow', 'blue'), fullColorRange=c(0, 5));

multiResponse *Generate a table for multiple response questions*

#### Description

The multiResponse function mimics the behavior of the table produced by SPSS for multiple response questions.

#### Usage

```
multiResponse(data, items = NULL, regex = NULL, perlRegex = TRUE,
  endorsedOption = 1)
```
## Arguments

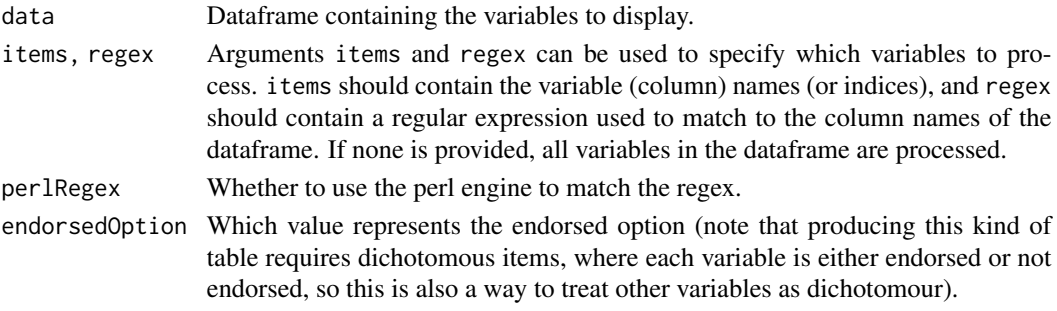

## Value

A dataframe with columns Option, Frequency, Percentage, and Percentage of (X) cases, where X is the number of cases.

#### Author(s)

Ananda Mahto; implemented in this package (and tweaked a bit) by Gjalt-Jorn Peters. Maintainer: Gjalt-Jorn Peters [gjalt-jorn@userfriendlyscience.com](mailto:gjalt-jorn@userfriendlyscience.com)

#### References

This function is based on the excellent and extensive Stack Exchange answer by Ananda Mahto at https://stackoverflow.com/questions/9265003/analysis-of-multiple-response.

## Examples

multiResponse(mtcars, c('vs', 'am'));
<span id="page-72-0"></span>

## Description

This function can be used to efficiently combine the frequencies of variables with the same possible values. The frequencies are collapsed into a table with the variable names as row names and the possible values as column (variable) names.

#### Usage

```
multiVarFreq(data, items = NULL, labels = NULL, sortByMean = TRUE)
```
# Arguments

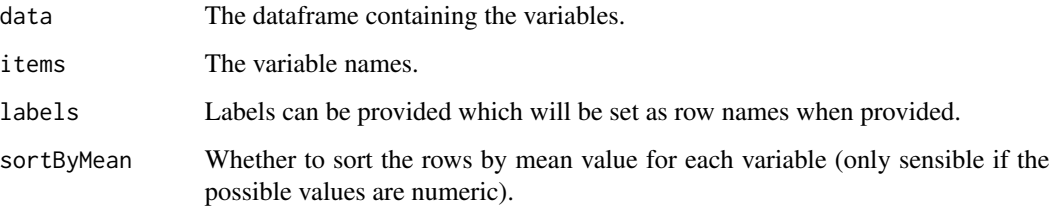

# Value

The resulting dataframe, but with class 'multiVarFreq' prepended to allow pretty printing.

#### Author(s)

Gjalt-Jorn Peters

Maintainer: Gjalt-Jorn Peters [gjalt-jorn@userfriendlyscience.com](mailto:gjalt-jorn@userfriendlyscience.com)

# See Also

# [table\(\)](#page-0-0)

# Examples

multiVarFreq(mtcars, c('gear', 'carb'));

<span id="page-73-1"></span><span id="page-73-0"></span>normalHist *normalHist*

#### Description

normalHist generates a histogram with a density curve and a normal density curve.

# Usage

```
normalHist(vector, histColor = "#0000CC",
 distributionColor = "#0000CC", normalColor = "#00CC00",
 distributionLineSize = 1, normalLineSize = 1, histAlpha = 0.25,
  xLabel = NULL, yLabel = NULL, normalCurve = TRUE,distCurve = TRUE, breaks = 30, theme = ggplot2::theme-minimal(),
  rug = NULL, jitteredRug = TRUE, rugSides = "b", rugAlpha = 0.2,
  returnPlotOnly = FALSE)
```

```
## S3 method for class 'normalHist'
print(x, \ldots)
```
## Arguments

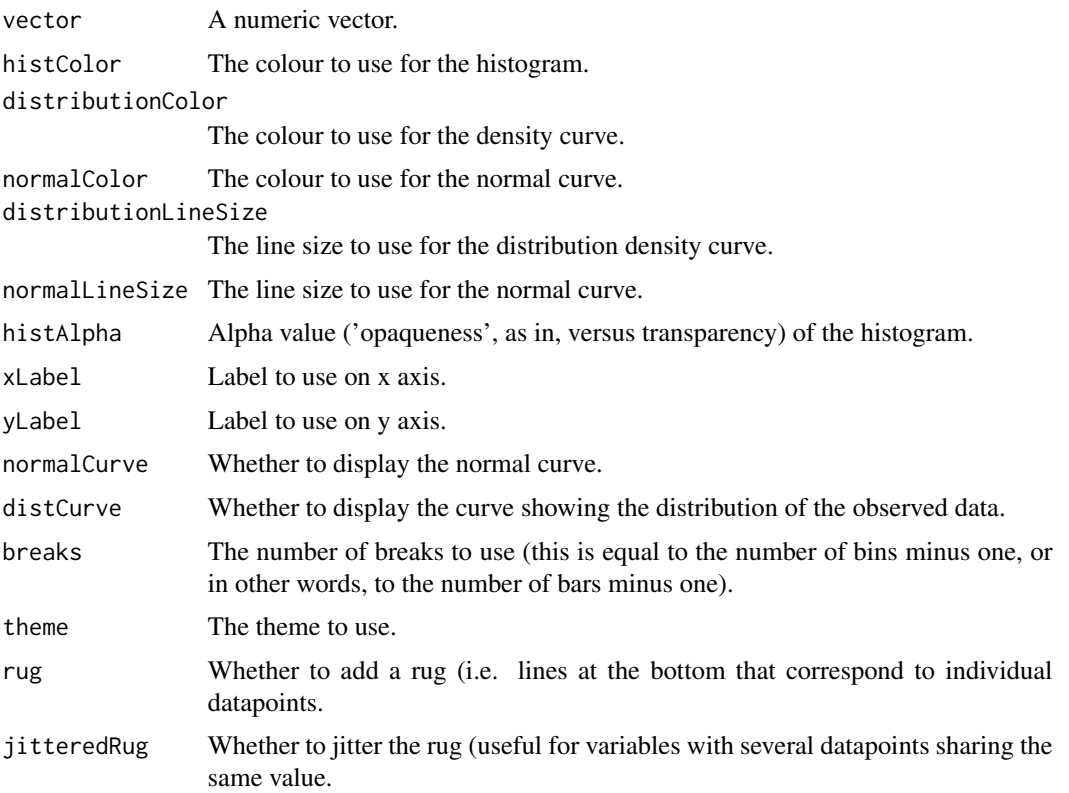

#### <span id="page-74-0"></span>noZero 75

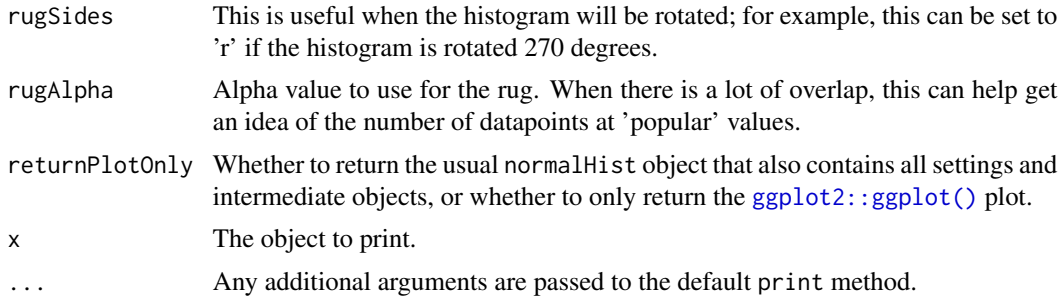

# Value

An object, with the following elements:

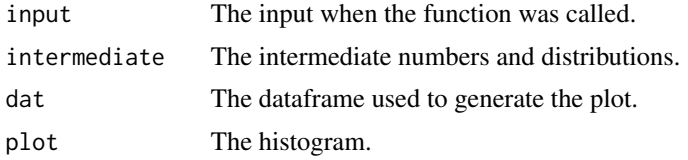

# Author(s)

Gjalt-Jorn Peters Maintainer: Gjalt-Jorn Peters [gjalt-jorn@userfriendlyscience.com](mailto:gjalt-jorn@userfriendlyscience.com)

# Examples

normalHist(mtcars\$mpg)

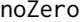

Remove one or more zeroes before the decimal point

# Description

Remove one or more zeroes before the decimal point

# Usage

noZero(str)

# Arguments

str The character string to process.

# Value

The processed string.

# See Also

[formatCI\(\)](#page-46-0), [formatR\(\)](#page-48-0), [formatPvalue\(\)](#page-47-0)

#### Examples

noZero("0.3");

pomegaSq *The distribution of Omega Squared*

# Description

These functions use some conversion to and from the *F* distribution to provide the Omega Squared distribution.

# Usage

```
pomegaSq(q, df1, df2, populationOmegaSq = 0, lower.tail = TRUE)
qomegaSq(p, df1, df2, populationOmegaSq = 0, lower.tail = TRUE)
romegaSq(n, df1, df2, populationOmegaSq = 0)
domegaSq(x, df1, df2, populationOmegaSq = 0)
```
# Arguments

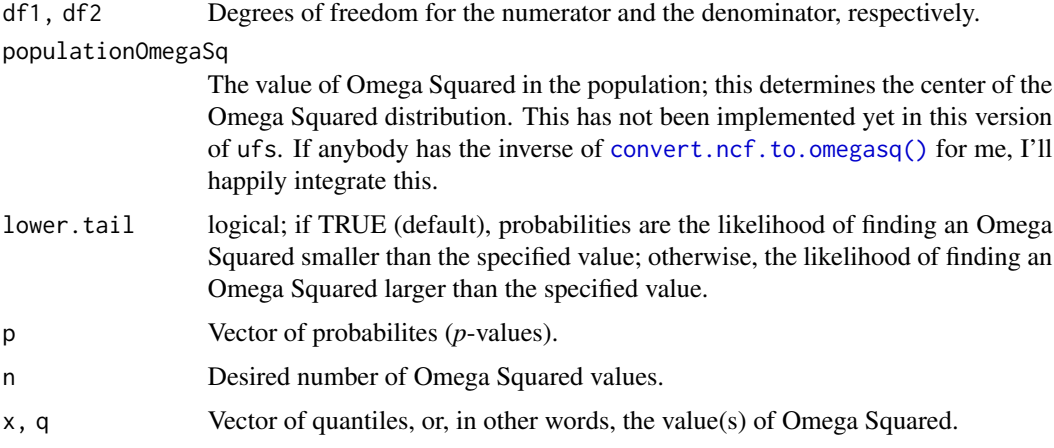

# Details

The functions use [convert.omegasq.to.f\(\)](#page-23-0) and [convert.f.to.omegasq\(\)](#page-23-0) to provide the Omega Squared distribution.

<span id="page-75-0"></span>

# <span id="page-76-0"></span>pwr.bootES 77

# Value

domegaSq gives the density, pomegaSq gives the distribution function, qomegaSq gives the quantile function, and romegaSq generates random deviates.

# Author(s)

Gjalt-Jorn Peters

Maintainer: Gjalt-Jorn Peters [gjalt-jorn@userfriendlyscience.com](mailto:gjalt-jorn@userfriendlyscience.com)

# See Also

```
convert.omegasq.to.f(), convert.f.to.omegasq(), df(), pf(), qf(), rf()
```
# Examples

### Generate 10 random Omega Squared values romegaSq(10, 66, 3); ### Probability of findings an Omega Squared ### value smaller than .06 if it's 0 in the population pomegaSq(.06, 66, 3);

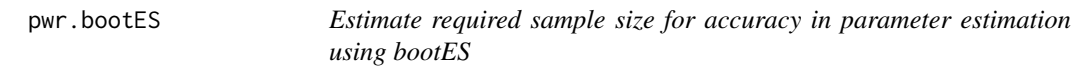

# Description

This function uses [bootES::bootES\(\)](#page-0-0) to compute

#### Usage

```
pwr.bootES(data = data, ci.type = "bca", ..., w = 0.1,
  silent = TRUE)
```
#### Arguments

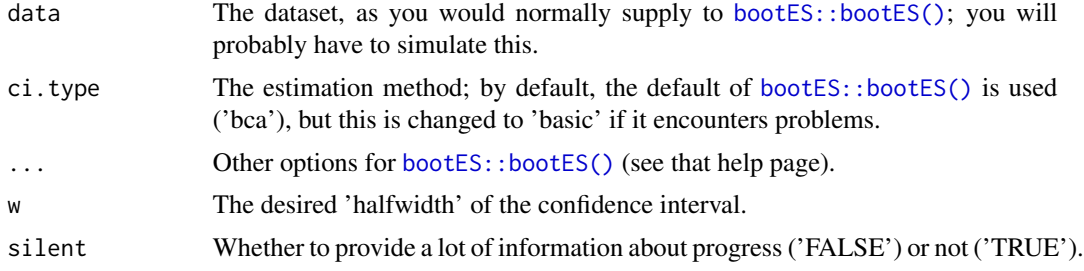

# <span id="page-77-0"></span>Value

A single numeric value (the sample size).

#### References

Kirby, K. N., & Gerlanc, D. (2013). BootES: An R package for bootstrap confidence intervals on effect sizes. *Behavior Research Methods, 45*, 905–927. doi: [10.3758/s1342801303305](http://doi.org/10.3758/s13428-013-0330-5)

#### Examples

```
### To estimate a mean
x <- rnorm(500, mean=8, sd=3);
pwr.bootES(data.frame(x=x),
           R=500,
           w=.5);
### To estimate a correlation (the 'effect.type' parameter is
### redundant here; with two columns in the data frame, computing
### the confidence interval for the Pearson correlation is the default
### ehavior of bootES)
y <- x+rnorm(500, mean=0, sd=5);
cor(x, y);
requiredN <-
  pwr.bootES(data.frame(x=x,
                        y=y),
             effect.type='r',
             R=500,
             w = .2;
print(requiredN);
### Compare to parametric confidence interval
### based on the computed required sample size
confIntR(r = cor(x, y)),N = requiredN);
### WIdth of obtained confidence interval
print(round(diff(as.numeric(confIntR(r = cor(x, y),
                            N = requiredN), 2);
```
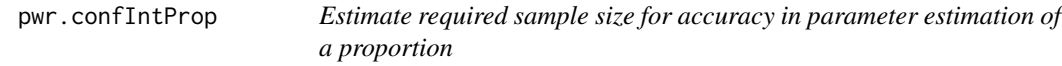

## Description

This function uses [confIntProp\(\)](#page-21-0) to compute the required sample size for estimating a proportion with a given accuracy.

#### Usage

```
pwr.confIntProp(prop, conf.level = 0.95, w = 0.1, silent = TRUE)
```
<span id="page-78-0"></span>qVec  $\overline{q}$ 

# Arguments

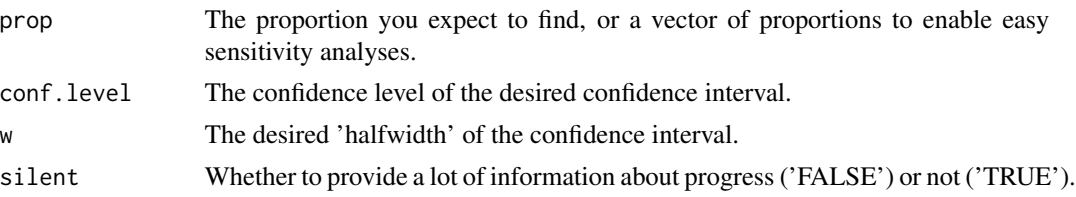

# Value

A single numeric value (the sample size).

# Examples

```
### Required sample size to estimate a prevalence of .03 in the
### population with a confidence interval of a maximum half-width of .01
pwr.confIntProp(.03, w=.01);
### Vectorized over prop, so you can easily see how the required sample
### size varies as a function of the proportion
pwr.confIntProp(c(.03, .05, .10), w=.01);
```
qVec *Convenience function to quickly copy-paste a vector*

# Description

Convenience function to quickly copy-paste a vector

#### Usage

 $qVec(x, fn = NULL)$ 

qVecSum(x)

### Arguments

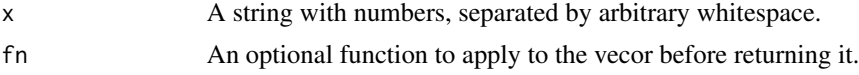

# Value

The numeric vector or result of calling the function

# Examples

qVec('23 9 11 14 12 20');

<span id="page-79-0"></span>

# Description

Repeat a string a number of times

#### Usage

repeatStr( $n = 1$ , str = " ")

## Arguments

n, str Normally, respectively the frequency with which to repeat the string and the string to repeat; but the order of the inputs can be switched as well.

# Value

A character vector of length 1.

## Examples

```
### 10 spaces:
repStr(10);
### Three euro symbols:
repStr("\u20ac", 3);
```
report *Output report from results*

#### Description

This method can be used to format results in a way that can directly be included in a report or manuscript.

# Usage

```
report(x, headingLevel = 3, quiet = TRUE, ...)## Default S3 method:
report(x, headingLevel = 3, quiet = TRUE, ...)
```
# <span id="page-80-0"></span>safeRequire 81

#### **Arguments**

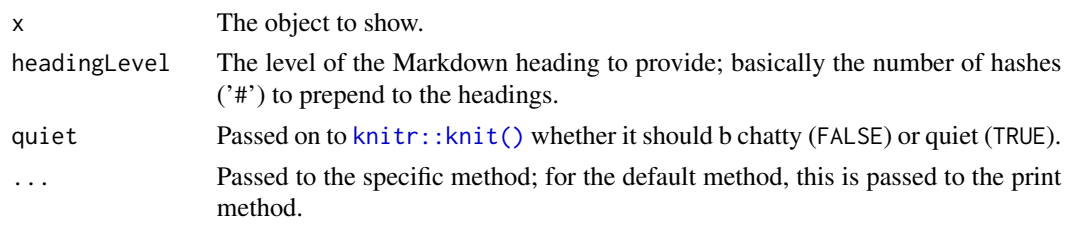

safeRequire *Load a package, install if not available*

# Description

Load a package, install if not available

#### Usage

```
safeRequire(packageName, mirrorIndex = NULL)
```
#### Arguments

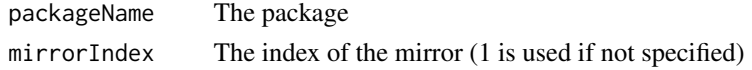

scaleDiagnosis *scaleDiagnosis*

#### Description

scaleDiagnosis provides a number of diagnostics for a scale (an aggregative measure consisting of several items).

# Usage

```
scaleDiagnosis(data = NULL, items = NULL, plotSize = 180,
  sizeMultiplier = 1, axisLabels = "none",
  scaleReliability.ci = FALSE, conf.level = 0.95, normalHist = TRUE,
 digits = 3, headingLevel = 3, scaleName = NULL, ...)## S3 method for class 'scaleDiagnosis'
print(x, \text{ digits} = x\text{5digits}, ...)## S3 method for class 'scaleDiagnosis'
knit_print(x, headingLevel = x$headingLevel,
 quiet = TRUE, echoPartial = FALSE, partialFile = NULL, ...)
```
# <span id="page-81-0"></span>Arguments

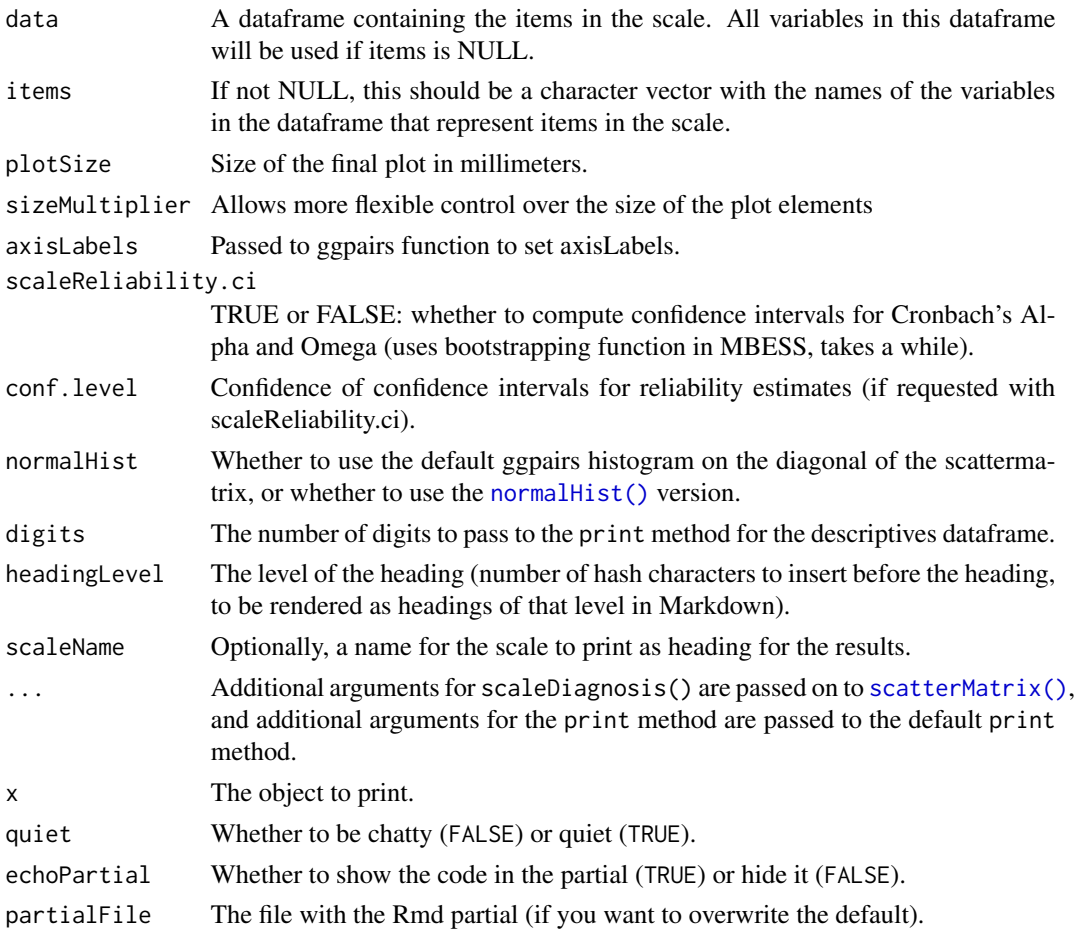

#### Details

Function to generate an object with several useful statistics and a plot to assess how the elements (usually items) in a scale relate to each other, such as Cronbach's Alpha, omega, the Greatest Lower Bound, a factor analysis, and a correlation matrix.

#### Value

An object with the input and several output variables. Most notably:

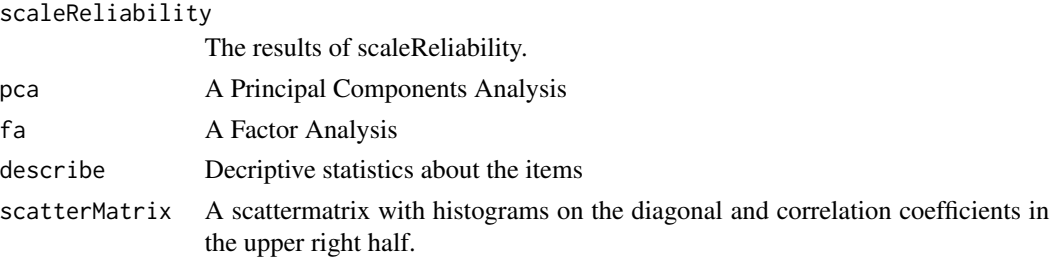

# <span id="page-82-0"></span>scaleStructure 83

#### Author(s)

Gjalt-Jorn Peters

Maintainer: Gjalt-Jorn Peters [gjalt-jorn@userfriendlyscience.com](mailto:gjalt-jorn@userfriendlyscience.com)

#### Examples

```
### Note: the 'not run' is simply because running takes a lot of time,
### but these examples are all safe to run!
## Not run:
### This will prompt the user to select an SPSS file
scaleDiagnosis();
### Generate a datafile to use
exampleData <- data.frame(item1=rnorm(100));
exampleData$item2 <- exampleData$item1+rnorm(100);
exampleData$item3 <- exampleData$item1+rnorm(100);
exampleData$item4 <- exampleData$item2+rnorm(100);
exampleData$item5 <- exampleData$item2+rnorm(100);
### Use a selection of two variables
scaleDiagnosis(data=exampleData, items=c('item2', 'item4'));
### Use all items
scaleDiagnosis(data=exampleData);
## End(Not run)
```
scaleStructure *scaleStructure*

#### Description

The scaleStructure function (which was originally called scaleReliability) computes a number of measures to assess scale reliability and internal consistency. Note that to compute omega, the MBESS and/or the psych packages need to be installed, which are suggested packages and therefore should be installed separately (i.e. won't be installed automatically).

#### Usage

```
scaleStructure(data = NULL, items = "all", digits = 2, ci = TRUE,
  interval.type = "normal-theory", conf.level = 0.95, silent = FALSE,
  samples = 1000, bootstrapSeed = NULL, omega.psych = TRUE,
 poly = TRUE, suppressSuggestedPkgsMsg = FALSE, headingLevel = 3)
## S3 method for class 'scaleStructure'
print(x, digits = x$input$digits, ...)
```

```
## S3 method for class 'scaleStructure'
knit_print(x,
 headingLevel = x$input$headingLevel, quiet = TRUE,
 echoPartial = FALSE, partialFile = NULL, ...
```
# Arguments

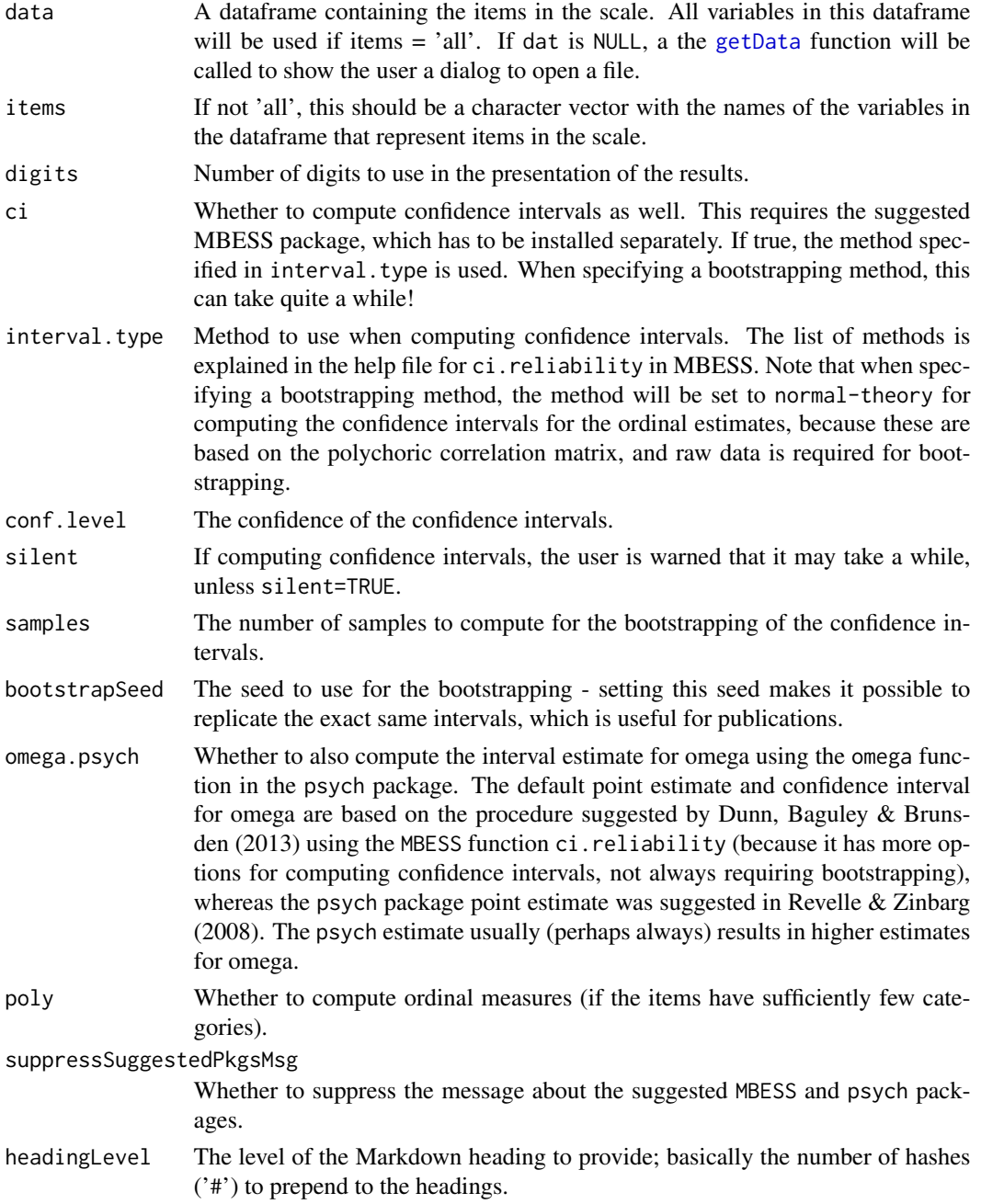

## <span id="page-84-0"></span>scaleStructure 85

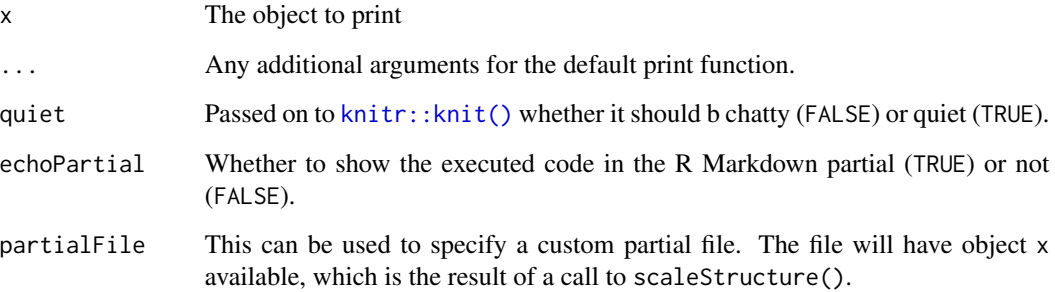

## Details

If you use this function in an academic paper, please cite Peters (2014), where the function is introduced, and/or Crutzen & Peters (2015), where the function is discussed from a broader perspective.

This function is basically a wrapper for functions from the psych and MBESS packages that compute measures of reliability and internal consistency. For backwards compatibility, in addition to scaleStructure, scaleReliability can also be used to call this function.

# Value

An object with the input and several output variables. Most notably:

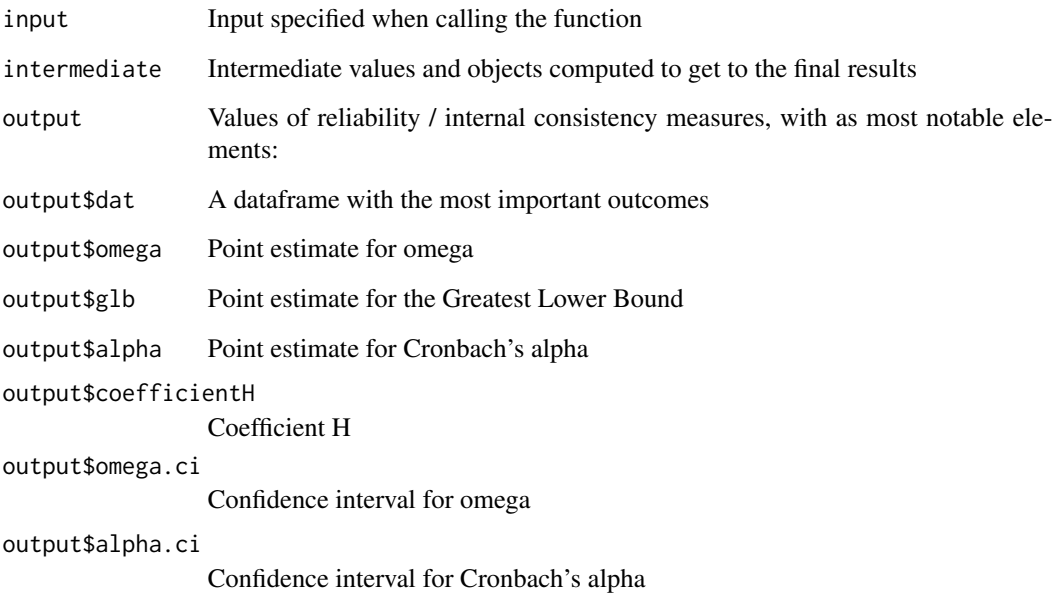

# Author(s)

Gjalt-Jorn Peters and Daniel McNeish (University of North Carolina, Chapel Hill, US). Maintainer: Gjalt-Jorn Peters [gjalt-jorn@userfriendlyscience.com](mailto:gjalt-jorn@userfriendlyscience.com)

#### References

Crutzen, R., & Peters, G.-J. Y. (2015). Scale quality: alpha is an inadequate estimate and factoranalytic evidence is needed first of all. *Health Psychology Review.* http://dx.doi.org/10.1080/17437199.2015.1124240

Dunn, T. J., Baguley, T., & Brunsden, V. (2014). From alpha to omega: A practical solution to the pervasive problem of internal consistency estimation. *British Journal of Psychology*, 105(3), 399-412. doi:10.1111/bjop.12046

Eisinga, R., Grotenhuis, M. Te, & Pelzer, B. (2013). The reliability of a two-item scale: Pearson, Cronbach, or Spearman-Brown? *International Journal of Public Health*, 58(4), 637-42. doi:10.1007/s00038- 012-0416-3

Gadermann, A. M., Guhn, M., Zumbo, B. D., & Columbia, B. (2012). Estimating ordinal reliability for Likert-type and ordinal item response data: A conceptual, empirical, and practical guide. *Practical Assessment, Research & Evaluation*, 17(3), 1-12.

Peters, G.-J. Y. (2014). The alpha and the omega of scale reliability and validity: why and how to abandon Cronbach's alpha and the route towards more comprehensive assessment of scale quality. *European Health Psychologist*, 16(2), 56-69. [http://ehps.net/ehp/index.php/contents/](http://ehps.net/ehp/index.php/contents/article/download/ehp.v16.i2.p56/1) [article/download/ehp.v16.i2.p56/1](http://ehps.net/ehp/index.php/contents/article/download/ehp.v16.i2.p56/1)

Revelle, W., & Zinbarg, R. E. (2009). Coefficients Alpha, Beta, Omega, and the glb: Comments on Sijtsma. *Psychometrika*, 74(1), 145-154. doi:10.1007/s11336-008-9102-z

Sijtsma, K. (2009). On the Use, the Misuse, and the Very Limited Usefulness of Cronbach's Alpha. *Psychometrika*, 74(1), 107-120. doi:10.1007/s11336-008-9101-0

Zinbarg, R. E., Revelle, W., Yovel, I., & Li, W. (2005). Cronbach's alpha, Revelle's beta and McDonald's omega H: Their relations with each other and two alternative conceptualizations of reliability. *Psychometrika*, 70(1), 123-133. doi:10.1007/s11336-003-0974-7

## See Also

[psych::omega\(\)](#page-0-0), [psych::alpha\(\)](#page-0-0), and [MBESS::ci.reliability\(\)](#page-0-0).

#### Examples

## Not run: ### (These examples take a lot of time, so they are not run ### during testing.) ### This will prompt the user to select an SPSS file scaleStructure();

```
### Load data from simulated dataset testRetestSimData (which
### satisfies essential tau-equivalence).
data(testRetestSimData);
```

```
### Select some items in the first measurement
exampleData <- testRetestSimData[2:6];
```

```
### Use all items (don't order confidence intervals to save time
### during automated testing of the example)
```
<span id="page-85-0"></span>

#### <span id="page-86-1"></span>scatterMatrix 87

```
scaleStructure(dat=exampleData, ci=FALSE);
### Use a selection of three variables (without confidence
### intervals to save time
scaleStructure(dat=exampleData, items=c('t0_item2', 't0_item3', 't0_item4'),
              ci=FALSE);
### Make the items resemble an ordered categorical (ordinal) scale
ordinalExampleData <- data.frame(apply(exampleData, 2, cut,
                                       breaks=5, ordered_result=TRUE,
                                       labels=as.character(1:5)));
### Now we also get estimates assuming the ordinal measurement level
scaleStructure(ordinalExampleData, ci=FALSE);
## End(Not run)
```
<span id="page-86-0"></span>scatterMatrix *scatterMatrix*

## Description

scatterMatrix produced a matrix with jittered scatterplots, histograms, and correlation coefficients.

#### Usage

```
scatterMatrix(dat, items = NULL, plotSize = 180, sizeMultiplier = 1,
  axisLabels = "none", normalHist = TRUE, progress = NULL,
  theme = ggplot2::theme_minimal(), hideGrid = TRUE, ...)
```
## S3 method for class 'scatterMatrix'  $print(x, \ldots)$ 

## Arguments

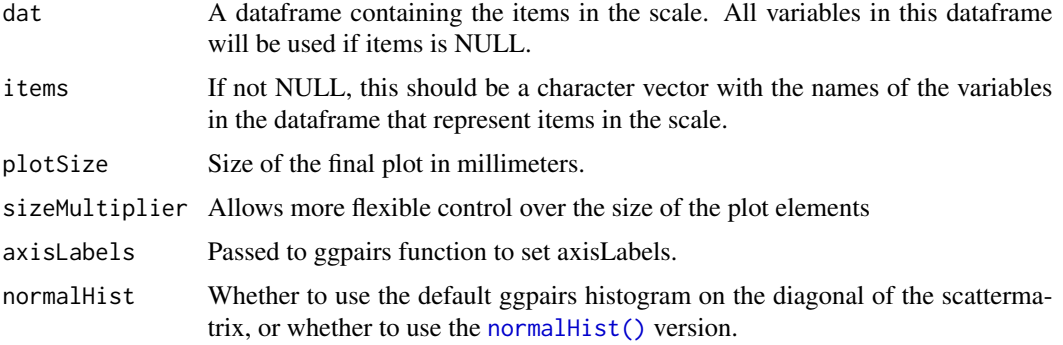

<span id="page-87-0"></span>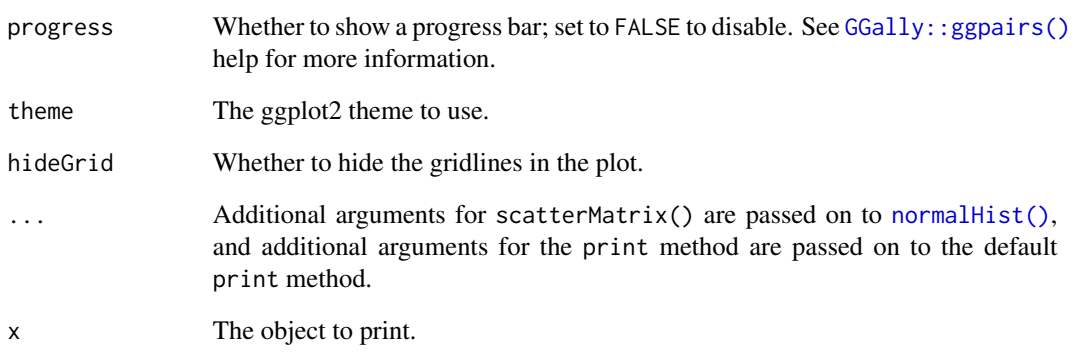

#### Value

An object with the input and several output variables. Most notably:

```
output$scatterMatrix
```
A scattermatrix with histograms on the diagonal and correlation coefficients in the upper right half.

#### Author(s)

Gjalt-Jorn Peters

Maintainer: Gjalt-Jorn Peters [gjalt-jorn@userfriendlyscience.com](mailto:gjalt-jorn@userfriendlyscience.com)

## Examples

```
### Note: the 'not run' is simply because running takes a lot of time,
### but these examples are all safe to run!
## Not run:
### Generate a datafile to use
exampleData <- data.frame(item1=rnorm(100));
exampleData$item2 <- exampleData$item1+rnorm(100);
exampleData$item3 <- exampleData$item1+rnorm(100);
exampleData$item4 <- exampleData$item2+rnorm(100);
exampleData$item5 <- exampleData$item2+rnorm(100);
### Use all items
scatterMatrix(dat=exampleData);
## End(Not run)
```
<span id="page-88-0"></span>setFigCapNumbering *Set caption numbering*

#### Description

Set caption numbering

# Usage

```
setFigCapNumbering(captionName = "fig.cap", prefix = "Figure %s: ",
 suffix = "", optionName = paste0("setCaptionNumbering_",
 captionName), resetCounterTo = 1)
```
# Arguments

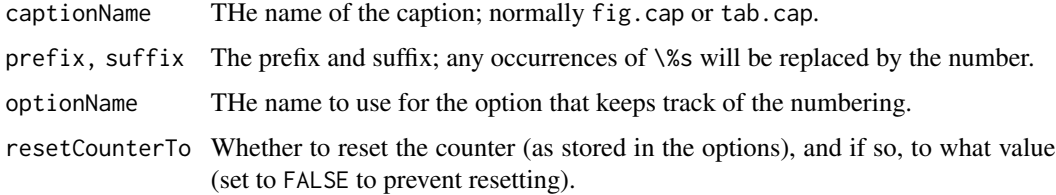

#### Value

NULL, invisibly.

#### Examples

```
setFigCapNumbering();
### For table captions
setFigCapNumbering("tab.cap", "Table %s: ");
```
sharedSubString *sharedSubString*

# Description

A function to find the longest shared substring in a character vector.

#### Usage

```
sharedSubString(x, y = NULL)
```
<span id="page-89-0"></span>90 spearmanBrown

#### **Arguments**

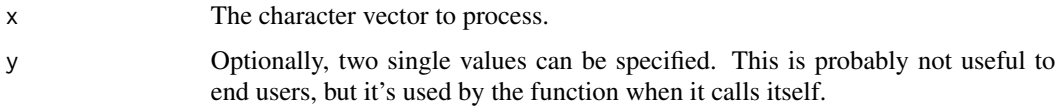

### Value

A vector of length one with either the longest substring that occurs in all values of the character vector, or NA if no overlap an be found.

#### Author(s)

Gjalt-Jorn Peters

Maintainer: Gjalt-Jorn Peters [gjalt-jorn@userfriendlyscience.com](mailto:gjalt-jorn@userfriendlyscience.com)

#### Examples

```
sharedSubString(c("t0_responseTime", "t1_responseTime", "t2_responseTime"));
### Returns "_responseTime"
```
spearmanBrown *Spearman-Brown formula*

# Description

Spearman-Brown formula

#### Usage

```
spearmanBrown(nrOfItems, itemReliability)
```
spearmanBrown\_reversed(nrOfItems, scaleReliability)

spearmanBrown\_requiredLength(scaleReliability, itemReliability)

# Arguments

nrOfItems Number of items (or 'subtests') in the scale (or 'test').

itemReliability

The reliability of one item (or 'subtest').

#### scaleReliability

The reliability of the scale (or, desired reliability of the scale).

### <span id="page-90-0"></span>strToFilename 91

# Value

For spearmanBrown, the predicted scale reliability; for spearmanBrown\_requiredLength, the number of items required to achieve the desired scale reliability; and for spearmanBrown\_reversed, the reliability of one item.

# Examples

```
spearmanBrown(10, .4);
spearmanBrown_reversed(10, .87);
spearmanBrown_requiredLength(.87, .4);
```
# strToFilename *Convert a string to a safe filename*

# Description

Convert a string to a safe filename

# Usage

```
strToFilename(str, ext = NULL)
```
# Arguments

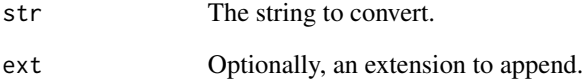

# Value

The string, processed to remove potentially problematic characters.

# Examples

strToFilename("this contains: illegal characters, spaces, et cetera.");

trueScore The true scores

<span id="page-91-0"></span>testRetestSimData *testRetestSimData is a simulated dataframe used to demonstrate the testRetestAlpha coefficient function.*

#### Description

This dataset contains the true scores of 250 participants on some variable, and 10 items of a scale administered twice (at t0 and at t1).

## Format

A data frame with 250 observations on the following 21 variables.

t0\_item1 Score on item 1 at test t0\_item2 Score on item 2 at test t0\_item3 Score on item 3 at test t0 item4 Score on item 4 at test t0 item5 Score on item 5 at test t0 item6 Score on item 6 at test t0 item7 Score on item 7 at test t0 item8 Score on item 8 at test t0 item9 Score on item 9 at test t0 item10 Score on item 10 at test t1\_item1 Score on item 1 at retest t1 item2 Score on item 2 at retest t1\_item3 Score on item 3 at retest t1\_item4 Score on item 4 at retest t1\_item5 Score on item 5 at retest t1\_item6 Score on item 6 at retest t1\_item7 Score on item 7 at retest t1\_item8 Score on item 8 at retest t1 item9 Score on item 9 at retest

- 
- t1 item10 Score on item 10 at retest

#### Details

This dataset was generated with the code in the reliabilityTest.r test script.

#### <span id="page-92-0"></span> $vecX}$  193

# Author(s)

Gjalt-Jorn Peters

Maintainer: Gjalt-Jorn Peters [gjalt-jorn@userfriendlyscience.com](mailto:gjalt-jorn@userfriendlyscience.com)

## Examples

```
data(testRetestSimData);
head(testRetestSimData);
hist(testRetestSimData$t0_item1);
cor(testRetestSimData);
```
#### vecTxt *Easily parse a vector into a character value*

# Description

Easily parse a vector into a character value

# Usage

```
vecTxt(vector, delimiter = ", ", useQuote = "",
 firstDelimiter = NULL, lastDelimiter = " & ", firstElements = 0,
  lastElements = 1, lastHasPrecedence = TRUE)
```

```
vecTxtQ(vector, useQuote = "'", ...)
```
# Arguments

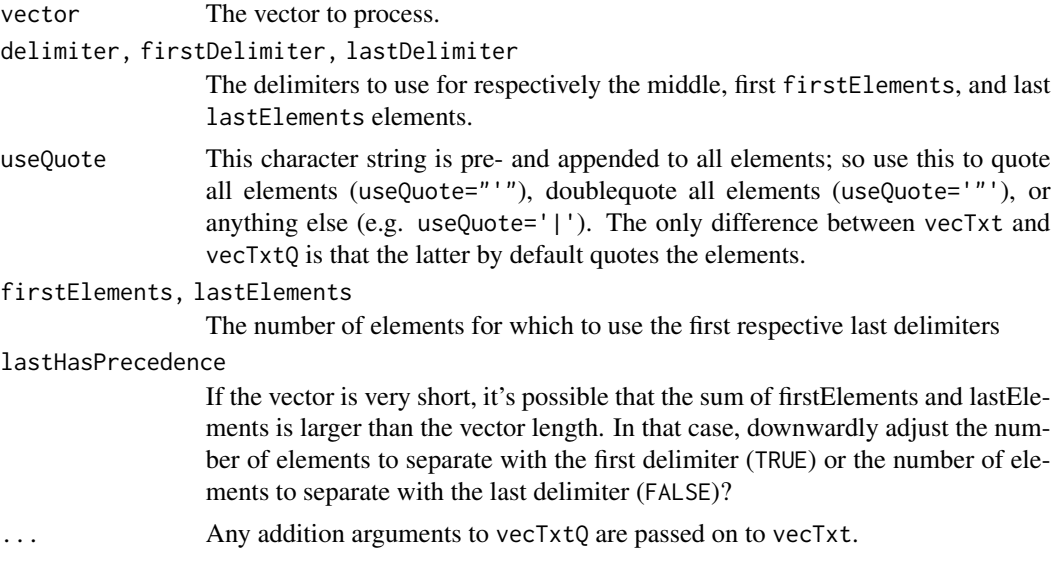

# <span id="page-93-0"></span>Value

A character vector of length 1.

# Examples

vecTxtQ(names(mtcars));

# %IN% *Case insensitive version of %in%*

# Description

Case insensitive version of %in%

# Usage

find %IN% table

# Arguments

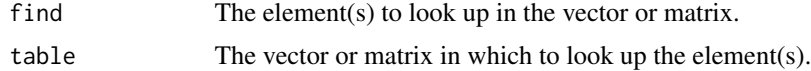

# Value

A logical vector.

# Examples

letters[1:4] %IN% LETTERS

# Index

∗Topic bivar computeStatistic\_t, [18](#page-17-0) confIntOmegaSq, [20](#page-19-0) cramersV, [28](#page-27-0) ∗Topic character sharedSubString, [89](#page-88-0) ∗Topic datasets testRetestSimData, [92](#page-91-0) ∗Topic file getData, [49](#page-48-2) ∗Topic graphs ggProportionPlot, [55](#page-54-0) ∗Topic hplot associationsDiamondPlot, [7](#page-6-0) biAxisDiamondPlot, [10](#page-9-0) diamondCoordinates, [34](#page-33-0) diamondPlot, [37](#page-36-0) duoComparisonDiamondPlot, [40](#page-39-0) factorLoadingDiamondCIplot, [45](#page-44-0) ggBoxplot, [52](#page-51-0) ggEasyBar, [53](#page-52-0) ggProportionPlot, [55](#page-54-0) ggqq, [58](#page-57-0) meansDiamondPlot, [68](#page-67-0) meanSDtoDiamondPlot, [70](#page-69-0) ∗Topic htest confIntProp, [22](#page-21-1) confIntR, [23](#page-22-0) ∗Topic univariate descr, [32](#page-31-0) iqrOutlier, [61](#page-60-0) ∗Topic univar associationMatrix, [4](#page-3-0) cohensdCI, [15](#page-14-0) confIntProp, [22](#page-21-1) getData, [49](#page-48-2) pomegaSq, [76](#page-75-0) scaleDiagnosis, [81](#page-80-0) scaleStructure, [83](#page-82-0)

scatterMatrix, [87](#page-86-1) ∗Topic utilities areColors, [3](#page-2-0) associationMatrix, [4](#page-3-0) computeStatistic\_t, [18](#page-17-0) convert, [24](#page-23-1) convert.cer.to.d, [26](#page-25-0) dataShape, [29](#page-28-0) findShortestInterval, [46](#page-45-0) getData, [49](#page-48-2) knitFig, [64](#page-63-0) multiResponse, [72](#page-71-0) multiVarFreq, [73](#page-72-0) normalHist, [74](#page-73-1) scaleDiagnosis, [81](#page-80-0) scaleStructure, [83](#page-82-0) scatterMatrix, [87](#page-86-1) ∗Topic utils extractVarName, [43](#page-42-0) %IN%, [94](#page-93-0) areColors, [3](#page-2-0) as.data.frame(), *[33](#page-32-0)* as.data.frame.descr *(*descr*)*, [32](#page-31-0) associationMatrix, [4](#page-3-0) associationMatrix(), *[20](#page-19-0)* associationMatrixESDefaults *(*computeStatistic\_t*)*, [18](#page-17-0) associationMatrixStatDefaults *(*computeStatistic\_t*)*, [18](#page-17-0) associationsDiamondPlot, [7](#page-6-0) associationsDiamondPlot(), *[12](#page-11-0)*, *[42](#page-41-0)* associationsToDiamondPlotDf *(*associationsDiamondPlot*)*, [7](#page-6-0) attenuate.d, [9](#page-8-0) attenuate.r, [10](#page-9-0)

base::cat(), *[65](#page-64-0)* behaviorchange::CIBER(), *[9,](#page-8-0) [10](#page-9-0)*, *[12](#page-11-0)*, *[42](#page-41-0)* behaviorchange::nnc(), *[26,](#page-25-0) [27](#page-26-0)*

## 96 **INDEX**

biAxisDiamondPlot, [10](#page-9-0) binom.test(), *[22](#page-21-1)*, *[57](#page-56-0)* bootES::bootES(), *[77](#page-76-0)* car::qqPlot(), *[59](#page-58-0)* cat, *[13](#page-12-0)*, *[65](#page-64-0)* cat(), *[64,](#page-63-0) [65](#page-64-0)* cat0, [13](#page-12-0) checkPkgs, [13](#page-12-0) CIM, [14](#page-13-0) cohensdCI, [15](#page-14-0) cohensDdistribution *(*cohensdCI*)*, [15](#page-14-0) col2rgb(), *[35](#page-34-0)*, *[45](#page-44-0)* colnames(), *[23](#page-22-0)* colorRamp(), *[35](#page-34-0)*, *[45](#page-44-0)* computeEffectSize\_d *(*computeStatistic\_t*)*, [18](#page-17-0) computeEffectSize\_etasq *(*computeStatistic\_t*)*, [18](#page-17-0) computeEffectSize\_omegasq *(*computeStatistic\_t*)*, [18](#page-17-0) computeEffectSize\_r *(*computeStatistic\_t*)*, [18](#page-17-0) computeEffectSize\_v *(*computeStatistic\_t*)*, [18](#page-17-0) computeStatistic\_chisq *(*computeStatistic\_t*)*, [18](#page-17-0) computeStatistic\_f *(*computeStatistic\_t*)*, [18](#page-17-0) computeStatistic\_r *(*computeStatistic\_t*)*, [18](#page-17-0) computeStatistic\_t, [18](#page-17-0) confIntD *(*cohensdCI*)*, [15](#page-14-0) confIntOmegaSq, [20](#page-19-0) confIntProp, [22](#page-21-1) confIntProp(), *[56,](#page-55-0) [57](#page-56-0)*, *[78](#page-77-0)* confIntR, [23](#page-22-0) confIntR(), *[24](#page-23-1)* confIntV *(*cramersV*)*, [28](#page-27-0) convert, [24](#page-23-1) convert.cer.to.d, [26](#page-25-0) convert.d.to.eer *(*convert.cer.to.d*)*, [26](#page-25-0) convert.d.to.nnc *(*convert.cer.to.d*)*, [26](#page-25-0) convert.d.to.t(), *[17](#page-16-0)* convert.eer.to.d *(*convert.cer.to.d*)*, [26](#page-25-0) convert.f.to.omegasq(), *[76,](#page-75-0) [77](#page-76-0)* convert.ncf.to.omegasq(), *[20,](#page-19-0) [21](#page-20-0)*, *[76](#page-75-0)* convert.omegasq.to.f(), *[76,](#page-75-0) [77](#page-76-0)* convert.t.to.d(), *[17](#page-16-0)*

convertToNumeric, [27](#page-26-0) cramersV, [28](#page-27-0) dataShape, [29](#page-28-0) dCohensd *(*cohensdCI*)*, [15](#page-14-0) dd *(*cohensdCI*)*, [15](#page-14-0) descr, [32](#page-31-0) descriptives *(*descr*)*, [32](#page-31-0) df(), *[77](#page-76-0)* diamondCoordinates, [34](#page-33-0) diamondPlot, [37](#page-36-0) diamondPlot(), *[8,](#page-7-0) [9](#page-8-0)*, *[11](#page-10-0)*, *[34](#page-33-0)*, *[36](#page-35-0)*, *[42](#page-41-0)*, *[45,](#page-44-0) [46](#page-45-0)*, *[69](#page-68-0)*, *[71](#page-70-0)* digest::digest(), *[65](#page-64-0)* diptest::dip.test(), *[34](#page-33-0)* disattenuate.d, [39](#page-38-0) disattenuate.r, [39](#page-38-0) dnorm, *[58](#page-57-0)* domegaSq *(*pomegaSq*)*, [76](#page-75-0) dt(), *[17](#page-16-0)* duoComparisonDiamondPlot, [40](#page-39-0) extractVarName, [43](#page-42-0) faConfInt, [44](#page-43-0) factorLoadingDiamondCIplot, [45](#page-44-0) factorLoadingDiamondCIplot(), *[34](#page-33-0)*, *[36](#page-35-0)[–38](#page-37-0)*, *[71](#page-70-0)* findShortestInterval, [46](#page-45-0) formatCI, [47](#page-46-1) formatCI(), *[48,](#page-47-1) [49](#page-48-2)*, *[76](#page-75-0)* formatPvalue, [48](#page-47-1) formatPvalue(), *[47](#page-46-1)*, *[49](#page-48-2)*, *[76](#page-75-0)* formatR, [49](#page-48-2) formatR(), *[47,](#page-46-1) [48](#page-47-1)*, *[76](#page-75-0)* geom\_bar(), *[54](#page-53-0)* geom\_boxplot, *[52](#page-51-0)* geom\_jitter(), *[36](#page-35-0)* geom\_polygon(), *[36](#page-35-0)* geom\_ridgeline(), *[54](#page-53-0)* getDat *(*getData*)*, [49](#page-48-2) getData, [49,](#page-48-2) *[84](#page-83-0)* GGally::ggpairs(), *[88](#page-87-0)* ggBarChart, [51](#page-50-0) ggBoxplot, [52](#page-51-0) ggDiamondLayer *(*diamondCoordinates*)*, [34](#page-33-0) ggDiamondLayer(), *[8,](#page-7-0) [9](#page-8-0)*, *[37,](#page-36-0) [38](#page-37-0)*, *[45,](#page-44-0) [46](#page-45-0)*, *[68,](#page-67-0) [69](#page-68-0)*, *[71](#page-70-0)*

#### INDEX  $\sim$  97

```
ggEasyBar, 53
ggEasyPlots (ggEasyBar), 53
ggEasyRidge (ggEasyBar), 53
ggplot, 52, 59, 64
ggplot(), 8, 11, 36, 38, 53, 54, 69, 71
ggplot2(), 56
ggplot2::geom_bar(), 51
ggplot2::ggplot(), 15, 38, 42, 45, 51, 75
ggplot2::ggsave(), 59
ggProportionPlot, 22, 55
ggqq, 58
ggSave, 59
ggSave(), 64
grid.draw.ggProportionPlot
        (ggProportionPlot), 55
gtable(), 42
gtable::gtable(), 12
ifelseObj, 60
IQR, 61
iqrOutlier, 61
is.even (is.odd), 62
is.nr, 62
is.odd, 62
isTrue, 63
knit, 65
knit_expand, 64, 65
knit_print.CIM (CIM), 14
knit_print.scaleDiagnosis
        (scaleDiagnosis), 81
knit_print.scaleStructure
        (scaleStructure), 83
knitAndSave, 63
knitFig, 64
knitFig(), 64
knitr::asis_output(), 65
knitr::knit(), 81, 85
library(), 13
linetype(), 56
makeScales, 65
massConvertToNumeric, 66
MBESS::ci.reliability(), 86
meanConfInt, 67
meansComparisonDiamondPlot
        (duoComparisonDiamondPlot), 40
```
meansDiamondPlot, [68](#page-67-0)

meansDiamondPlot(), *[10](#page-9-0)*, *[12](#page-11-0)*, *[34](#page-33-0)*, *[36](#page-35-0)[–38](#page-37-0)*, *[42](#page-41-0)*, *[46](#page-45-0)*, *[71](#page-70-0)* meanSDtoDiamondPlot, [70](#page-69-0) meanSDtoDiamondPlot(), *[34](#page-33-0)*, *[36](#page-35-0)[–38](#page-37-0)*, *[46](#page-45-0)*, *[69](#page-68-0)* multiResponse, [72](#page-71-0) multiVarFreq, [73](#page-72-0)

normalHist, [74](#page-73-1) normalHist(), *[82](#page-81-0)*, *[87,](#page-86-1) [88](#page-87-0)* normalityAssessment, *[58](#page-57-0)* normalityAssessment *(*dataShape*)*, [29](#page-28-0) noZero, *[48](#page-47-1)*, [75](#page-74-0) noZero(), *[47](#page-46-1)[–49](#page-48-2)*

pander.associationMatrix *(*associationMatrix*)*, [4](#page-3-0) pander.dataShape *(*dataShape*)*, [29](#page-28-0) pander.descr *(*descr*)*, [32](#page-31-0) pander.normalityAssessment *(*dataShape*)*, [29](#page-28-0) pander::pander(), *[6](#page-5-0)* pbeta(), *[22](#page-21-1)* pCohensd *(*cohensdCI*)*, [15](#page-14-0) pd *(*cohensdCI*)*, [15](#page-14-0) pdExtreme *(*cohensdCI*)*, [15](#page-14-0) pdInterval *(*cohensdCI*)*, [15](#page-14-0) pdMild *(*cohensdCI*)*, [15](#page-14-0) pf(), *[77](#page-76-0)* pomegaSq, [76](#page-75-0) print(), *[6](#page-5-0)* print.associationMatrix *(*associationMatrix*)*, [4](#page-3-0) print.confIntOmegaSq *(*confIntOmegaSq*)*, [20](#page-19-0) print.confIntV *(*cramersV*)*, [28](#page-27-0) print.CramersV *(*cramersV*)*, [28](#page-27-0) print.dataShape *(*dataShape*)*, [29](#page-28-0) print.descr *(*descr*)*, [32](#page-31-0) print.ggProportionPlot *(*ggProportionPlot*)*, [55](#page-54-0) print.meanConfInt *(*meanConfInt*)*, [67](#page-66-0) print.normalHist *(*normalHist*)*, [74](#page-73-1) print.normalityAssessment *(*dataShape*)*, [29](#page-28-0) print.scaleDiagnosis *(*scaleDiagnosis*)*, [81](#page-80-0) print.scaleStructure *(*scaleStructure*)*, [83](#page-82-0) print.scatterMatrix *(*scatterMatrix*)*, [87](#page-86-1)

# 98 **INDEX**

```
psych::alpha(), 86
psych::describe(), 34
psych::fa(), 14, 44–46
psych::omega(), 86
psych::psych, 34, 45
psych::psych-package, 44
pt(), 17
pwr.bootES, 77
pwr.cohensdCI (cohensdCI), 15
pwr.confIntd (cohensdCI), 15
pwr.confIntProp, 78
```
qCohensd *(*cohensdCI*)*, [15](#page-14-0) qd *(*cohensdCI*)*, [15](#page-14-0) qf(), *[77](#page-76-0)* qnorm, *[58](#page-57-0)* qomegaSq *(*pomegaSq*)*, [76](#page-75-0) qt(), *[16,](#page-15-0) [17](#page-16-0)* quantile, *[33](#page-32-0)* qVec, [79](#page-78-0) qVecSum *(*qVec*)*, [79](#page-78-0)

rawDataDiamondLayer *(*diamondCoordinates*)*, [34](#page-33-0) rCohensd *(*cohensdCI*)*, [15](#page-14-0) rd *(*cohensdCI*)*, [15](#page-14-0) rep(), *[59](#page-58-0)* repeatStr, [80](#page-79-0) report, [80](#page-79-0) repStr *(*repeatStr*)*, [80](#page-79-0) require(), *[13](#page-12-0)* rf(), *[77](#page-76-0)* romegaSq *(*pomegaSq*)*, [76](#page-75-0) rownames(), *[23](#page-22-0)* rt(), *[17](#page-16-0)*

```
safeRequire, 81
samplingDistribution (dataShape), 29
scaleDiagnosis, 81
scaleReliability (scaleStructure), 83
scaleStructure, 83
scaleStructurePartial (scaleStructure),
        83
scatterMatrix, 87
scatterMatrix(), 82
setFigCapNumbering, 89
sharedSubString, 89
spearmanBrown, 90
```

```
spearmanBrown_requiredLength
        (spearmanBrown), 90
spearmanBrown_reversed (spearmanBrown),
        90
strToFilename, 91
summary, 34
Sys.time, 65
table(), 73
testRetestSimData, 92
userfriendlyscience::meanDiff(), 6, 19,
        20
varsToDiamondPlotDf
        (diamondCoordinates), 34
vecTxt, 93
vecTxtQ (vecTxt), 93
viridis(), 45
```